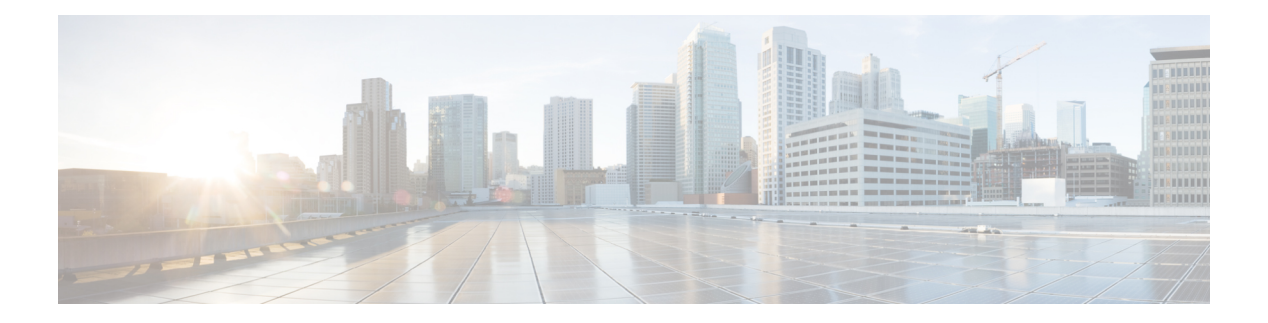

# 特長と機能

このドキュメントでは、バージョン7.4の新機能と廃止された機能について説明します。また、 アップグレードによる影響についても言及します。

アップグレードと展開により、システムでトラフィックが処理されるか、他の操作をしなくて も異なる動作が発生する場合、機能がアップグレードに影響を与えます。これは特に、新しい 脅威検出およびアプリケーション識別機能で一般的です。または、アップグレードプロセスに 特別な要件がある場合もあります。たとえば、アップグレードの前後に非標準のタスクを実行 する必要がある場合があります(特定のコンフィギュレーションの編集または削除、ヘルスポ リシーの適用、Web インターフェイスでの FlexConfig コマンドのやり直しなど)。

- アップグレードでバージョンがスキップされる場合は、リリースノートで機能の履歴情報と 重要 アップグレードの影響を確認するか、該当す[る新機能\(リリース別\)](https://www.cisco.com/c/en/us/support/security/firepower-ngfw/products-release-notes-list.html) [英語]ガイドを参照して ください。
	- Management Center 機能 (1ページ)
	- Device Manager の機能 (52ページ)
	- 侵入ルールとキーワード (57 ページ)
	- FlexConfig コマンド (58 ページ)

# **Management Center** 機能

新しい Management Center で古いデバイスを管理できますが、常に環境全体を更新することを 推奨します。 新しいトラフィック処理機能では、通常は Management Center およびデバイスの 両方で最新のリリースが必要です。 デバイスが明らかに関与していない機能(Web インター フェイスの外観の変更、クラウド統合)では、Management Center の最新バージョンのみを必 須条件としているにもかかわらず、それが保証されない場合があります。

# バージョン **7.4.1** の **Management Center** 機能

### 新機能

表 **<sup>1</sup> : Management Center** バージョン **7.4.1** の新機能

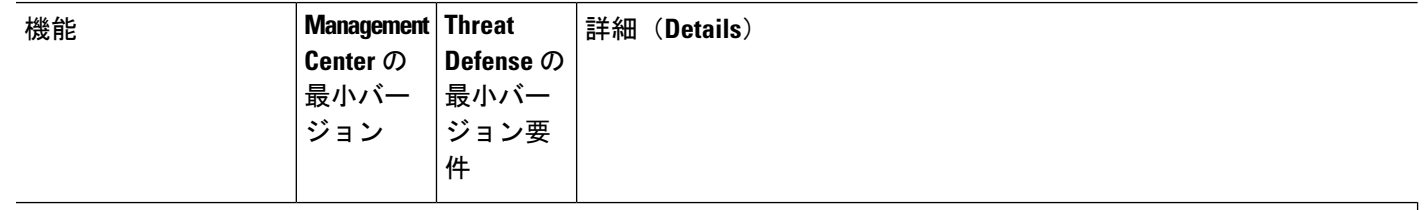

### 再導入された機能

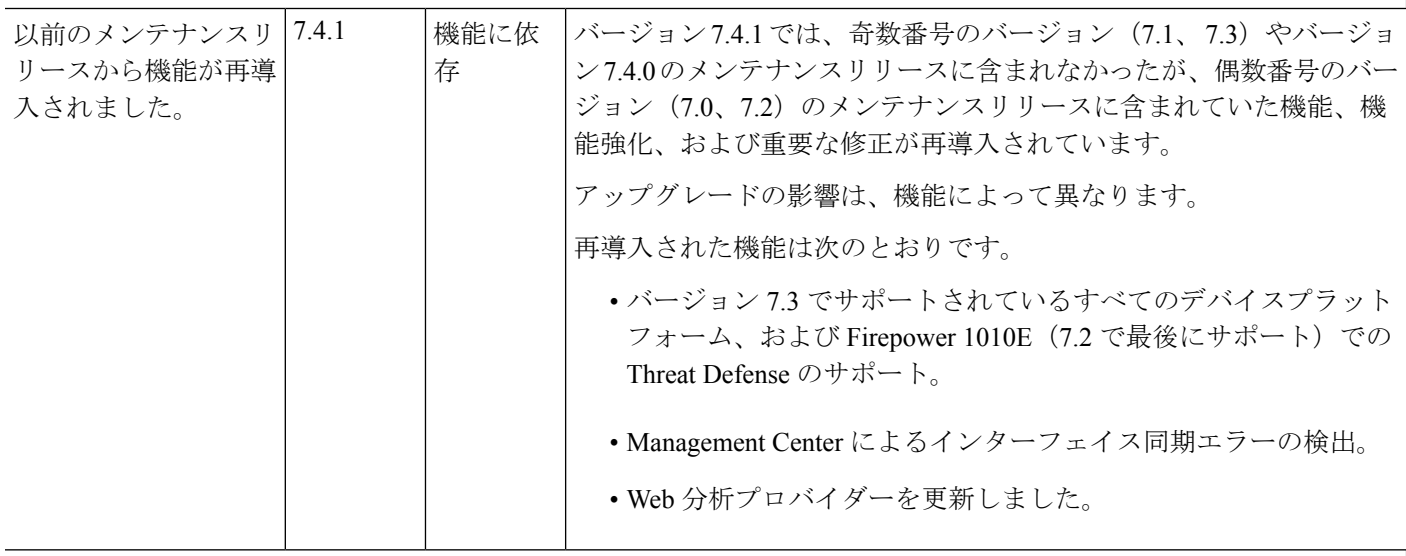

## プラットフォーム(**Platform**)

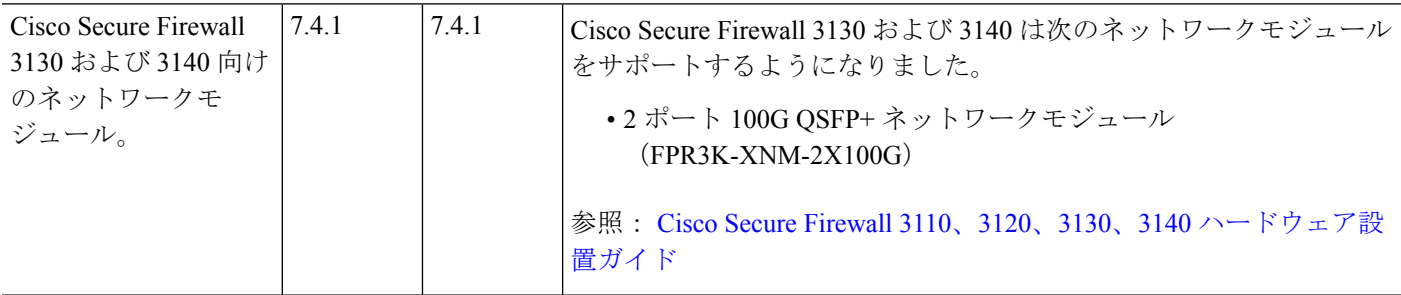

I

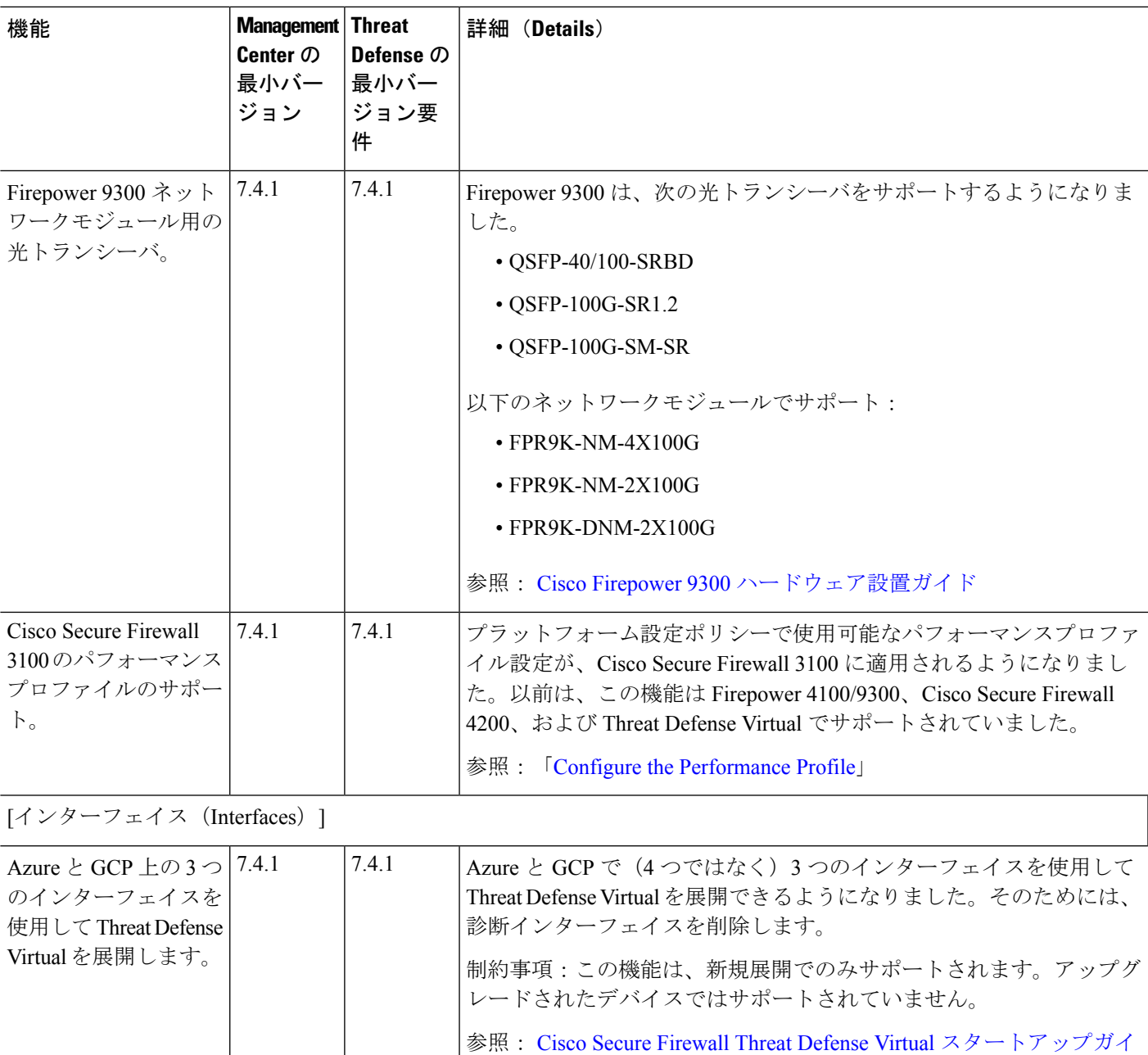

[ド](https://www.cisco.com/c/en/us/support/security/firepower-ngfw-virtual/products-installation-guides-list.html)

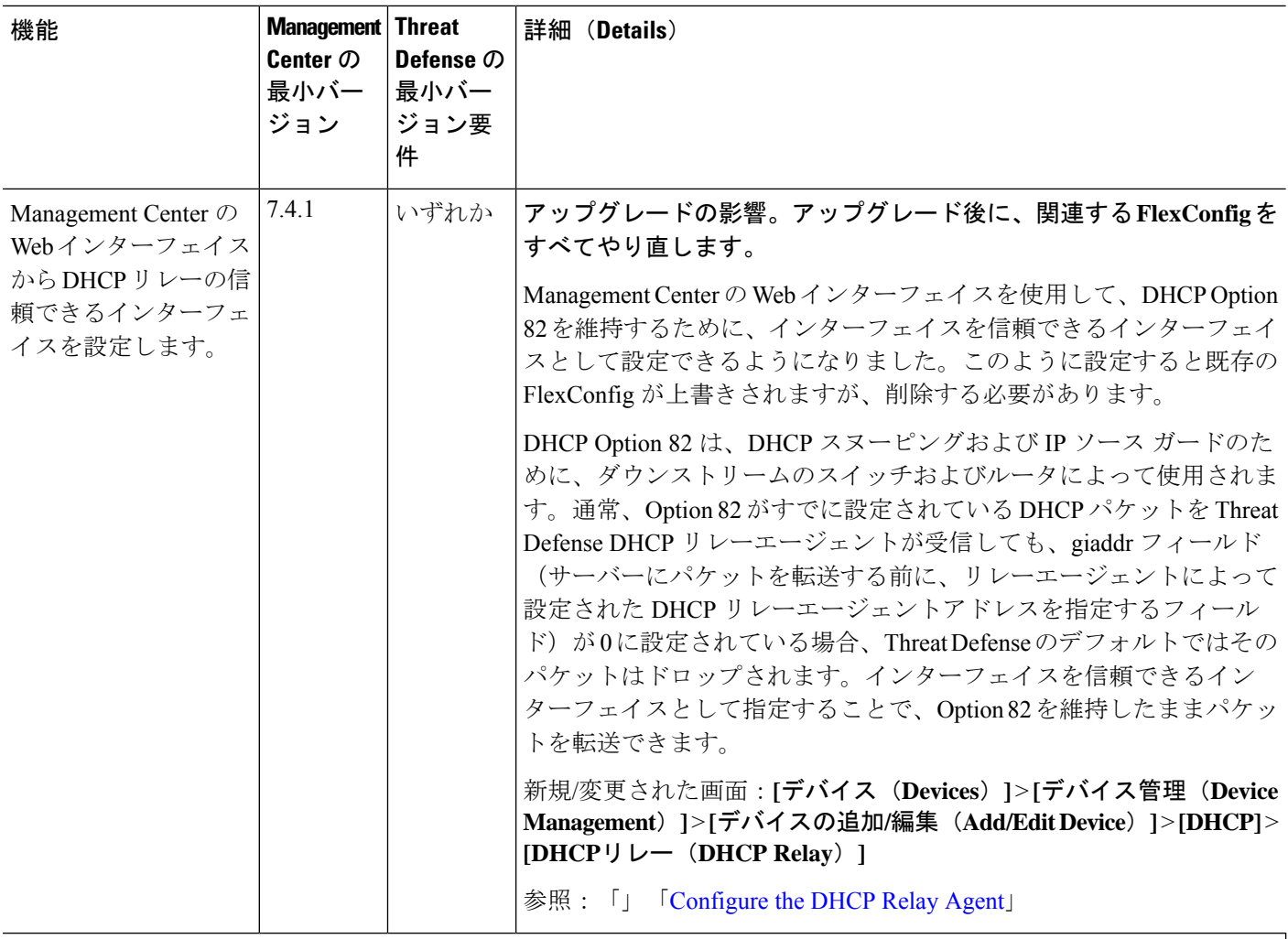

### **Device Management**

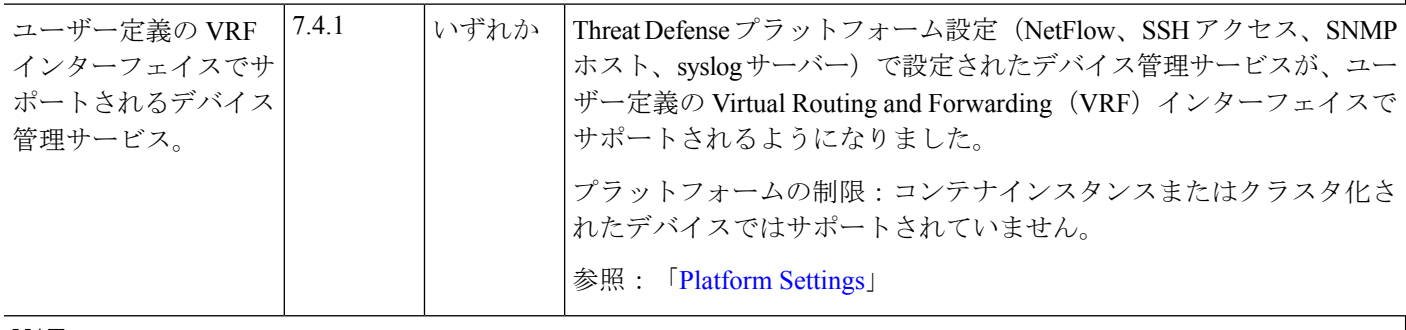

#### **NAT**

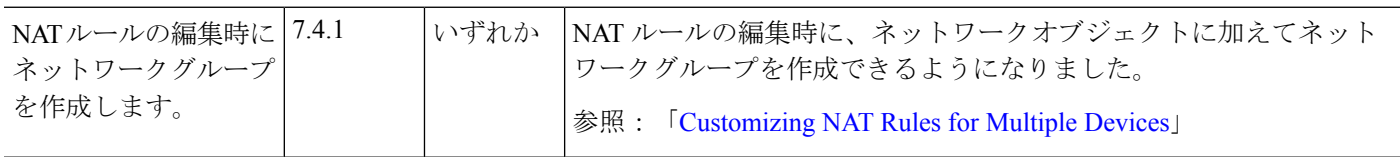

# 高可用性**/**拡張性:**Threat Defense**

 $\mathbf I$ 

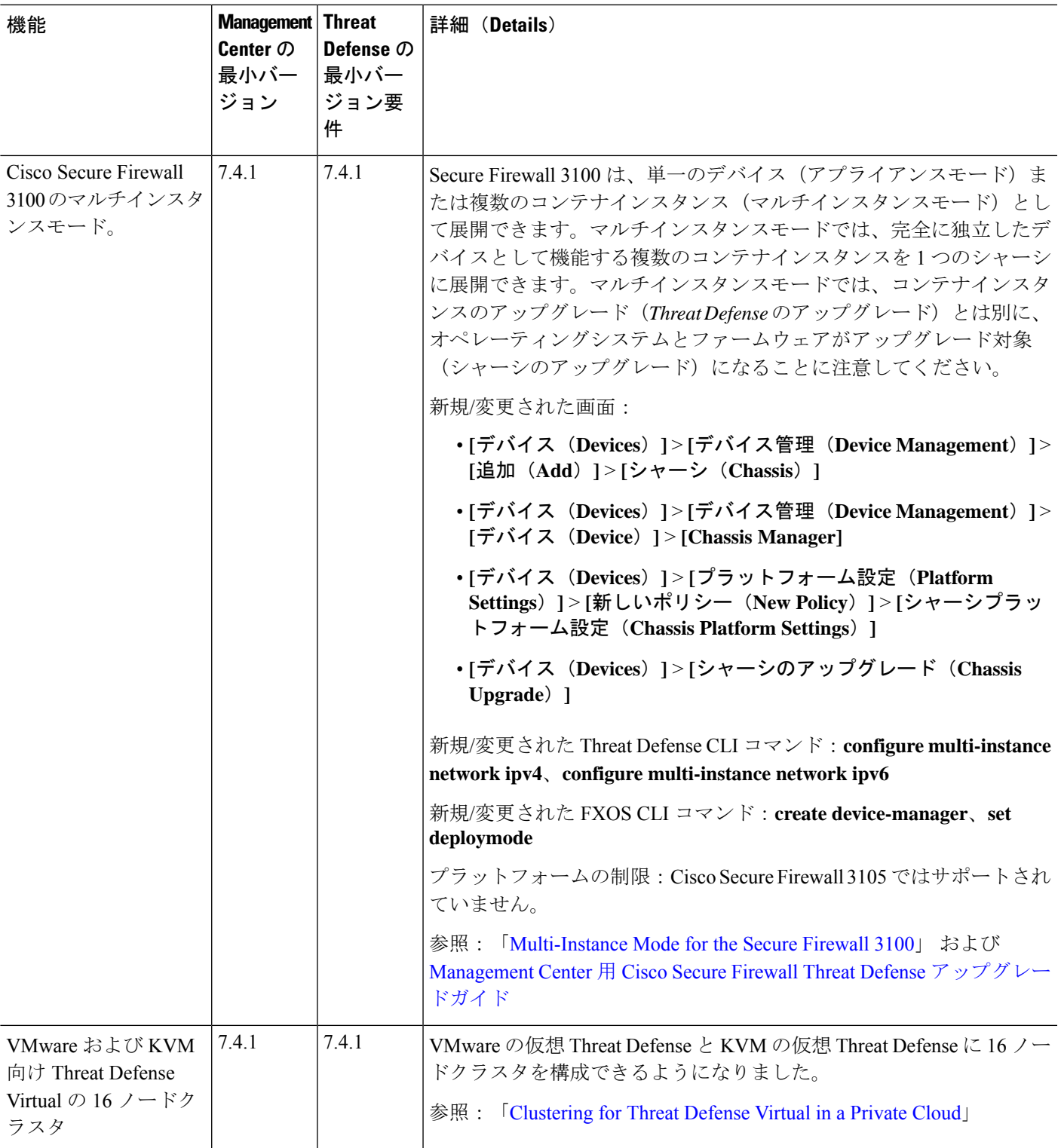

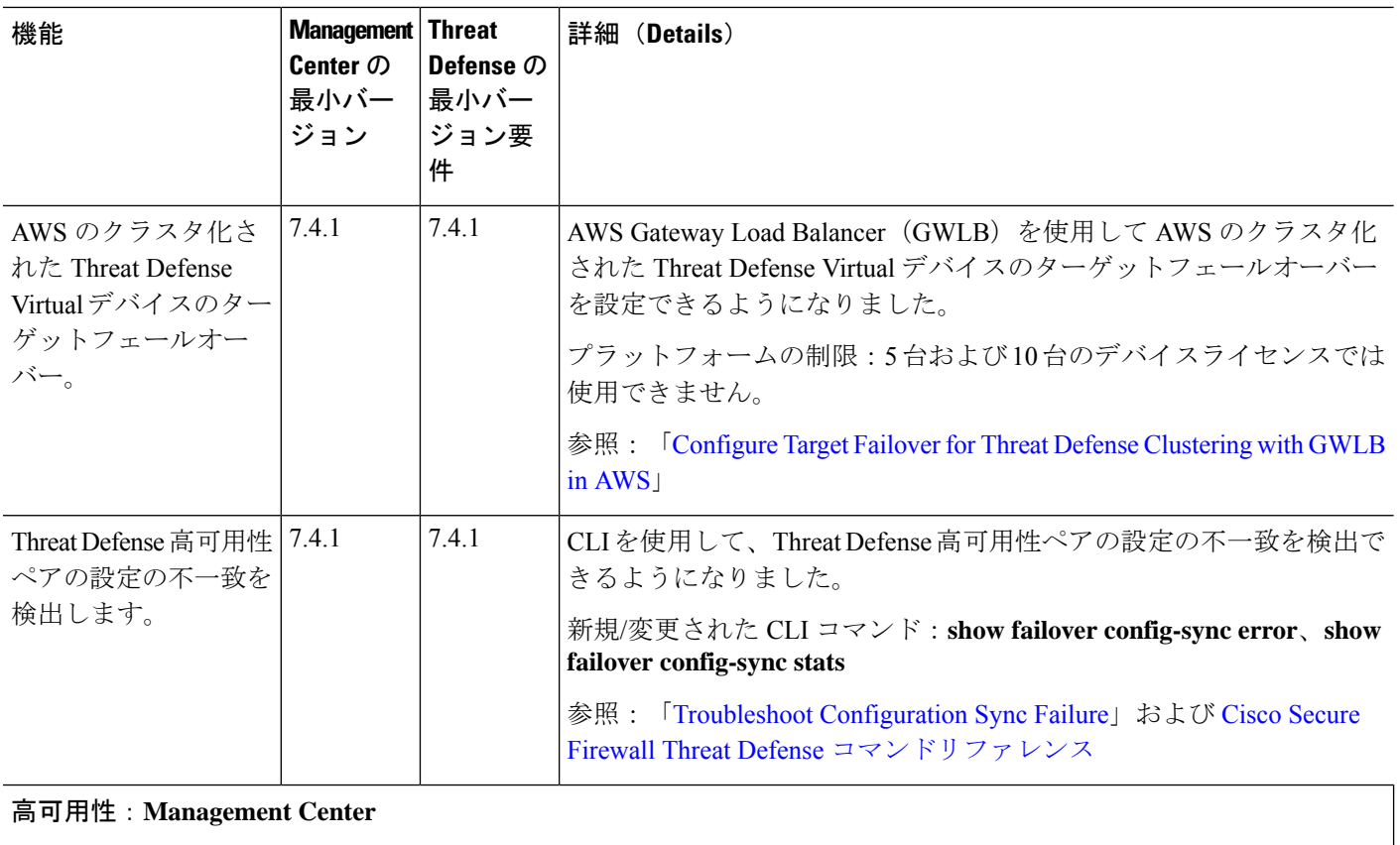

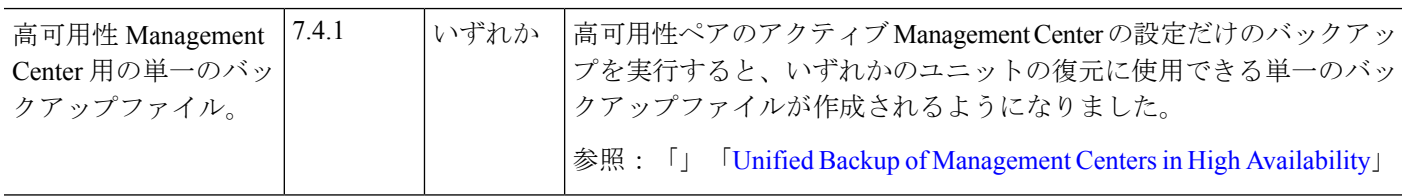

 $\mathbf{l}$ 

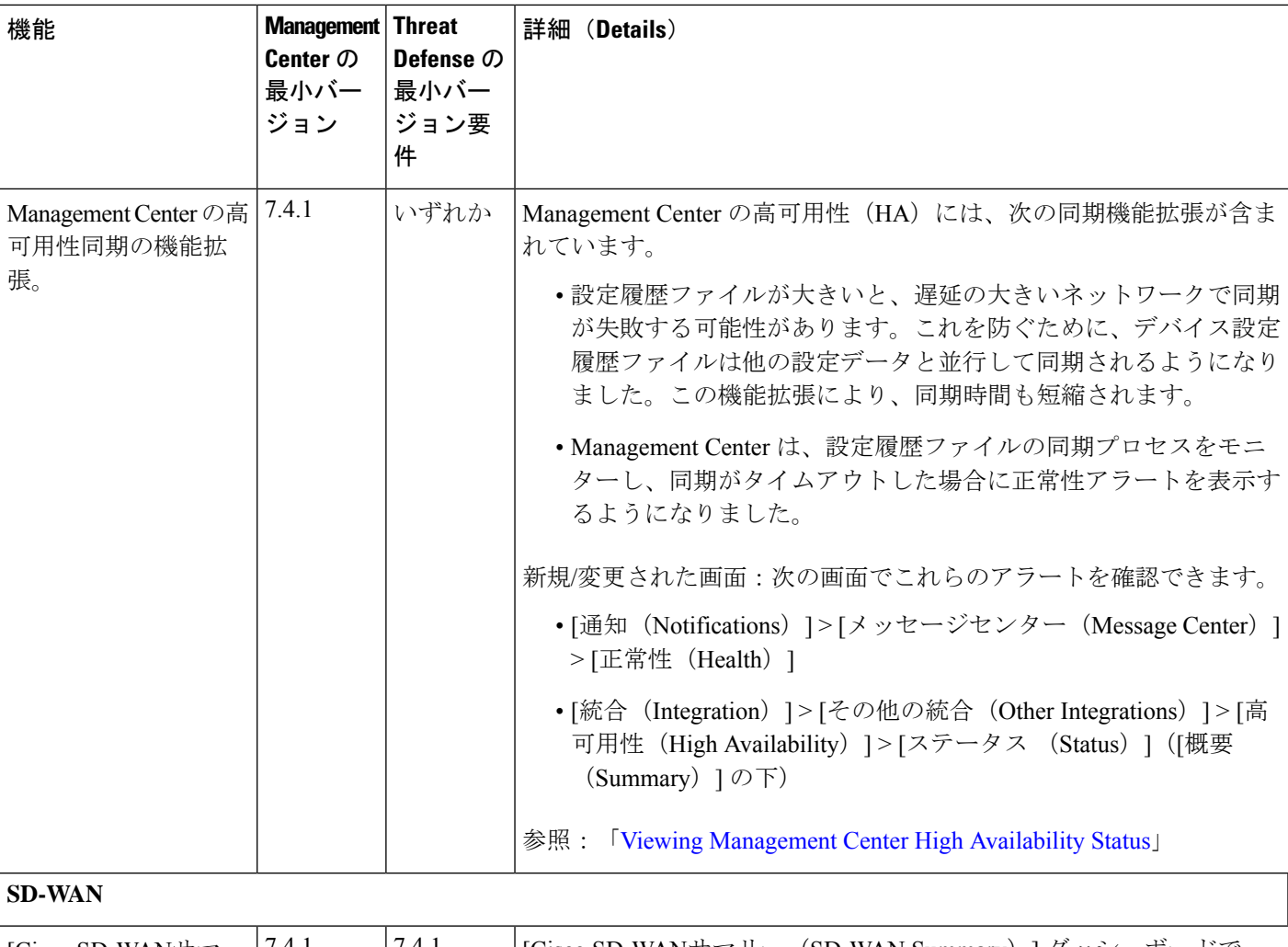

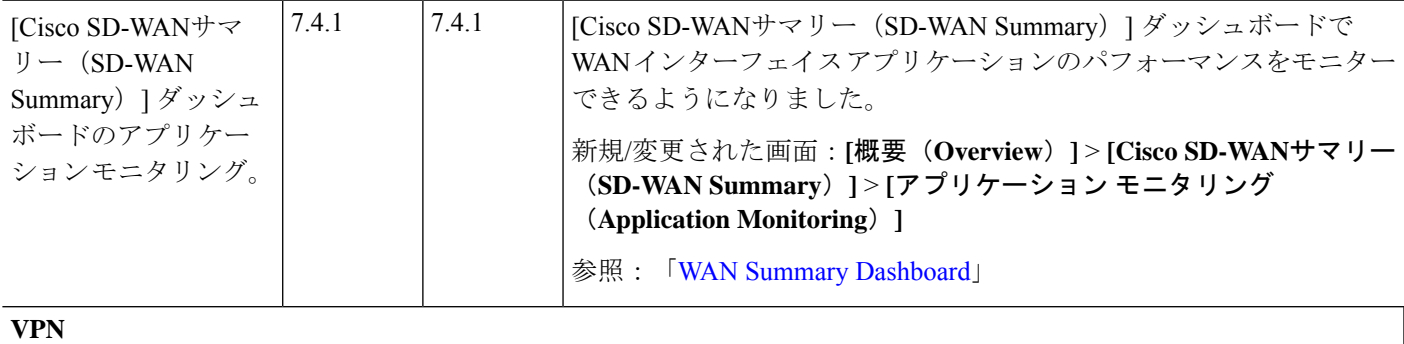

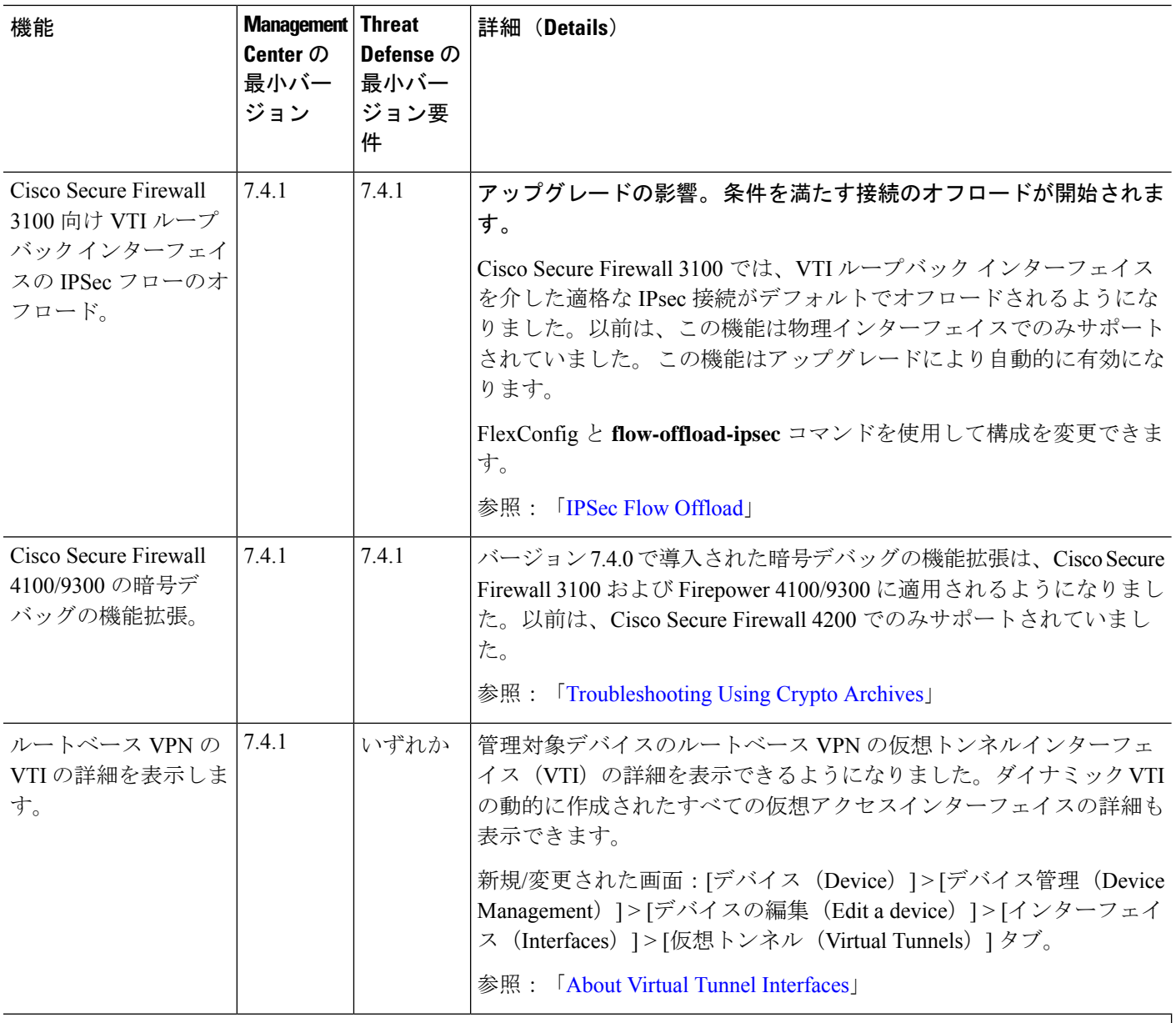

ルーティング

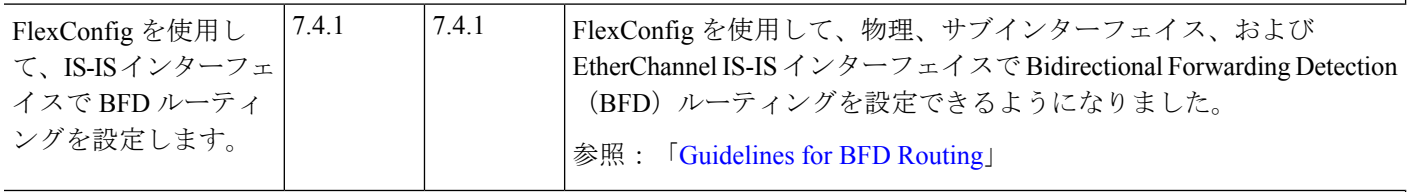

アクセス制御:脅威の検出とアプリケーションの識別

 $\mathbf{l}$ 

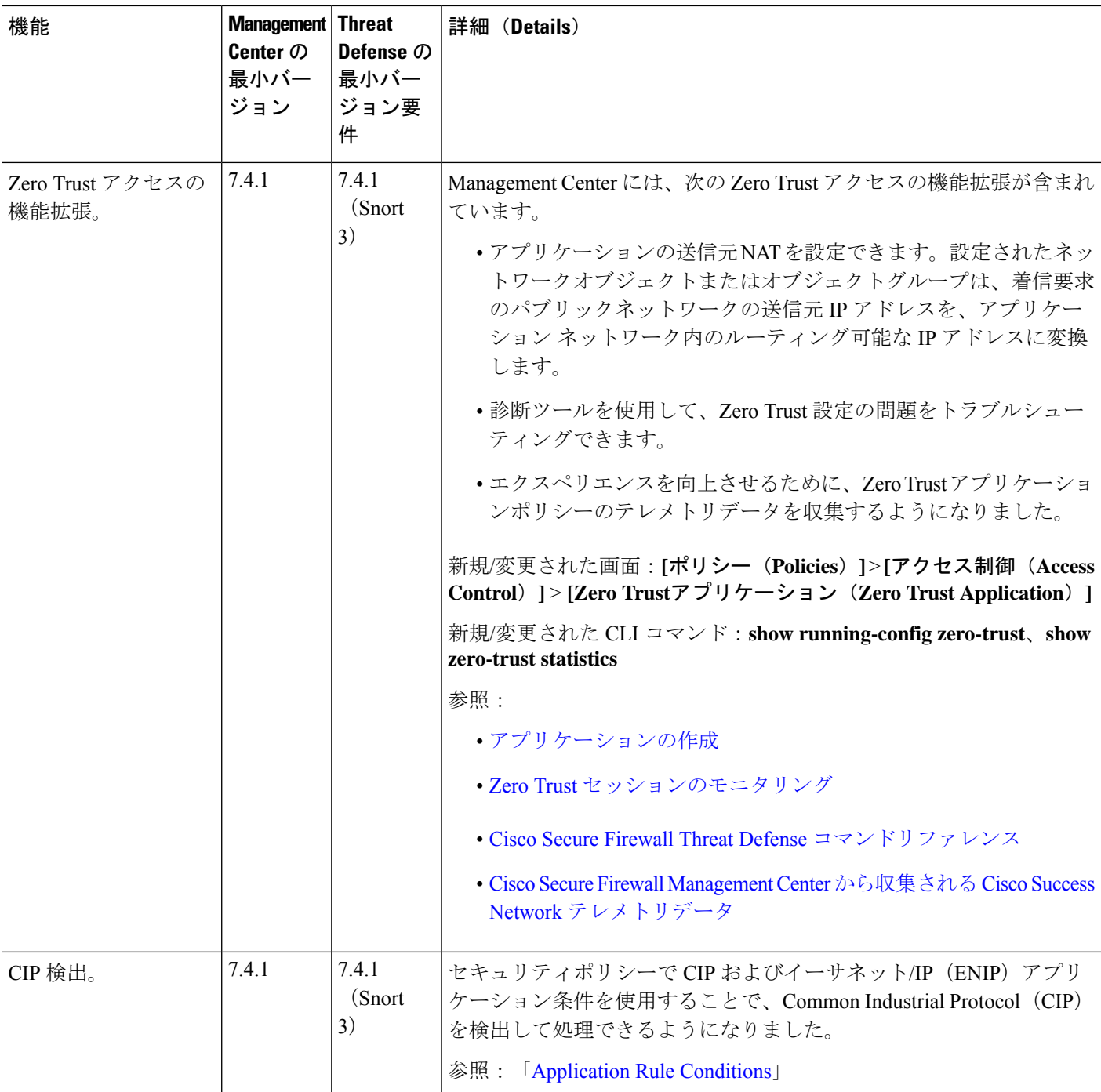

I

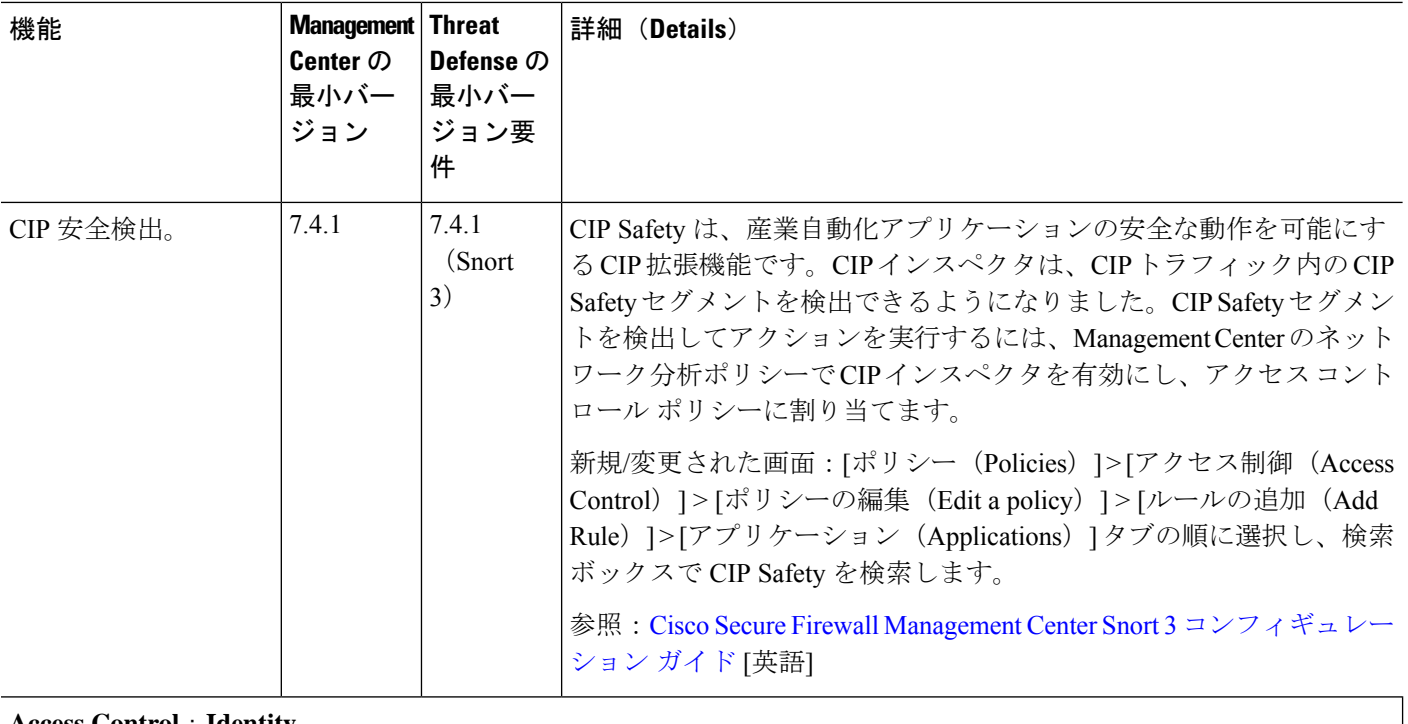

#### **Access Control**:**Identity**

 $\mathbf l$ 

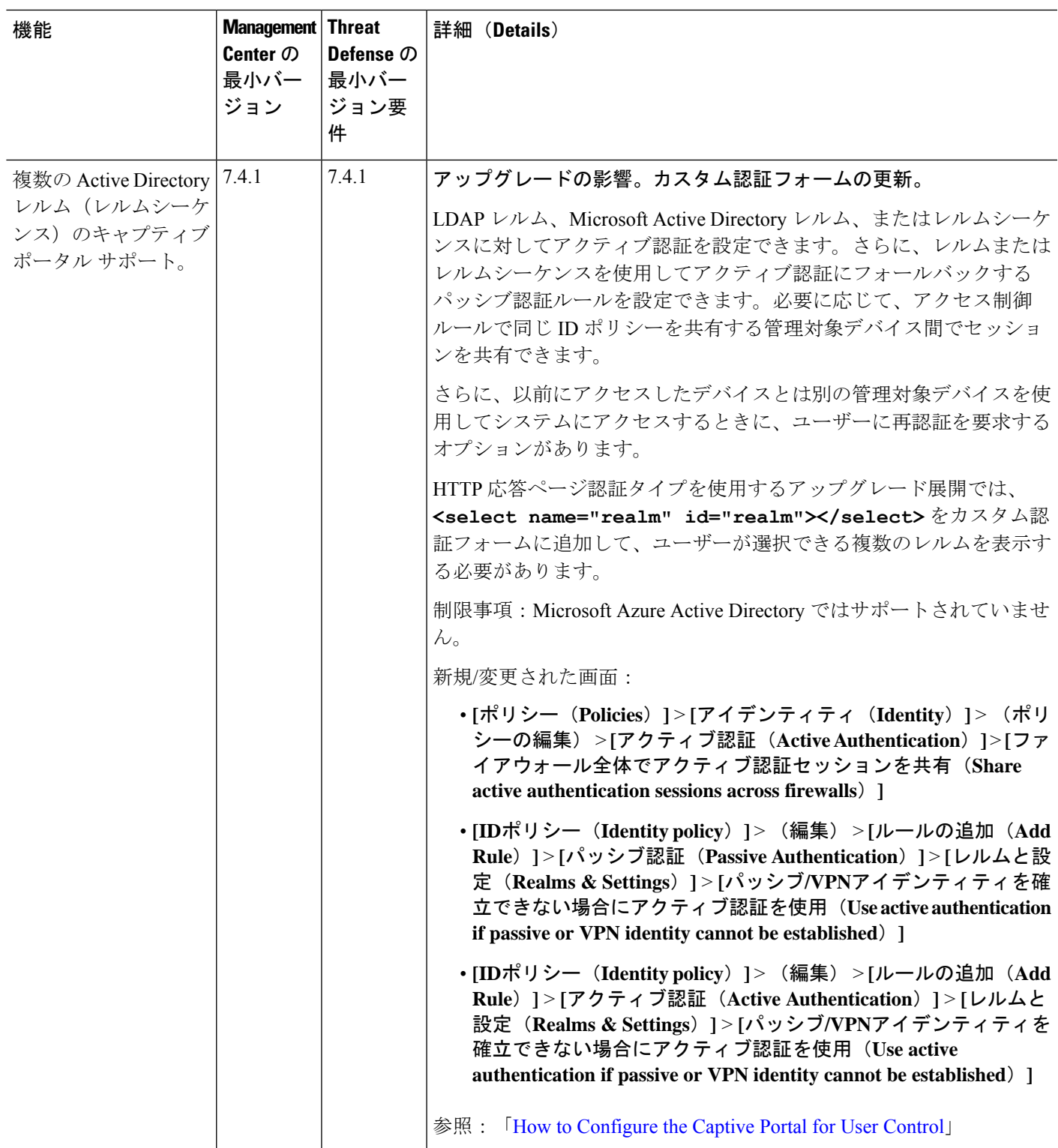

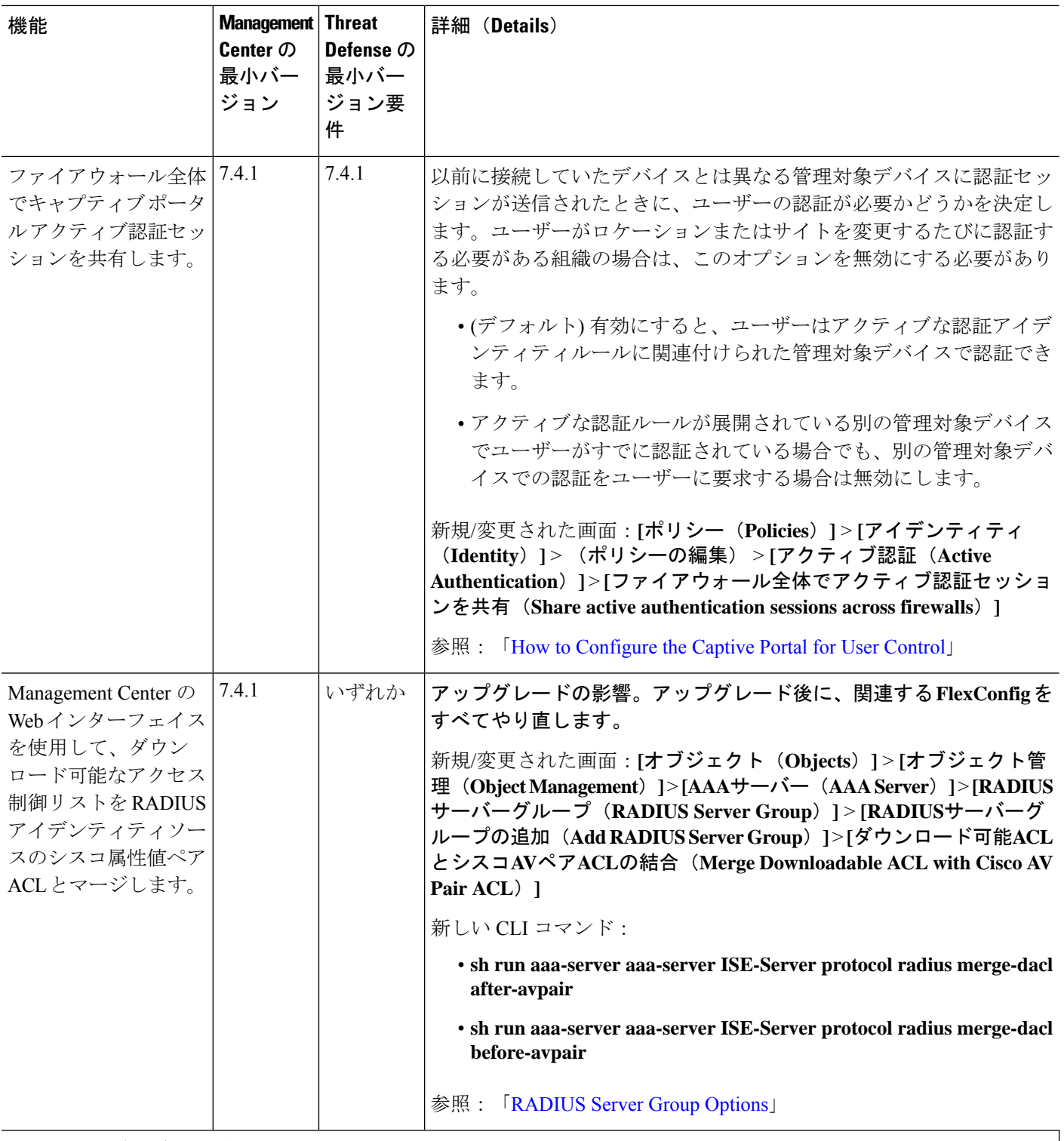

イベントロギングおよび分析

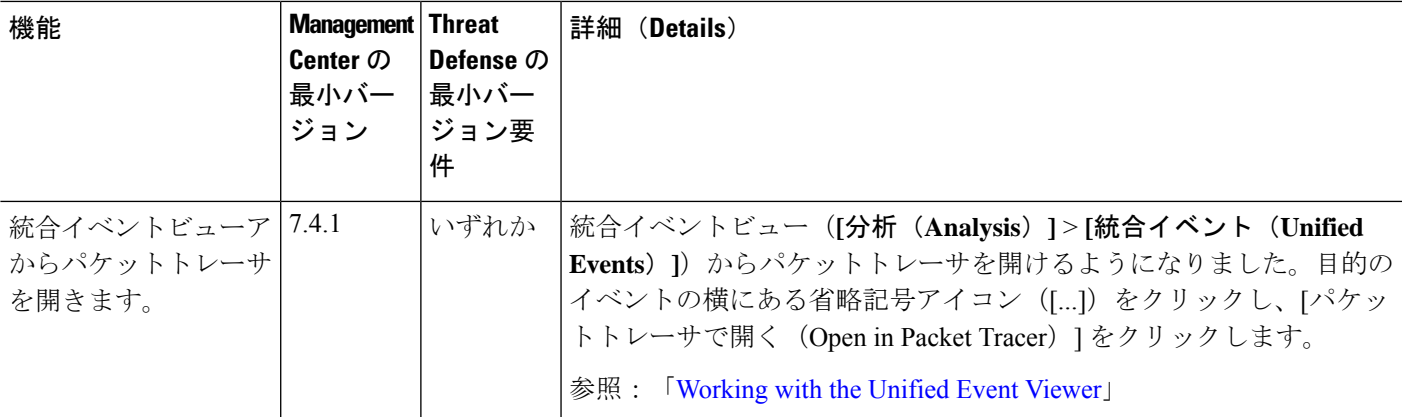

## ヘルス モニタリング

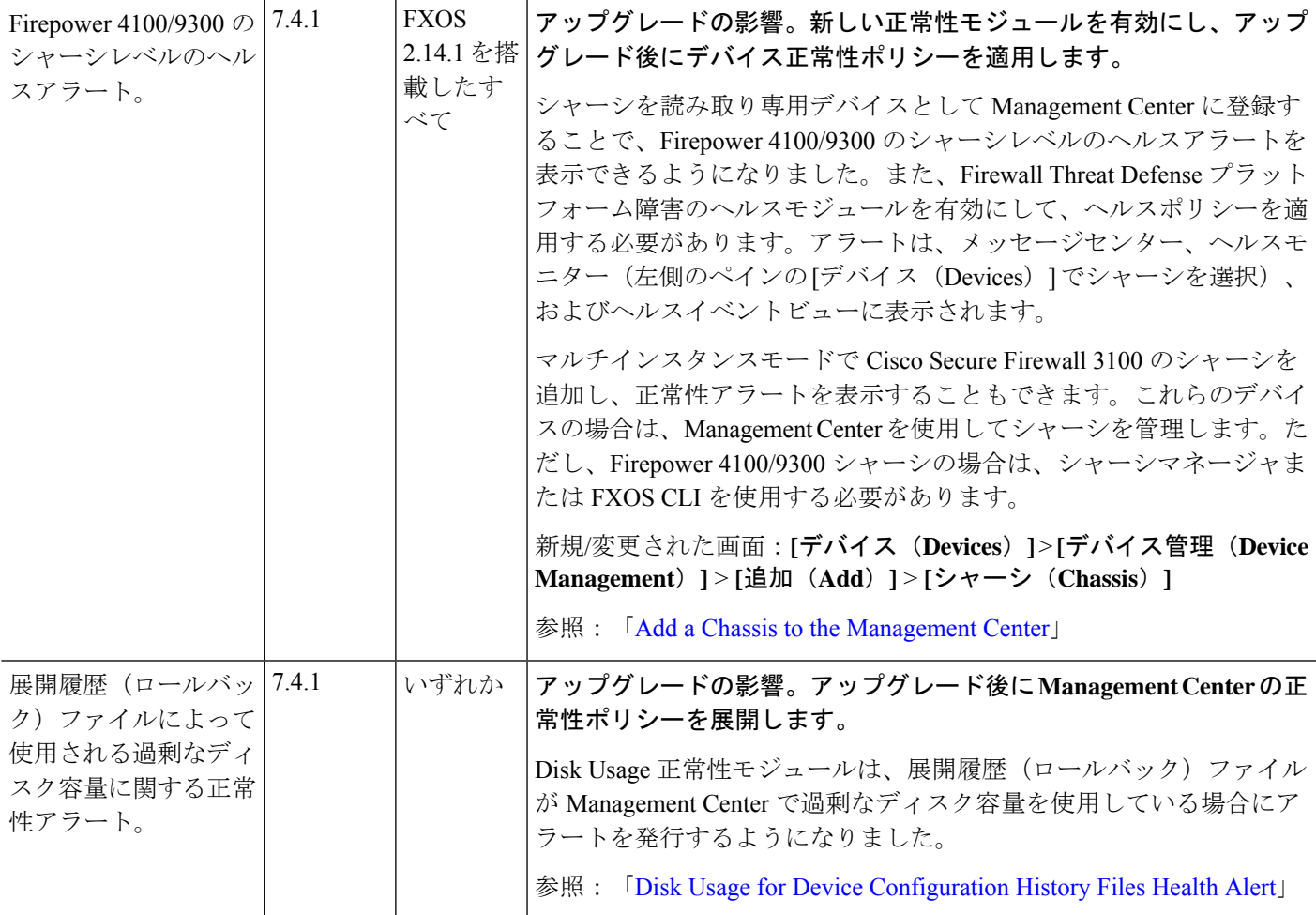

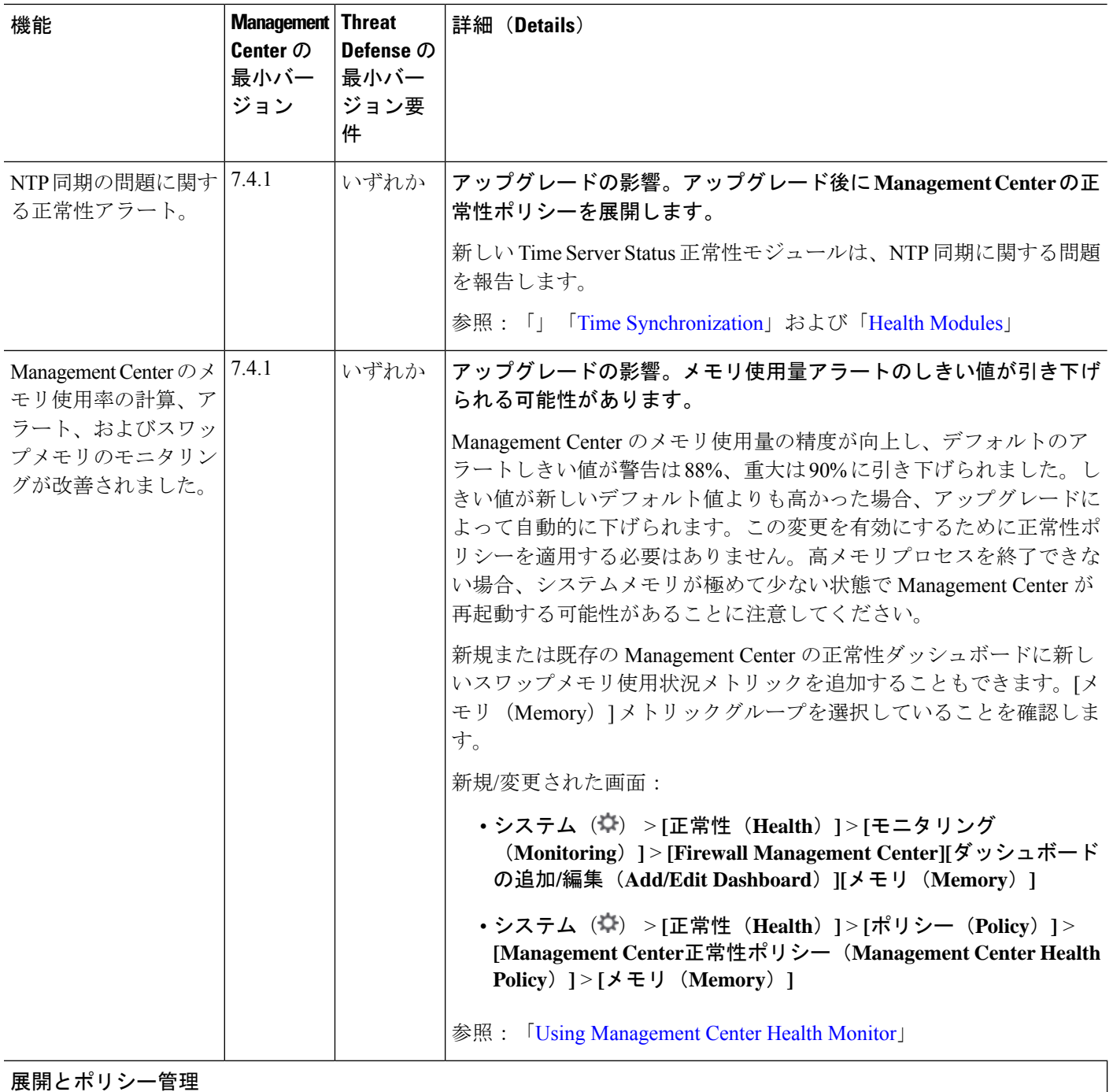

 $\mathbf{l}$ 

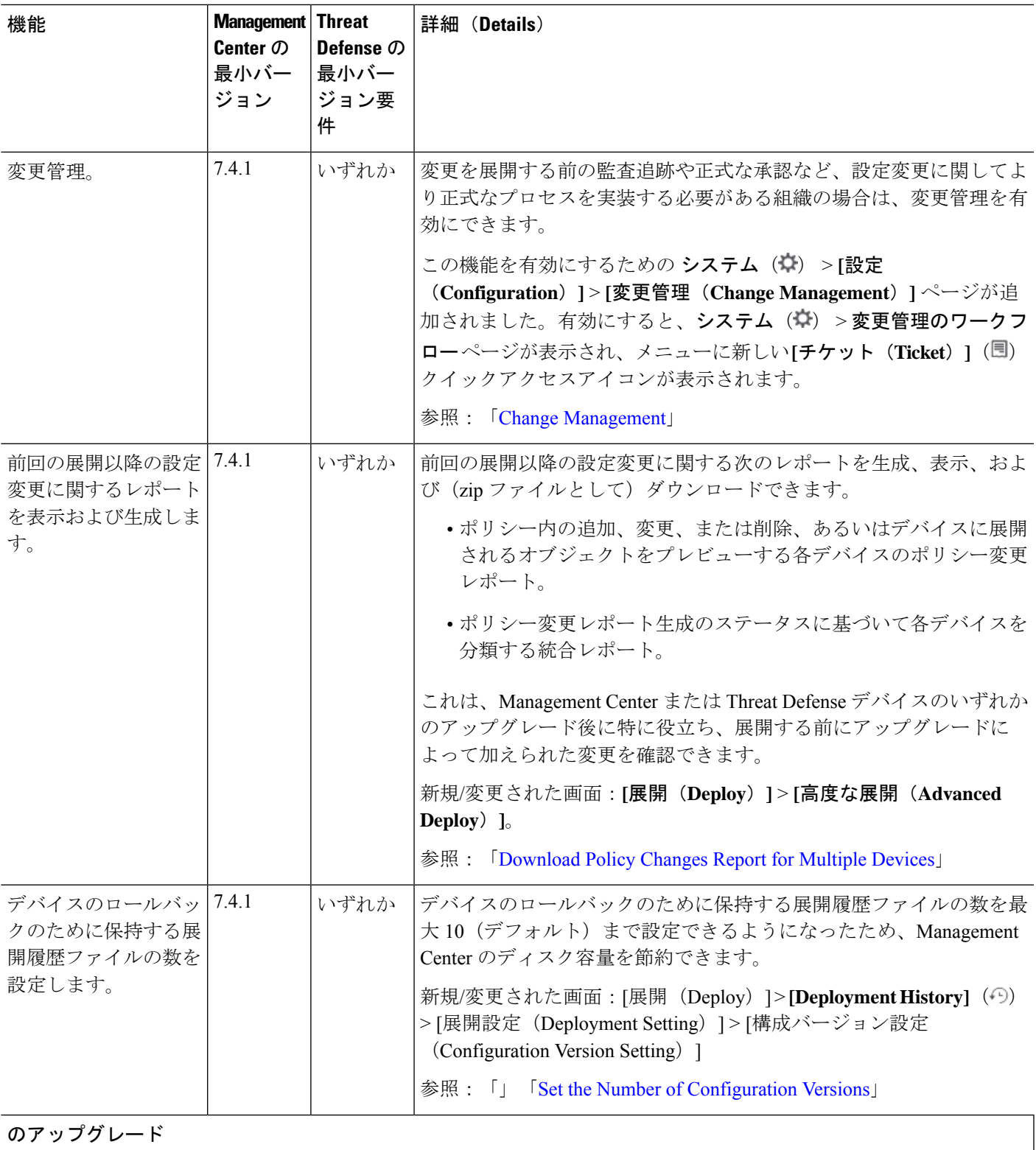

 $\mathbf l$ 

 $\overline{\phantom{a}}$ 

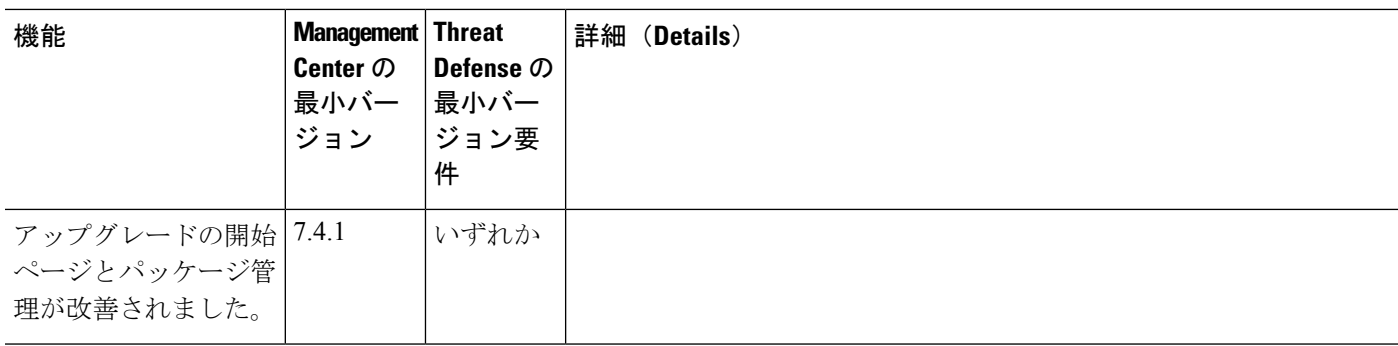

 $\mathbf{l}$ 

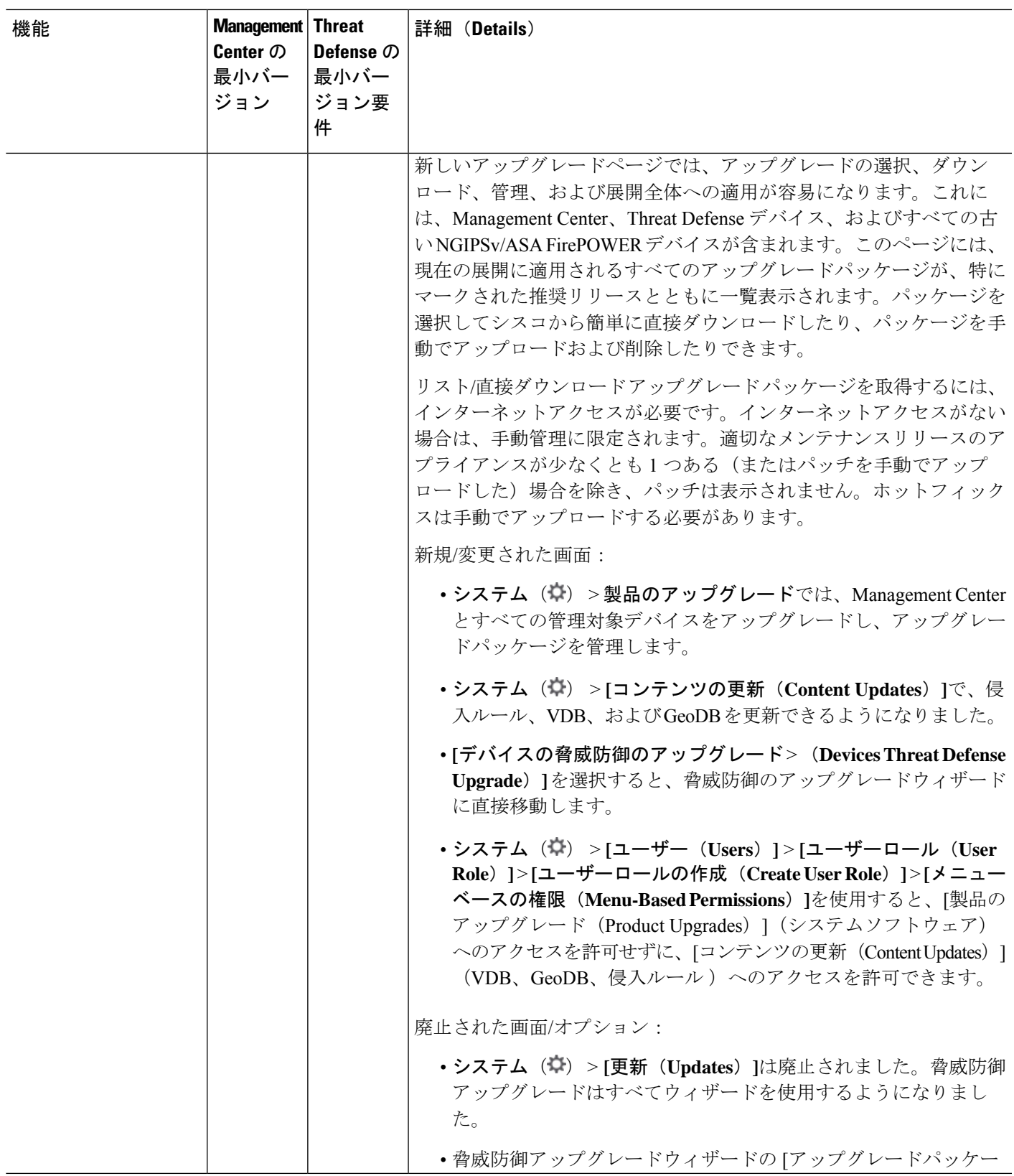

I

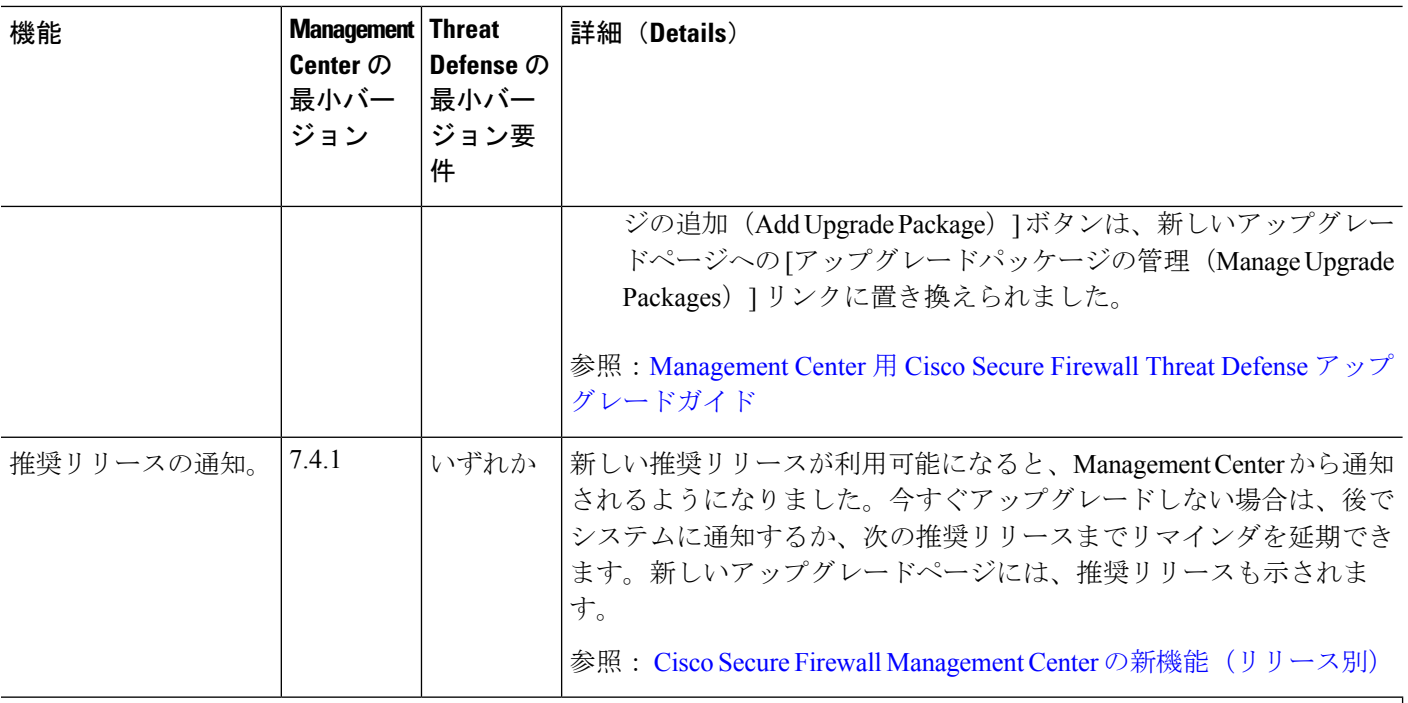

# アップグレード:**Threat Defense**

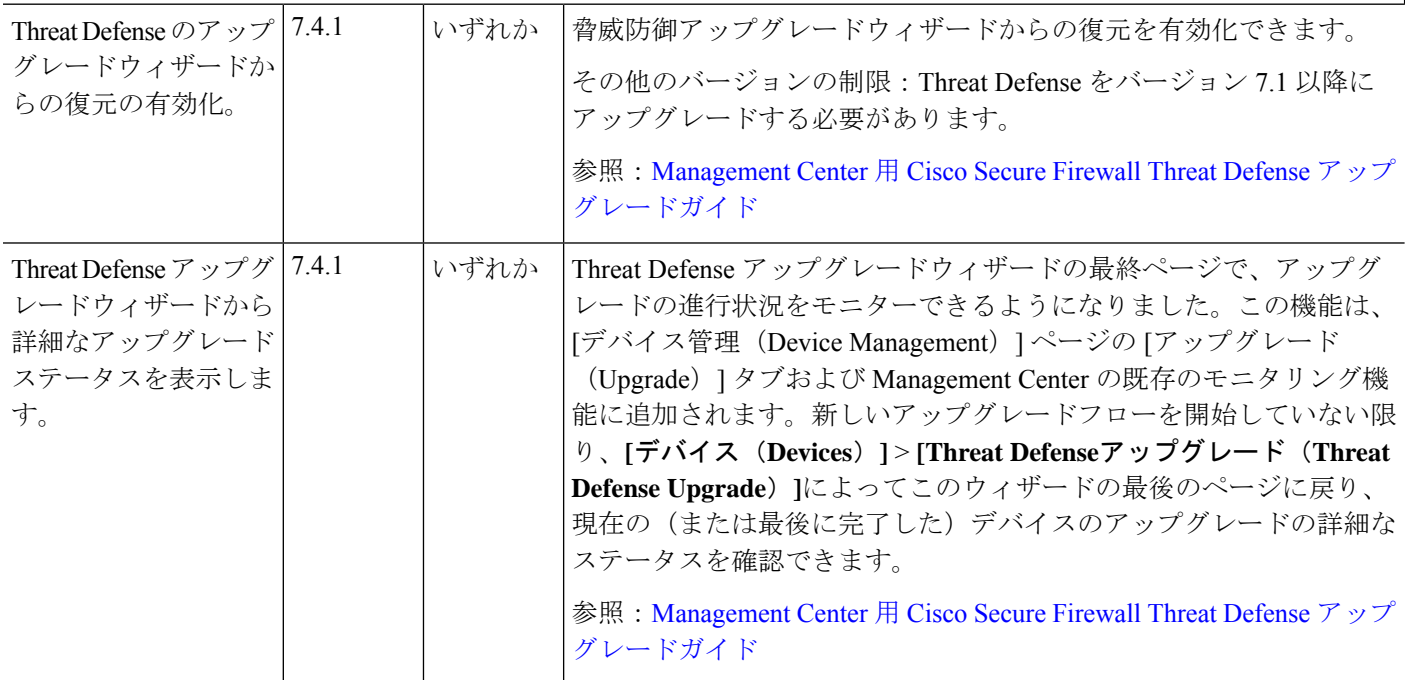

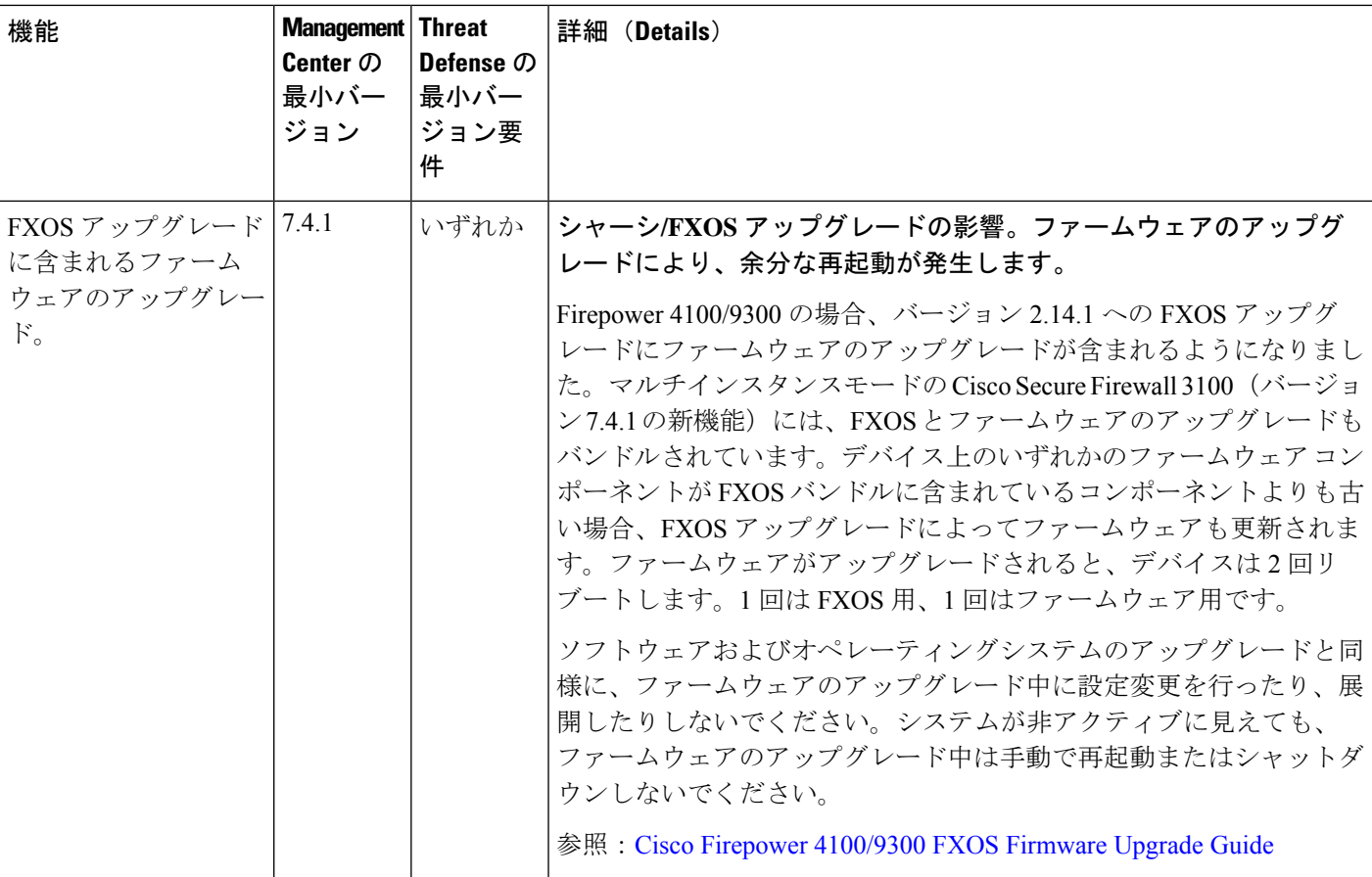

# アップグレード:**Management Center**

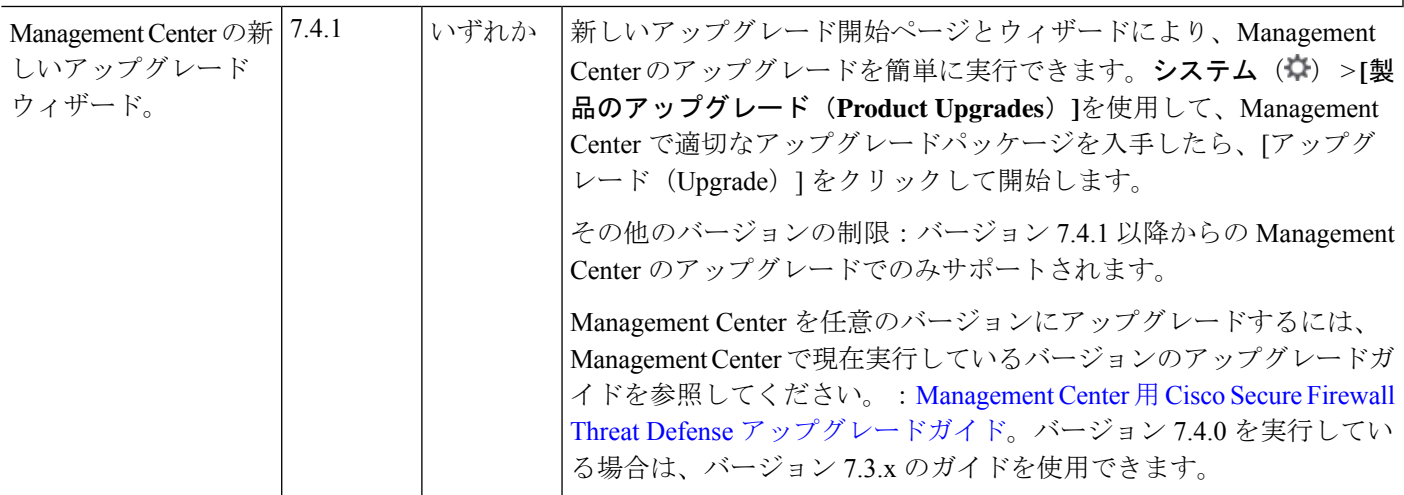

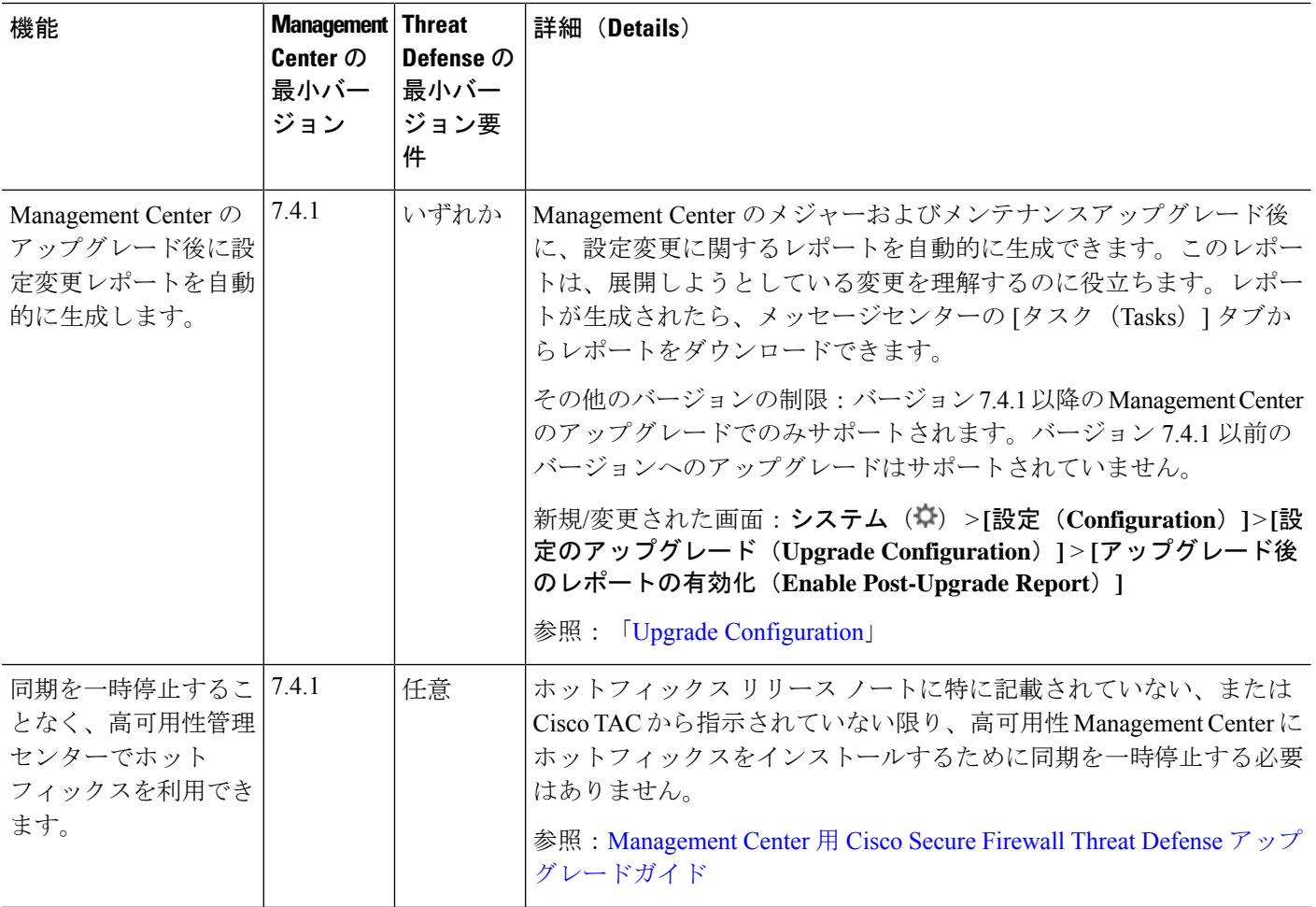

### 管理(**Administration**)

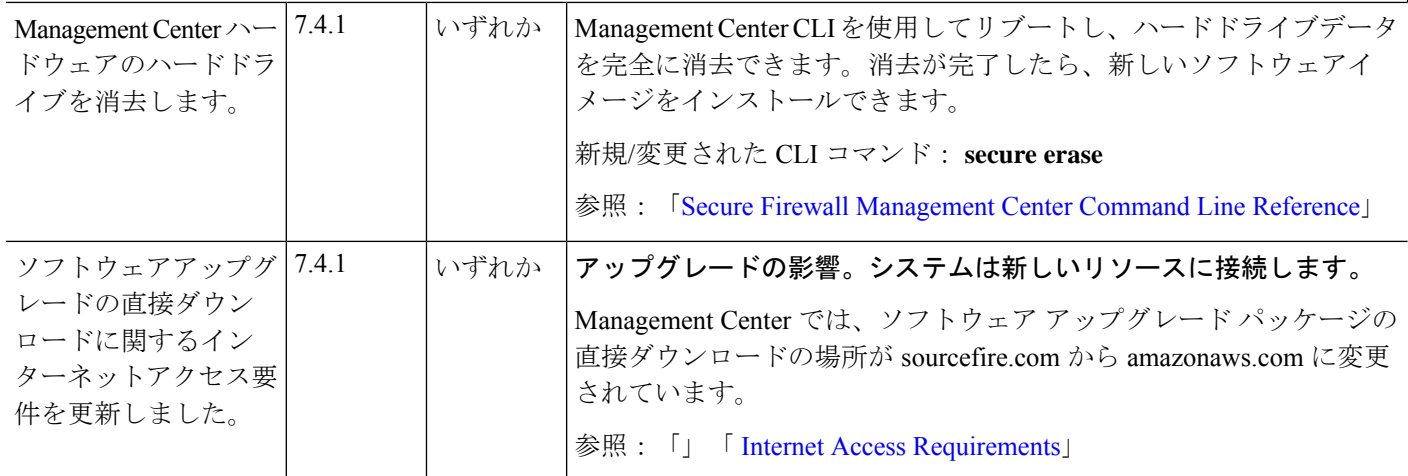

I

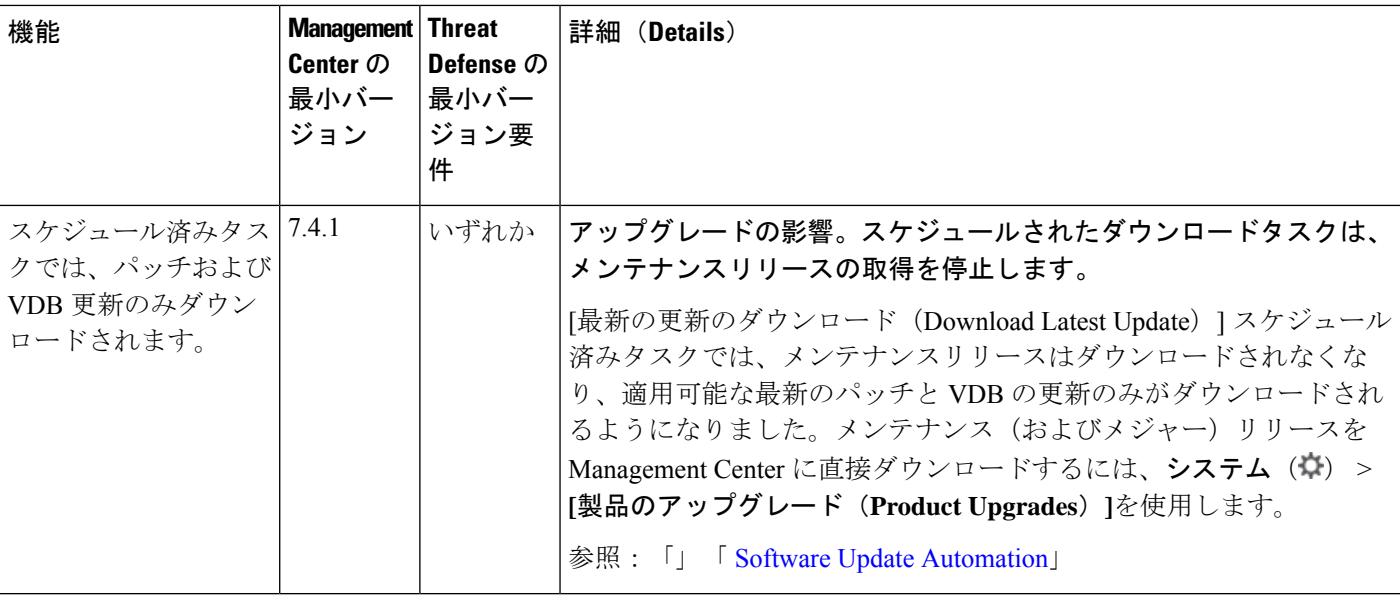

ユーザビリティ、パフォーマンス、およびトラブルシューティング

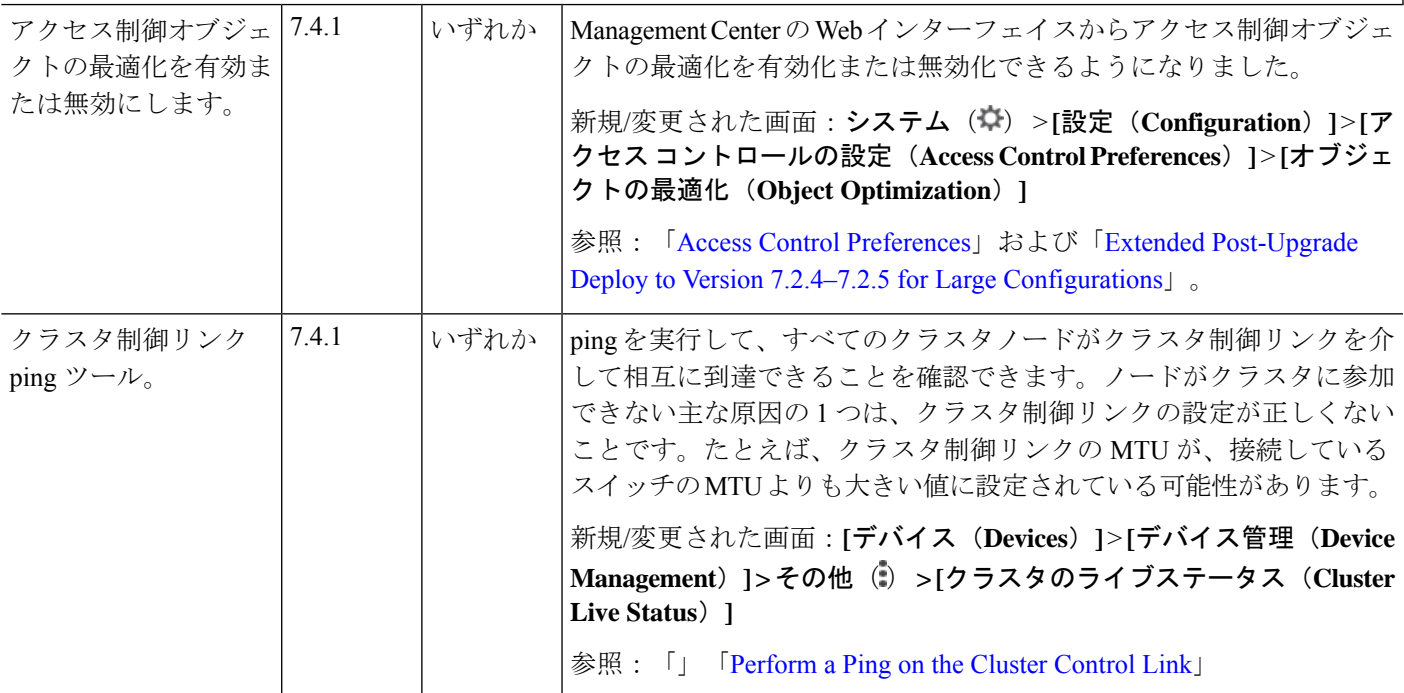

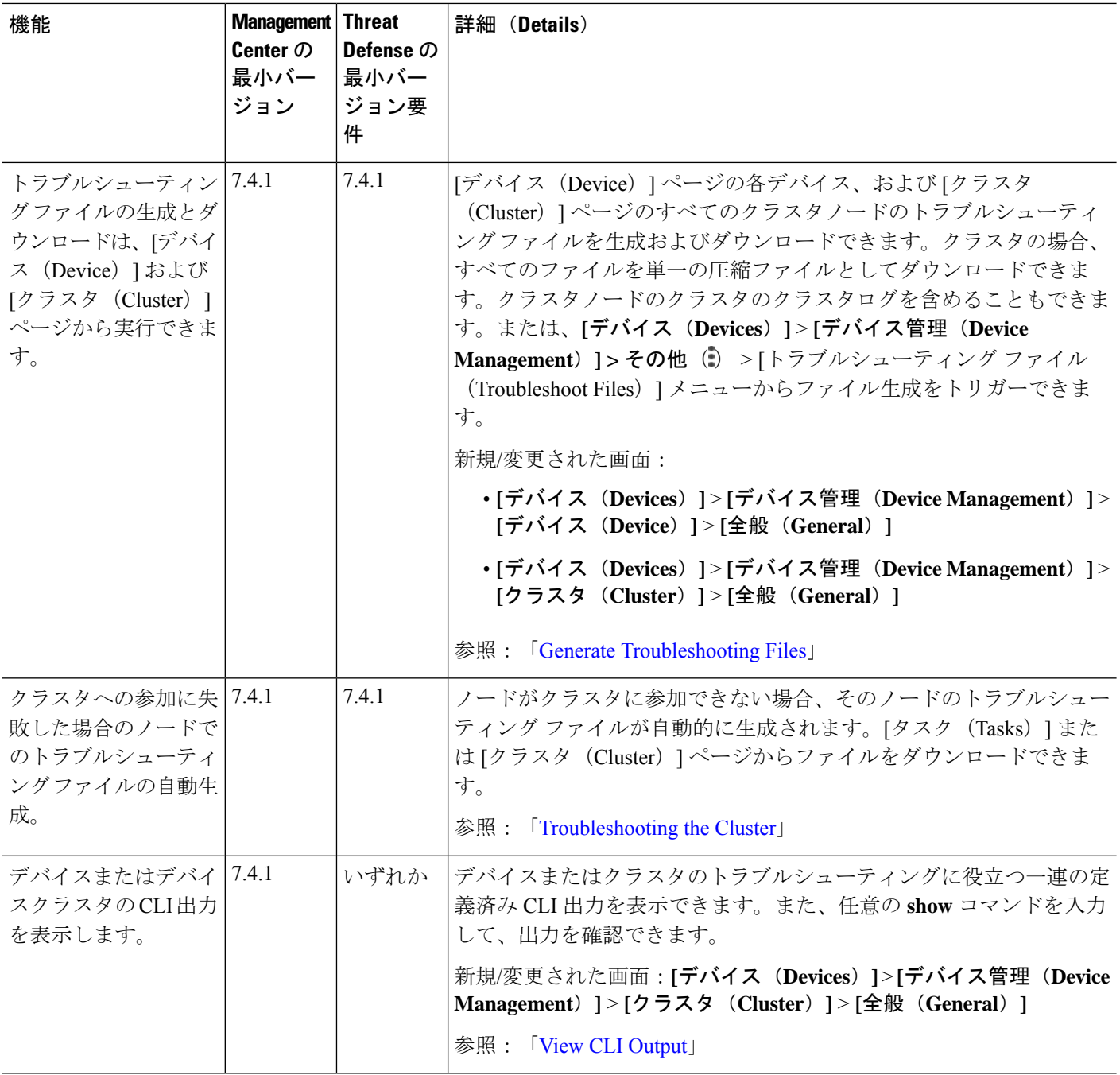

 $\mathbf{l}$ 

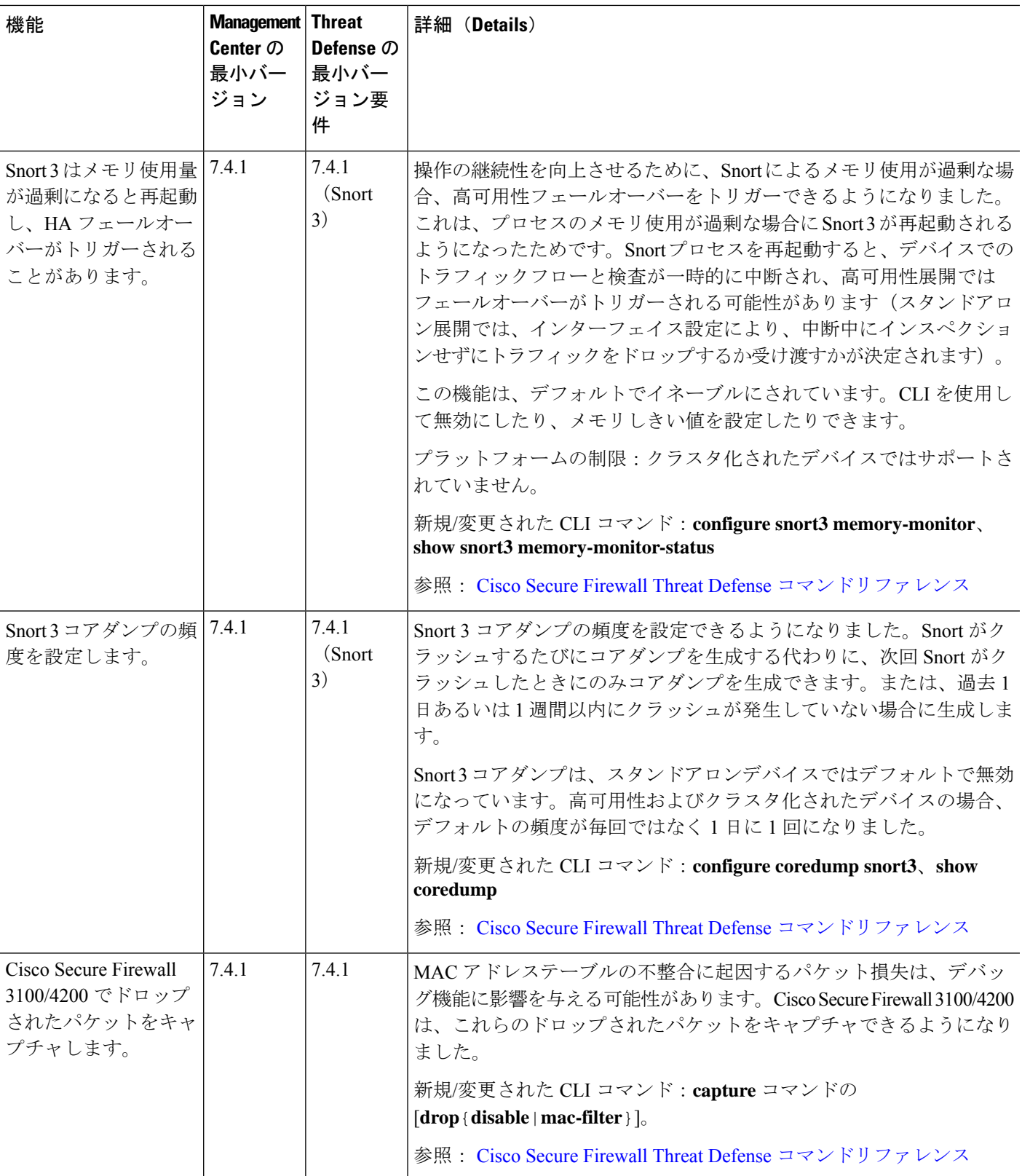

I

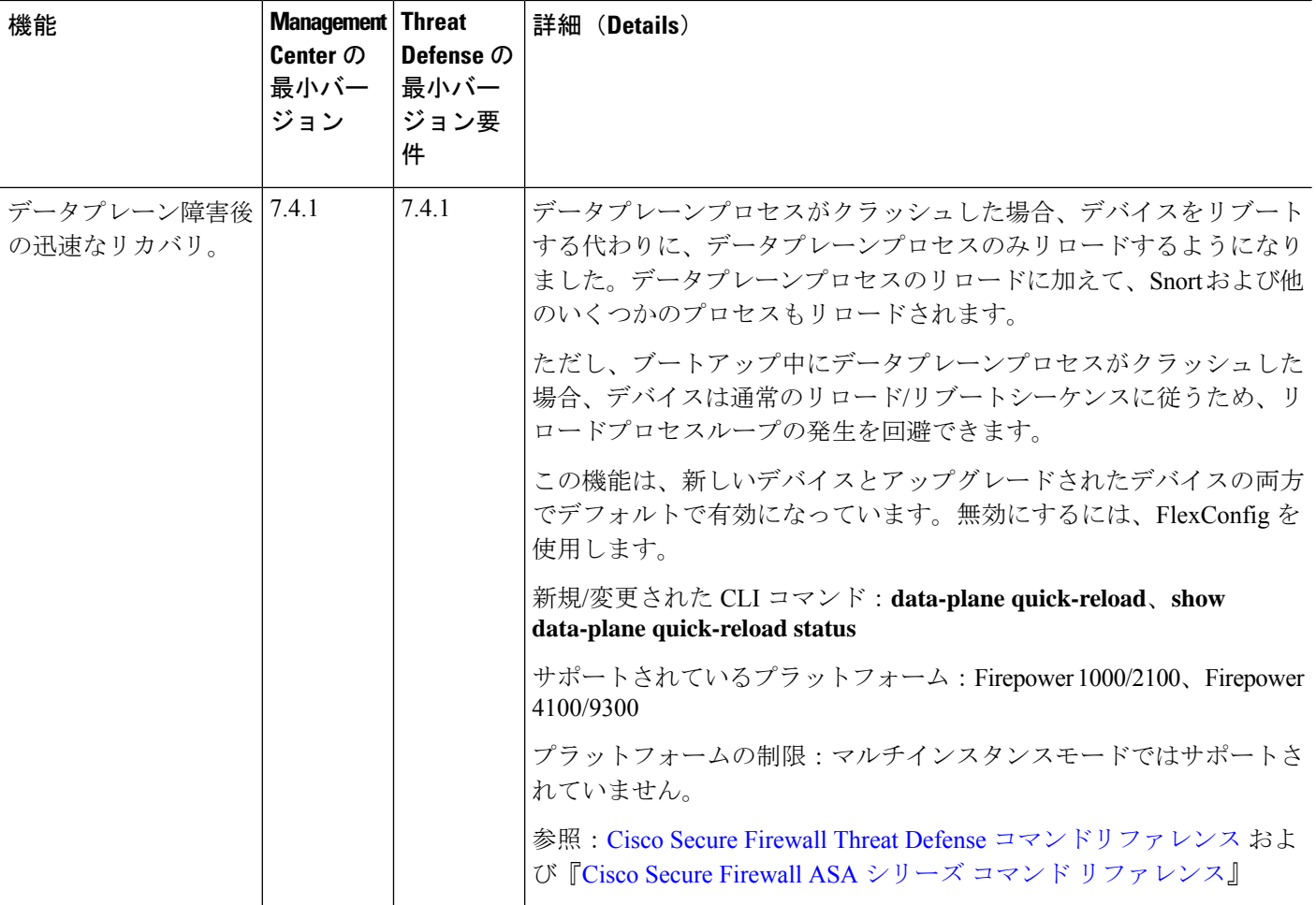

## 廃止された機能

表 **<sup>2</sup> : Management Center** バージョン **7.4.1** で廃止済みの機能

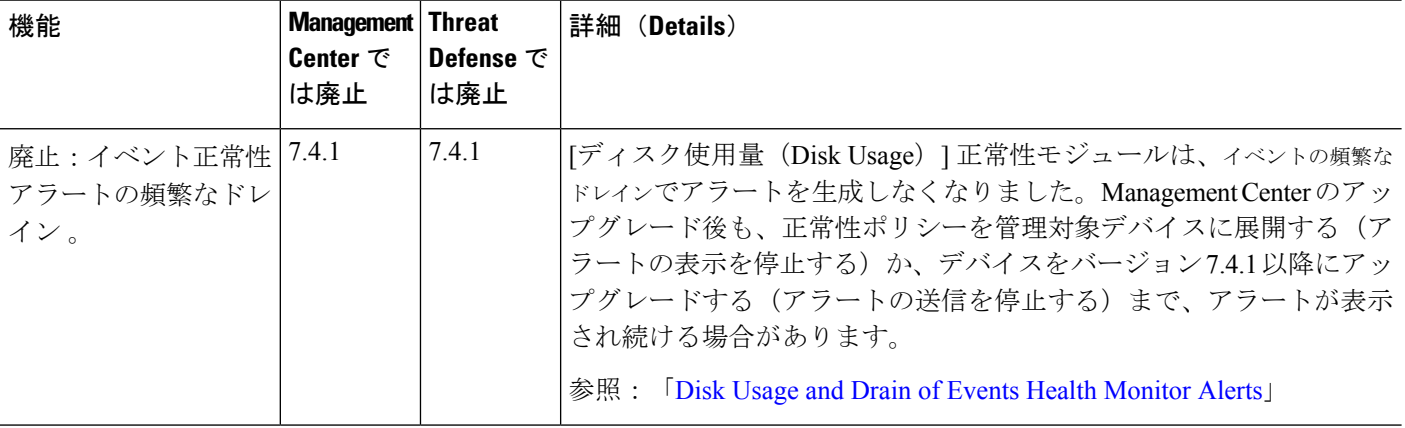

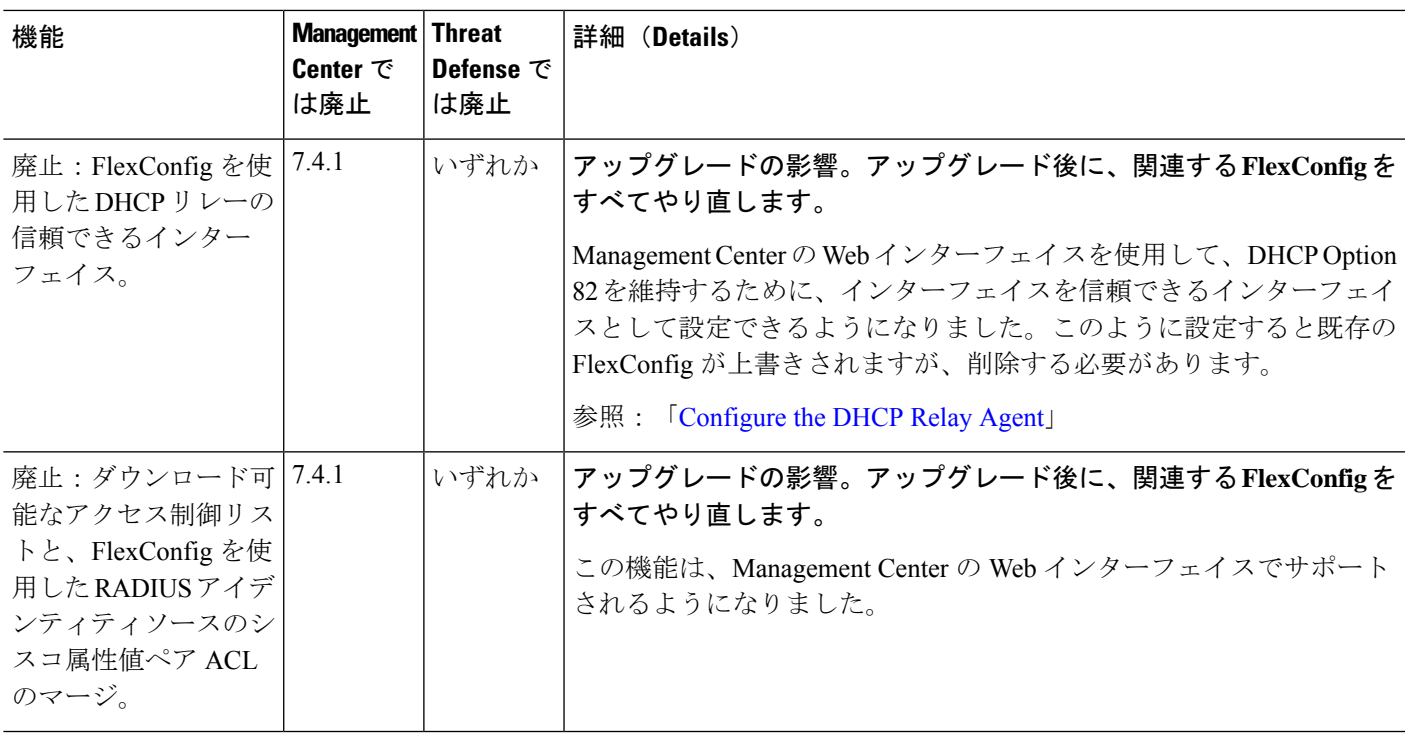

# バージョン **7.4.0** の **Management Center** 機能

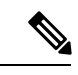

(注)

バージョン 7.4.0 は、Cisco Secure Firewall Management Center および Cisco Secure Firewall 4200 でのみ使用できます。バージョン 7.4.0 Management Center は他のデバイスモデルの古いバー ジョンを管理できますが、Threat Defense 7.4.0 を必要とする機能には Cisco Secure Firewall 4200 を使用する必要があります。他のすべてのデバイスプラットフォームのサポートは、バージョ ン 7.4.1 で再開されます。

### 新機能

表 **<sup>3</sup> : Management Center** バージョン **7.4.0** の新機能

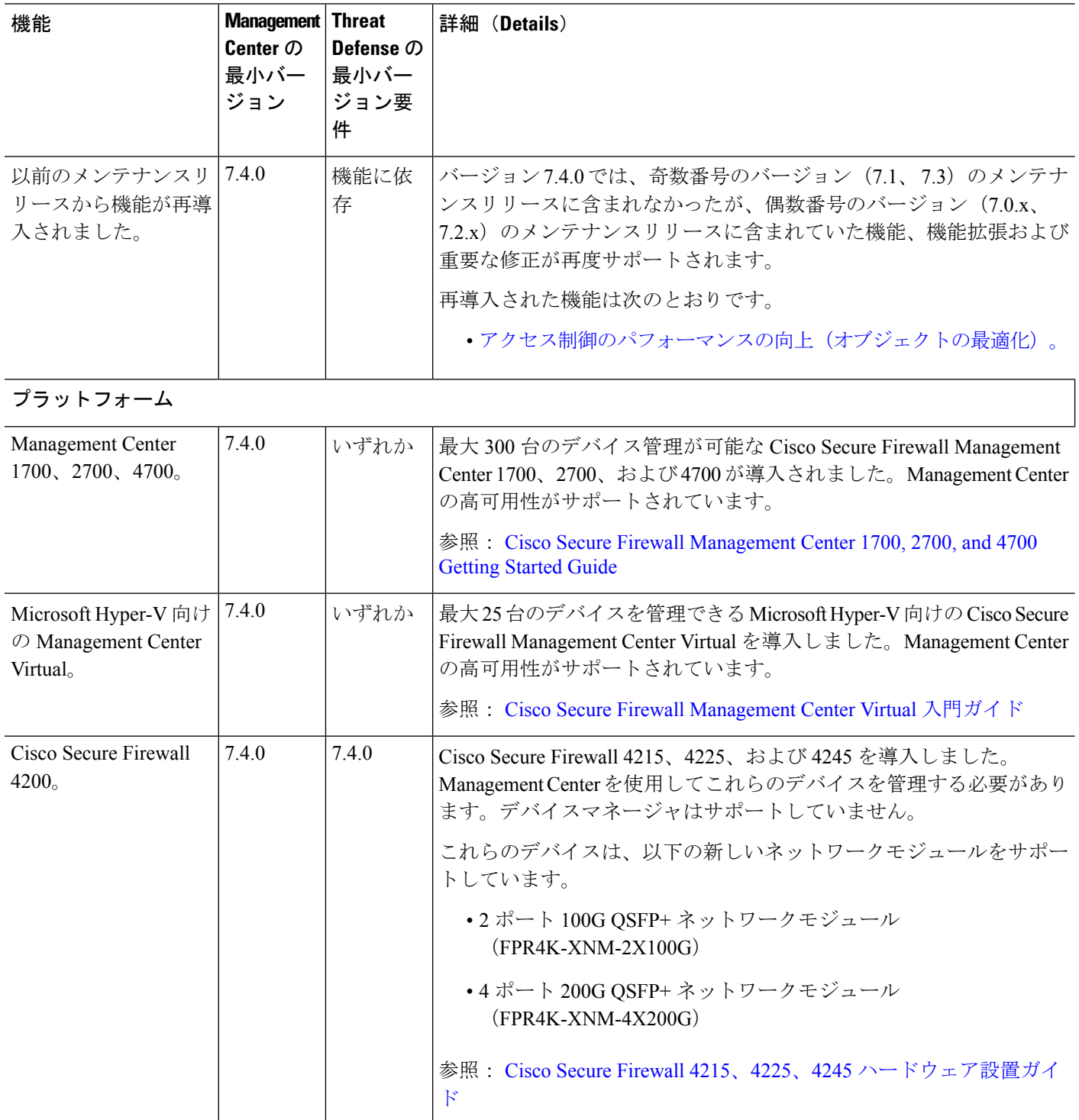

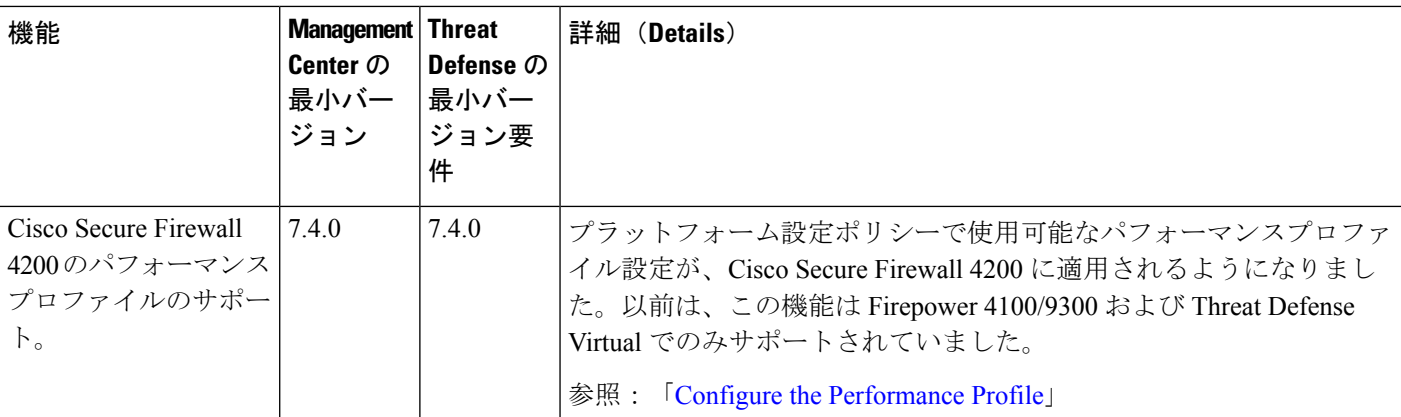

# プラットフォームの移行

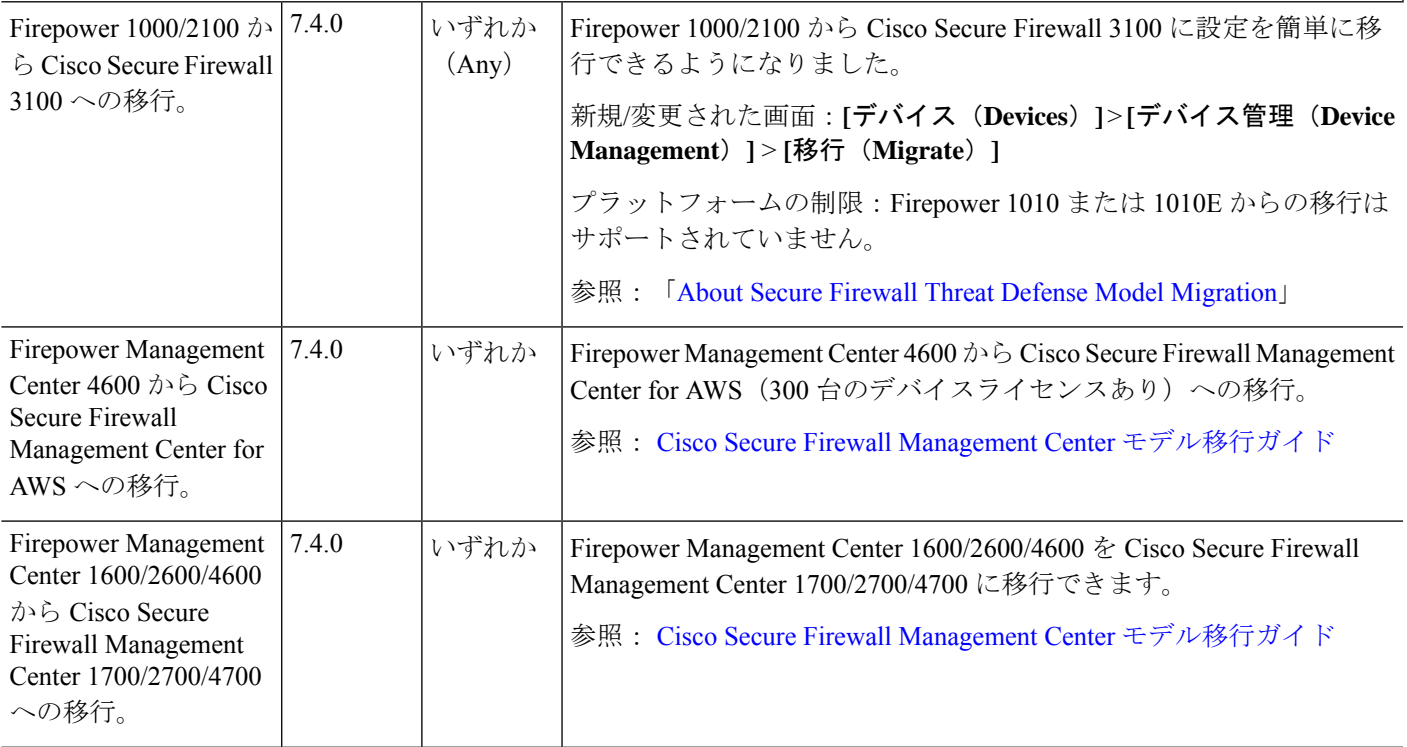

 $\mathbf l$ 

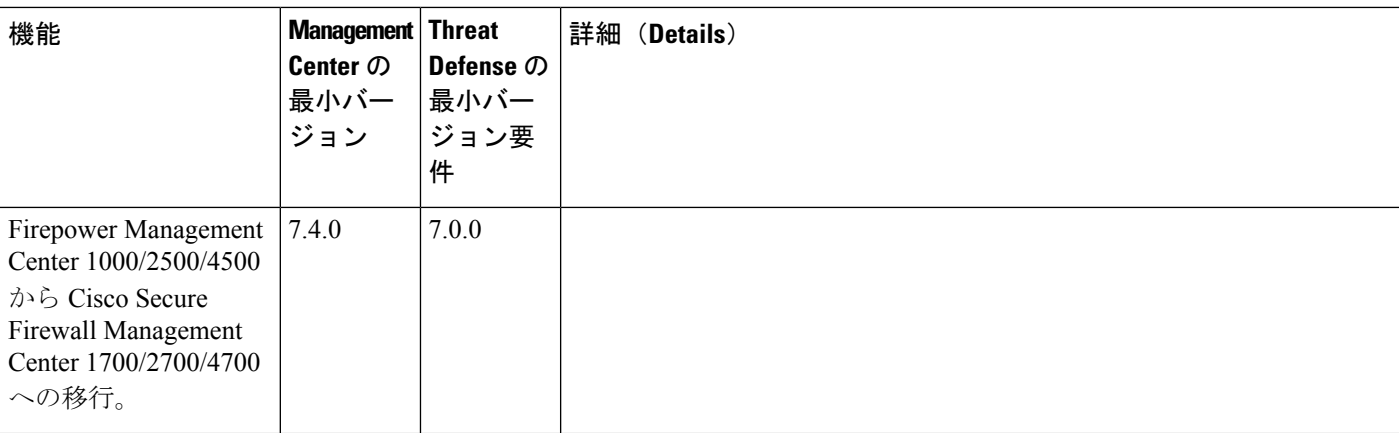

 $\mathbf{l}$ 

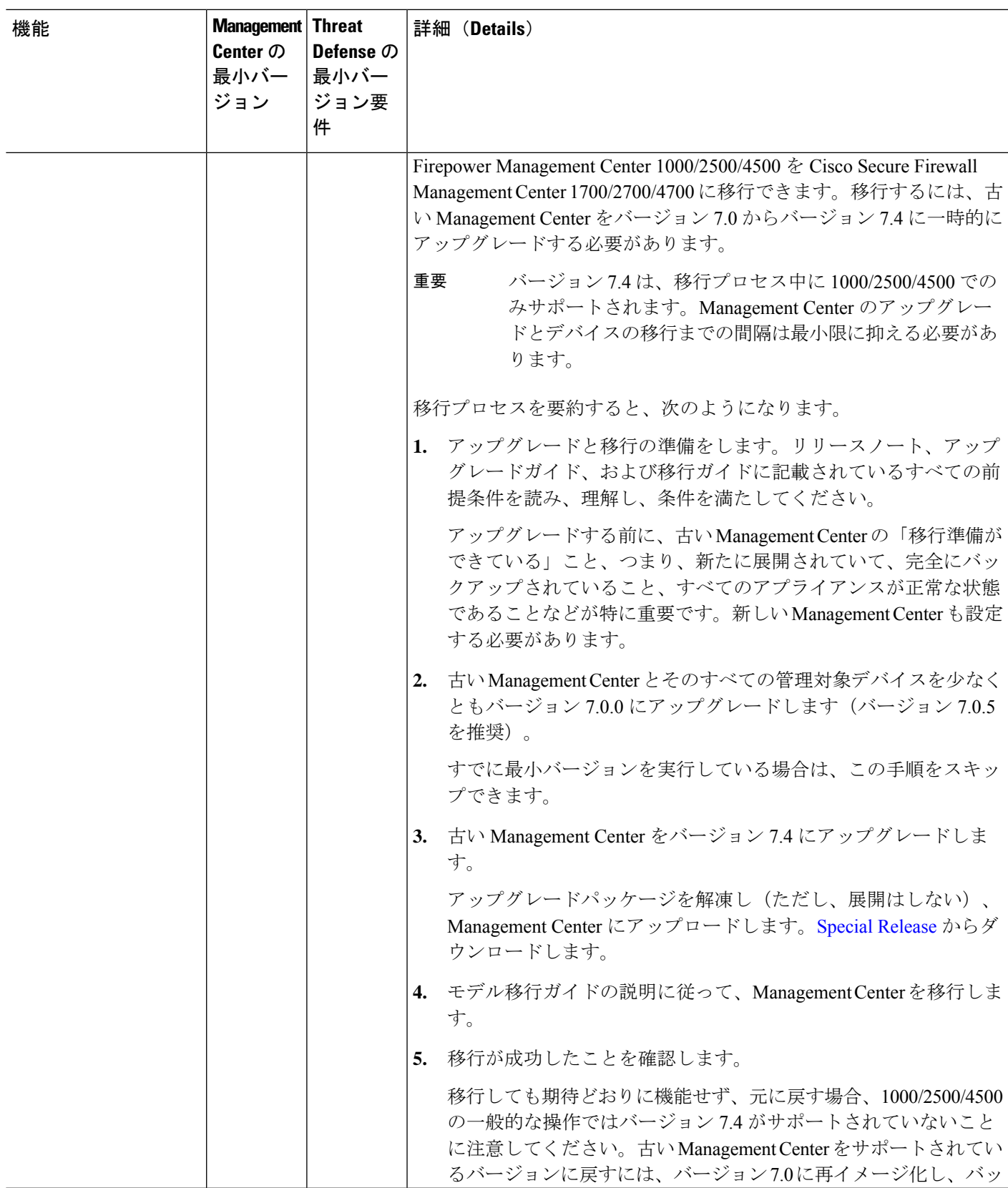

 $\mathbf l$ 

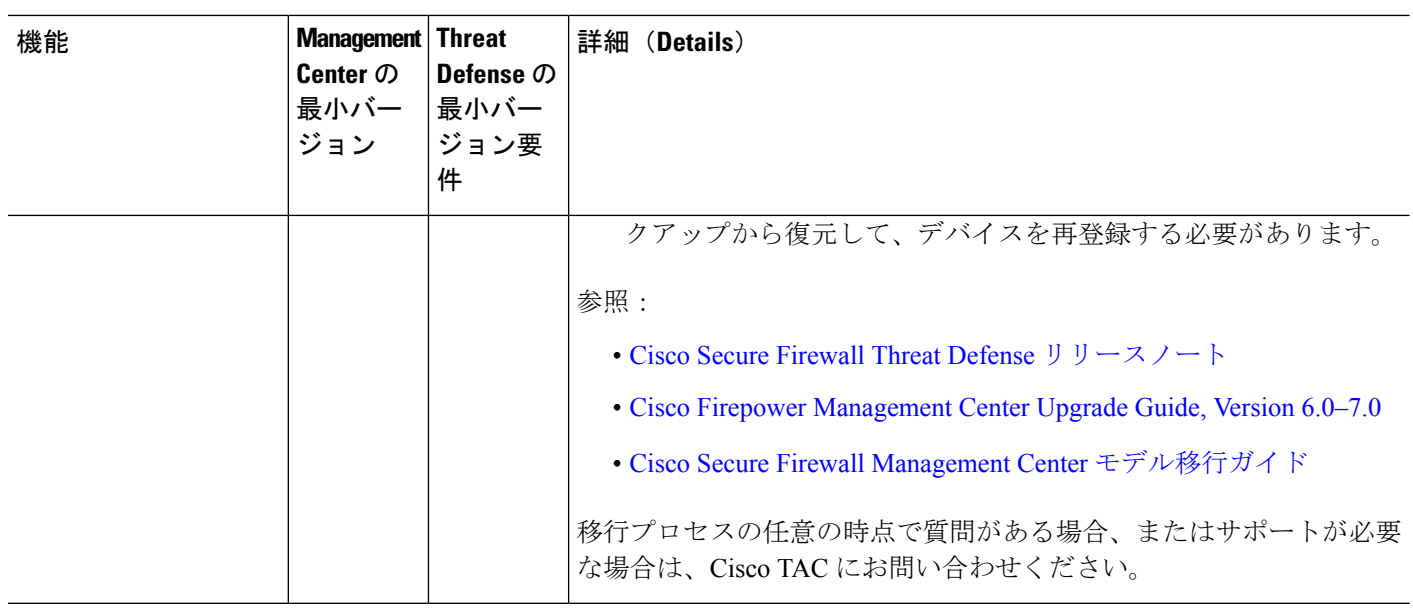

 $\mathbf{l}$ 

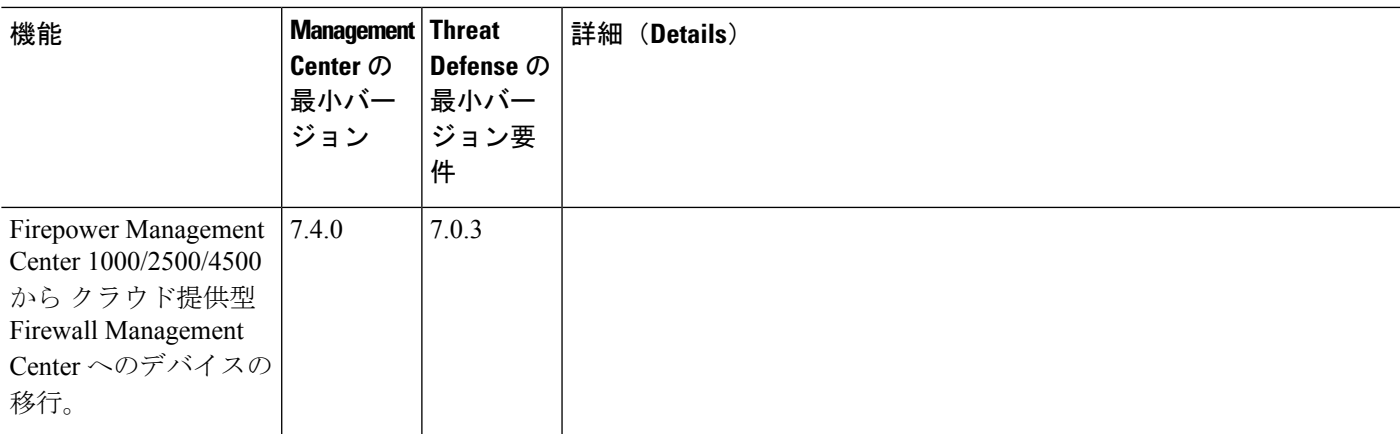

 $\mathbf l$ 

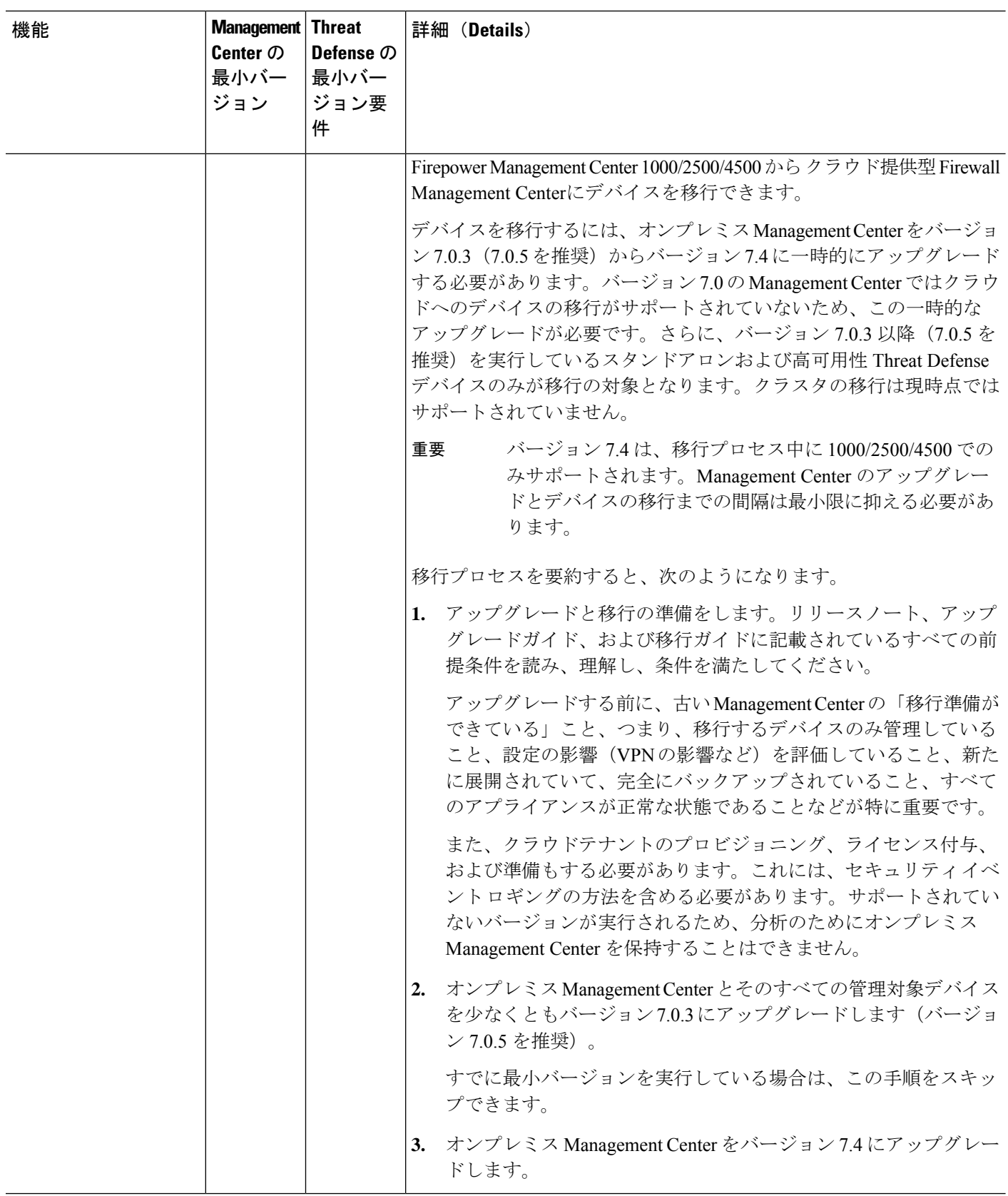

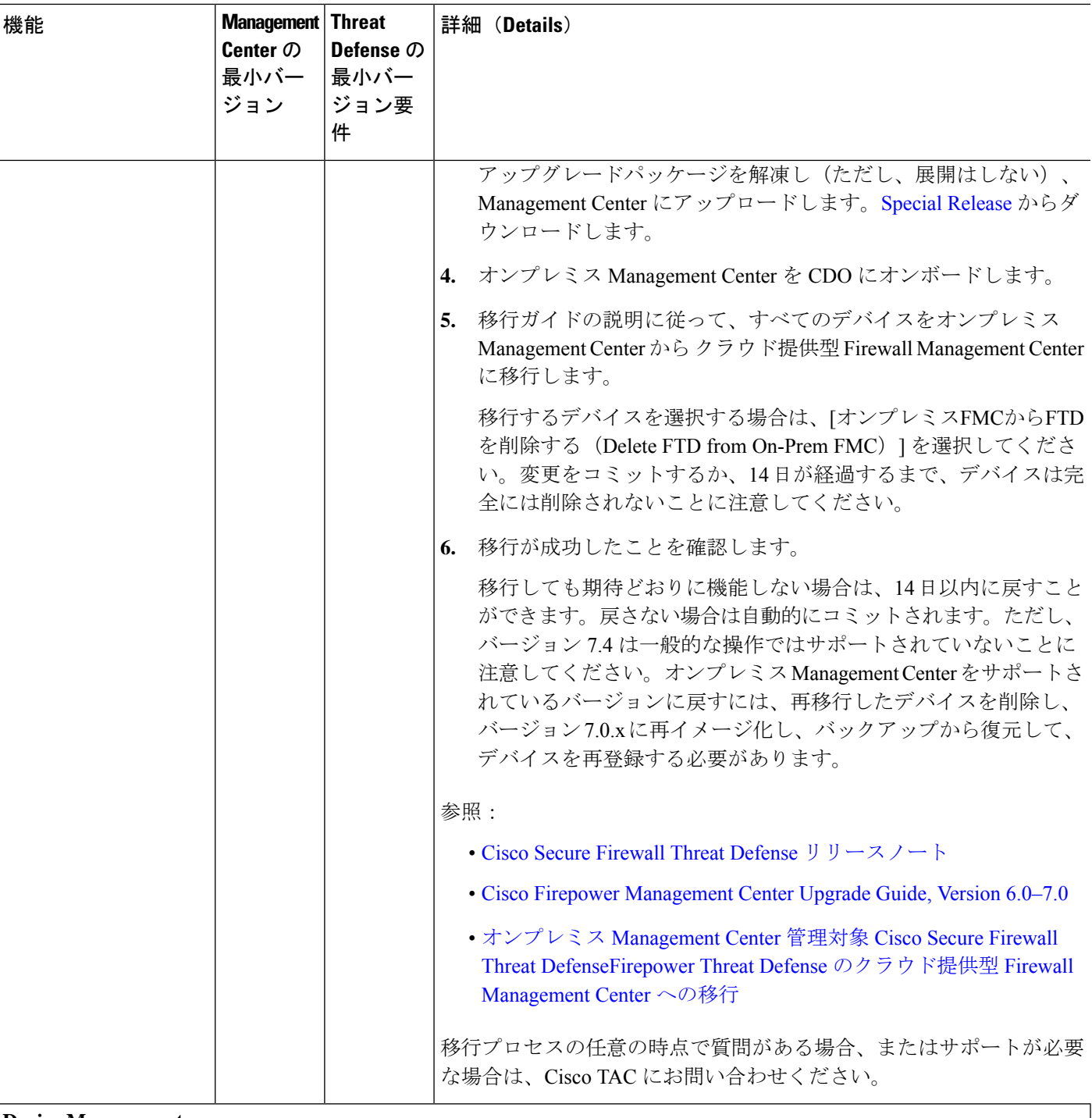

**Device Management**

 $\overline{\phantom{a}}$ 

I

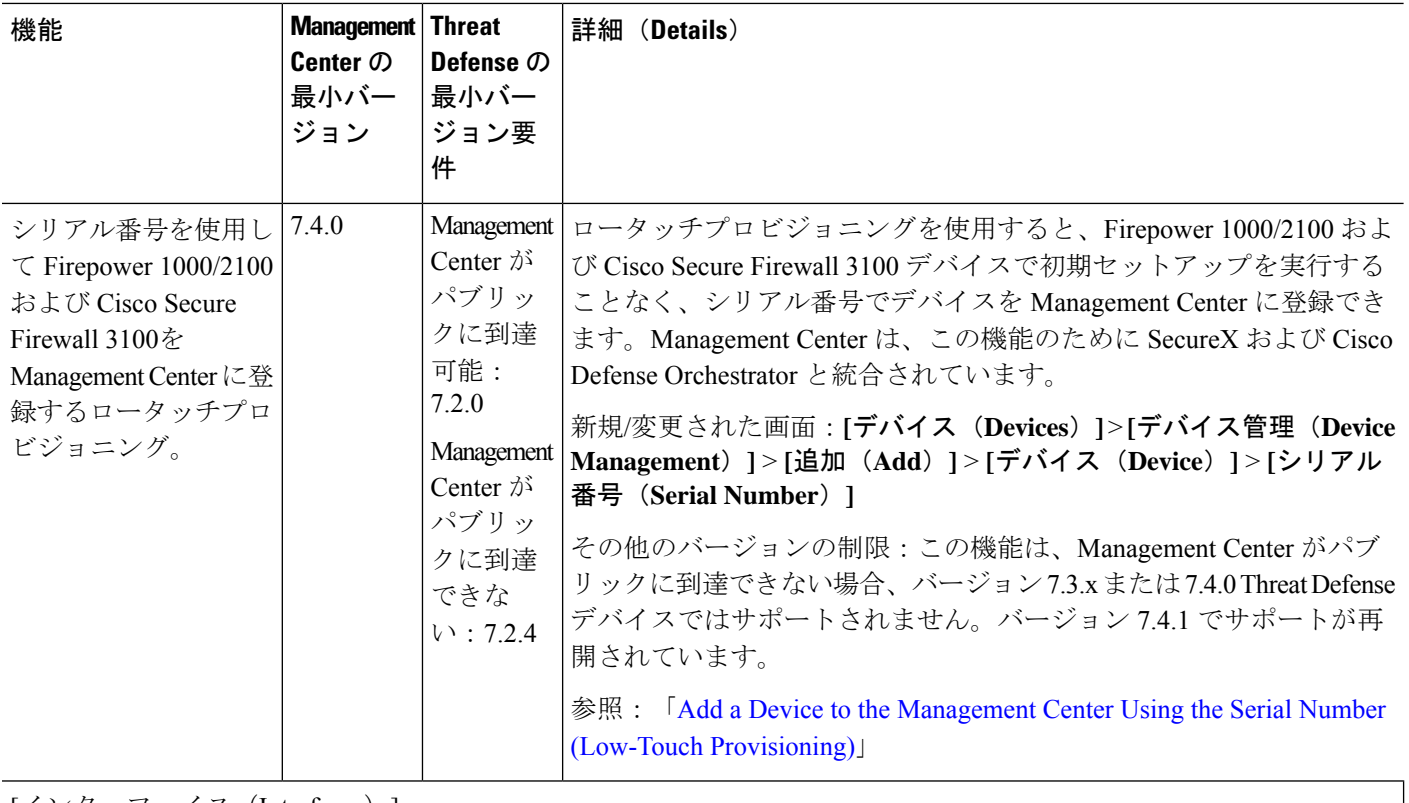

[インターフェイス(Interfaces)]

 $\mathbf{l}$ 

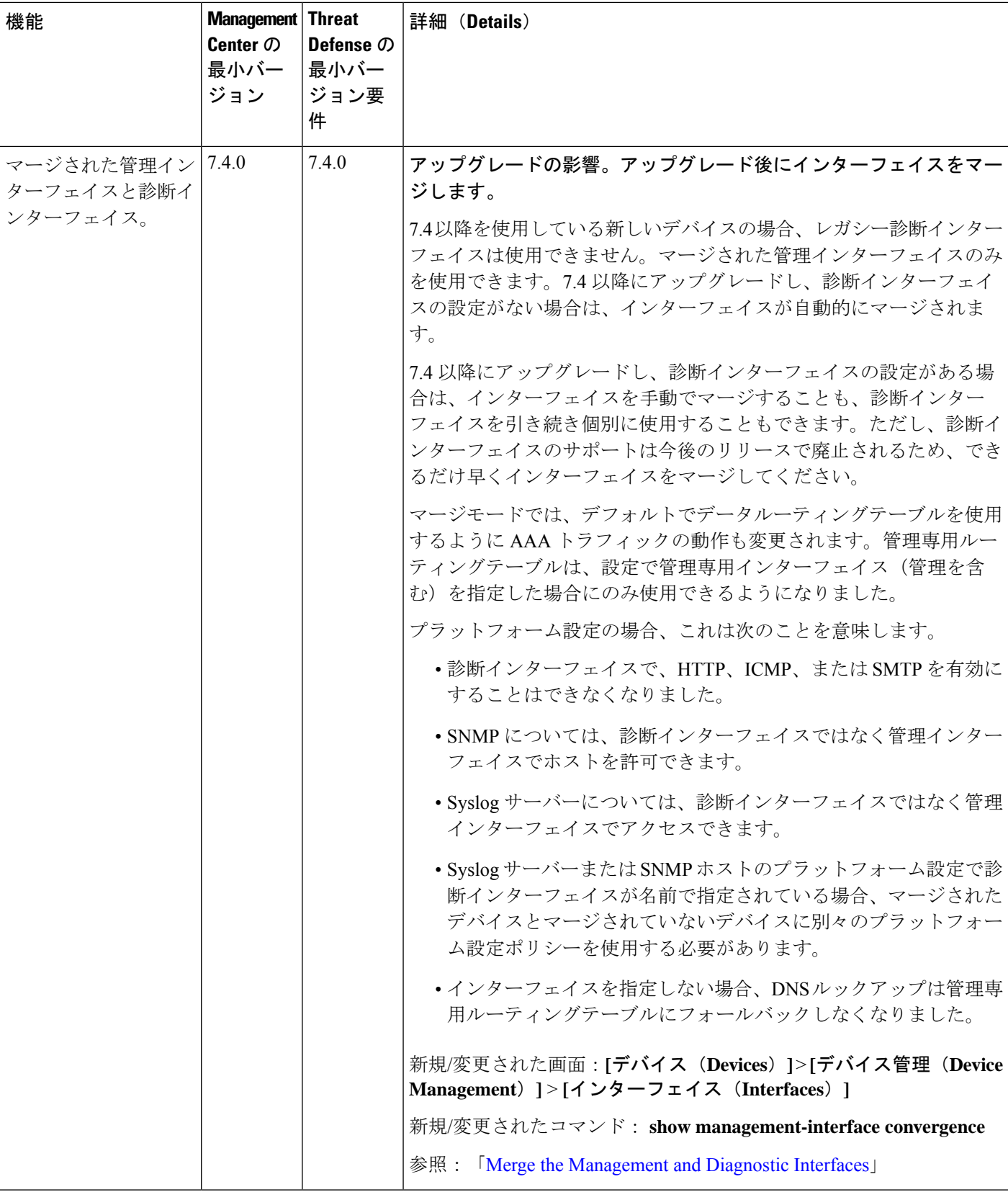

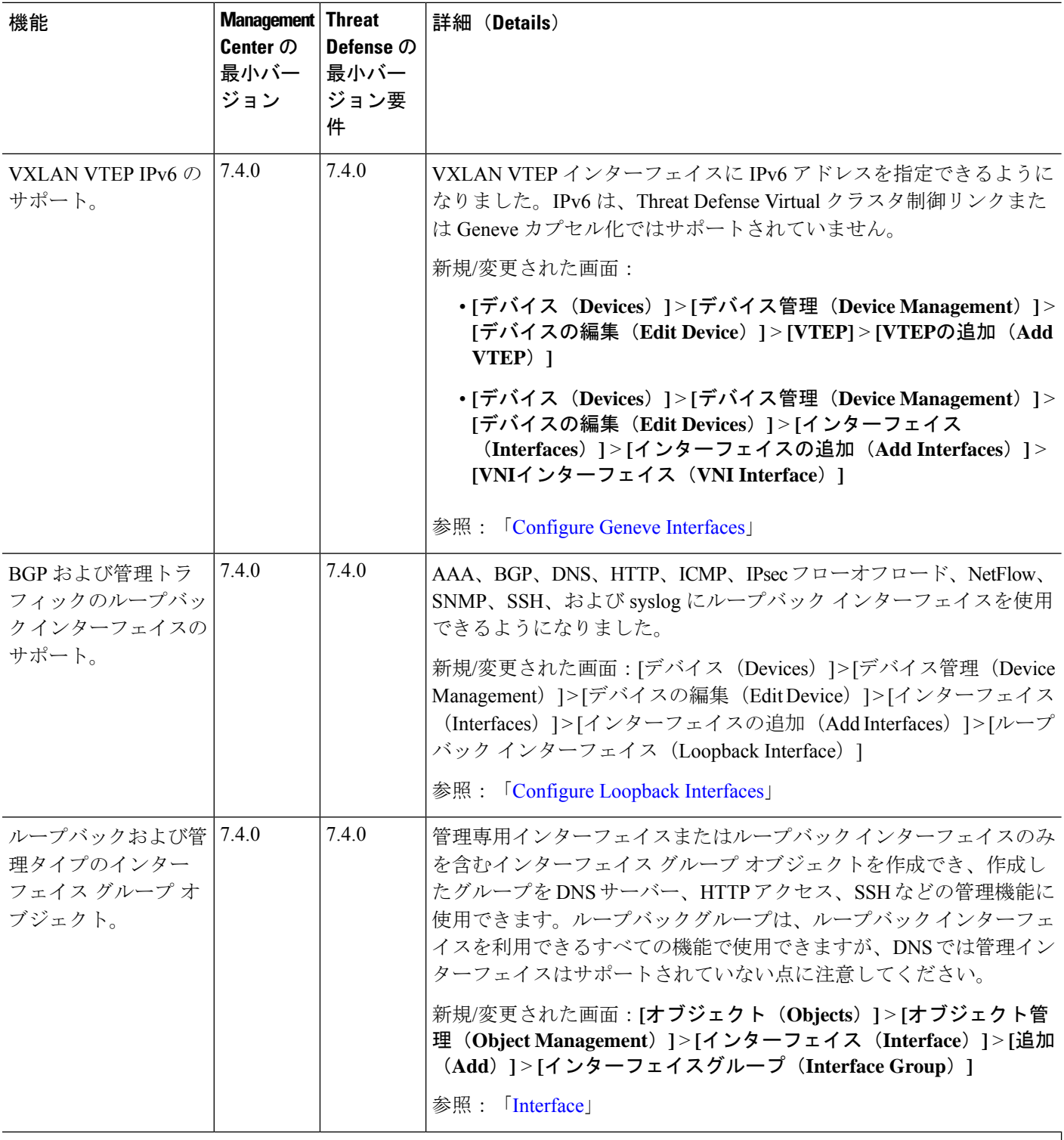

高可用性**/**拡張性

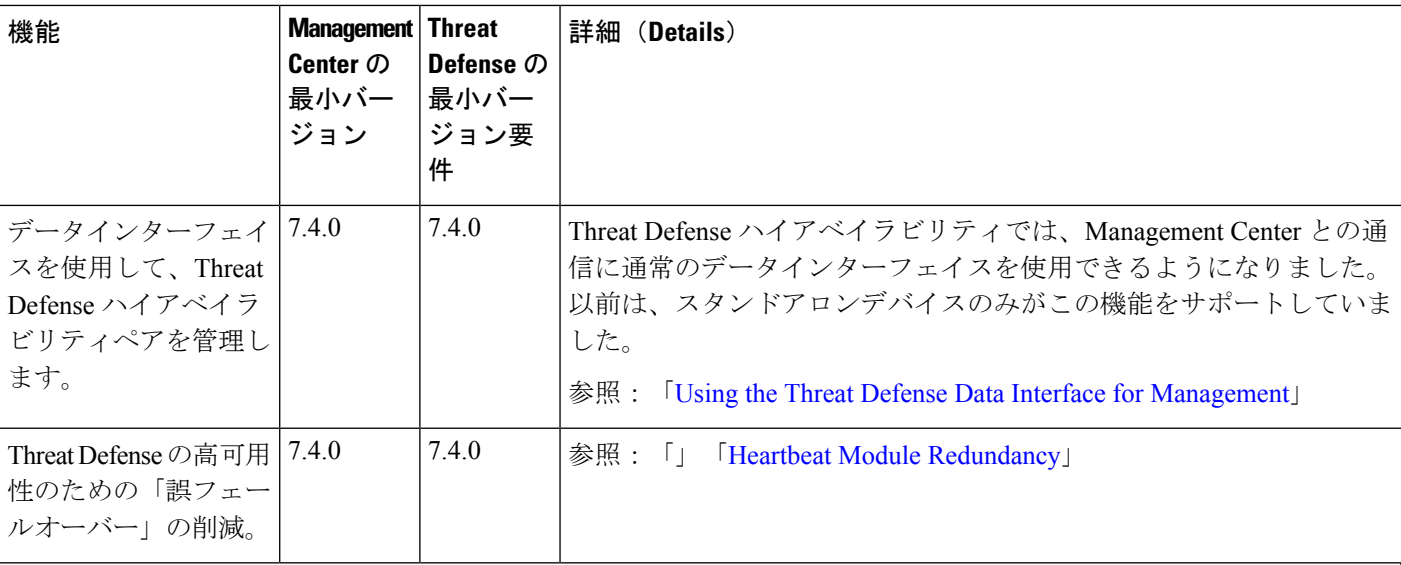

**SD-WAN**

 $\mathbf{l}$ 

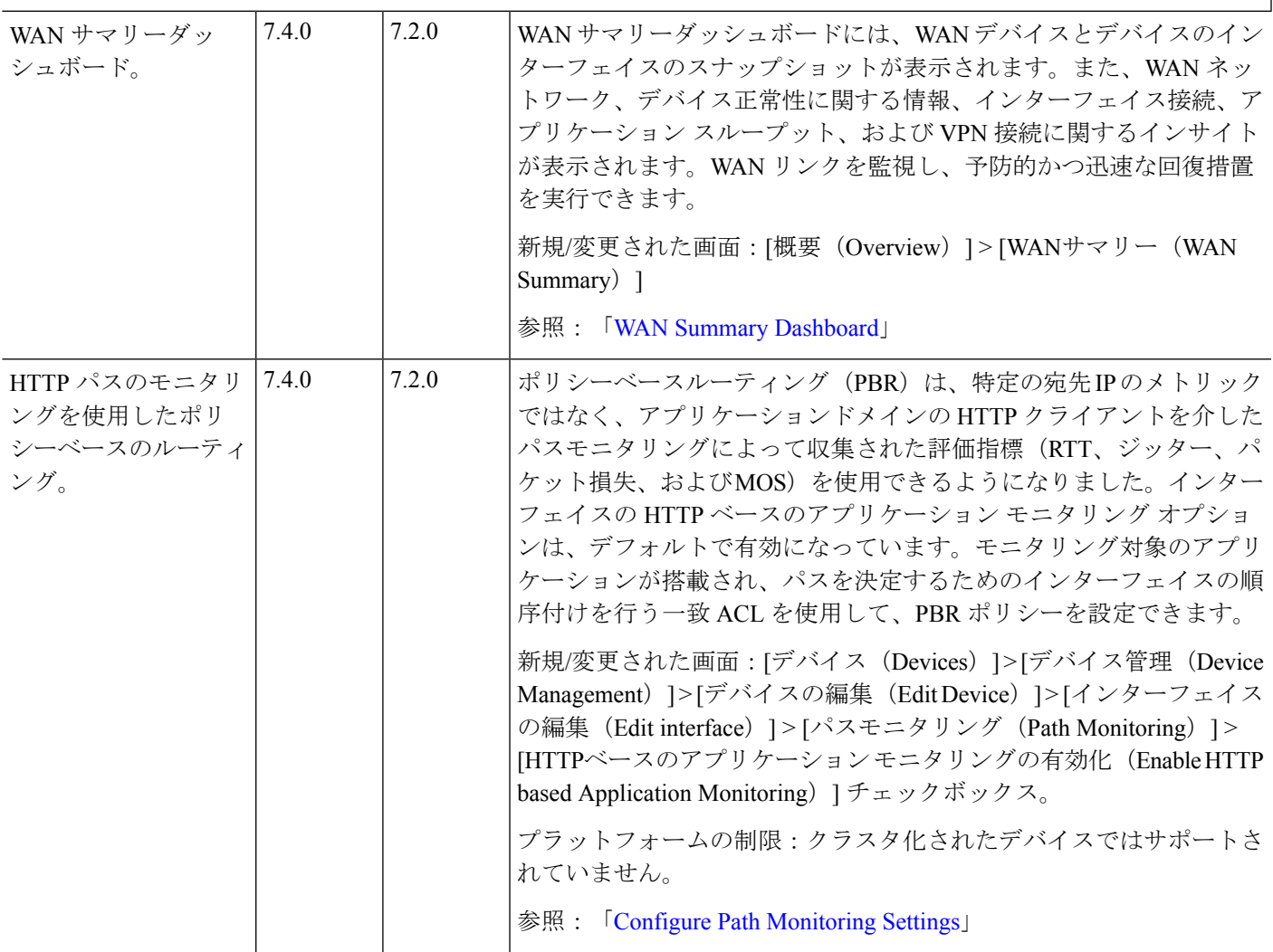

I

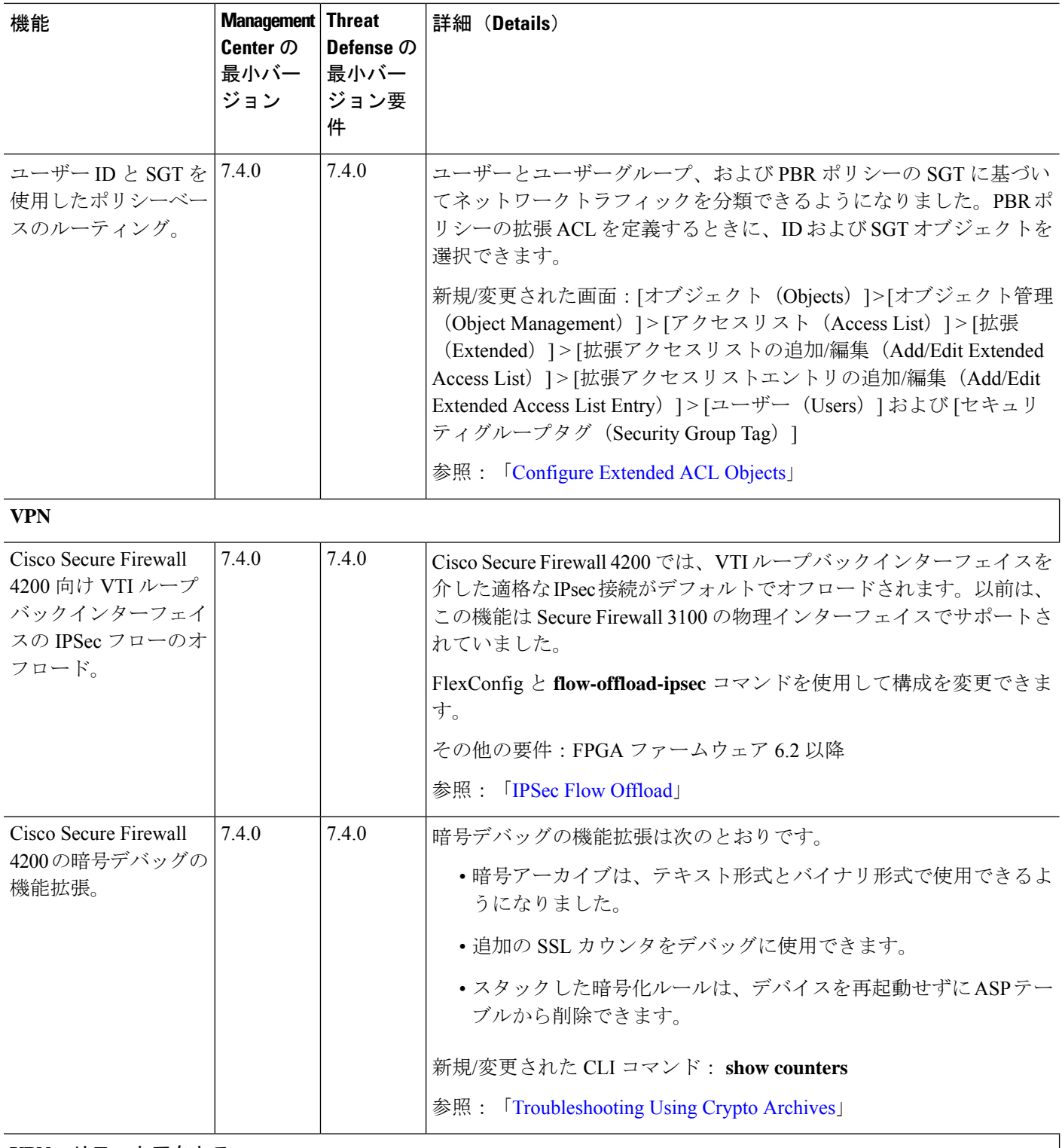

**VPN**:リモートアクセス

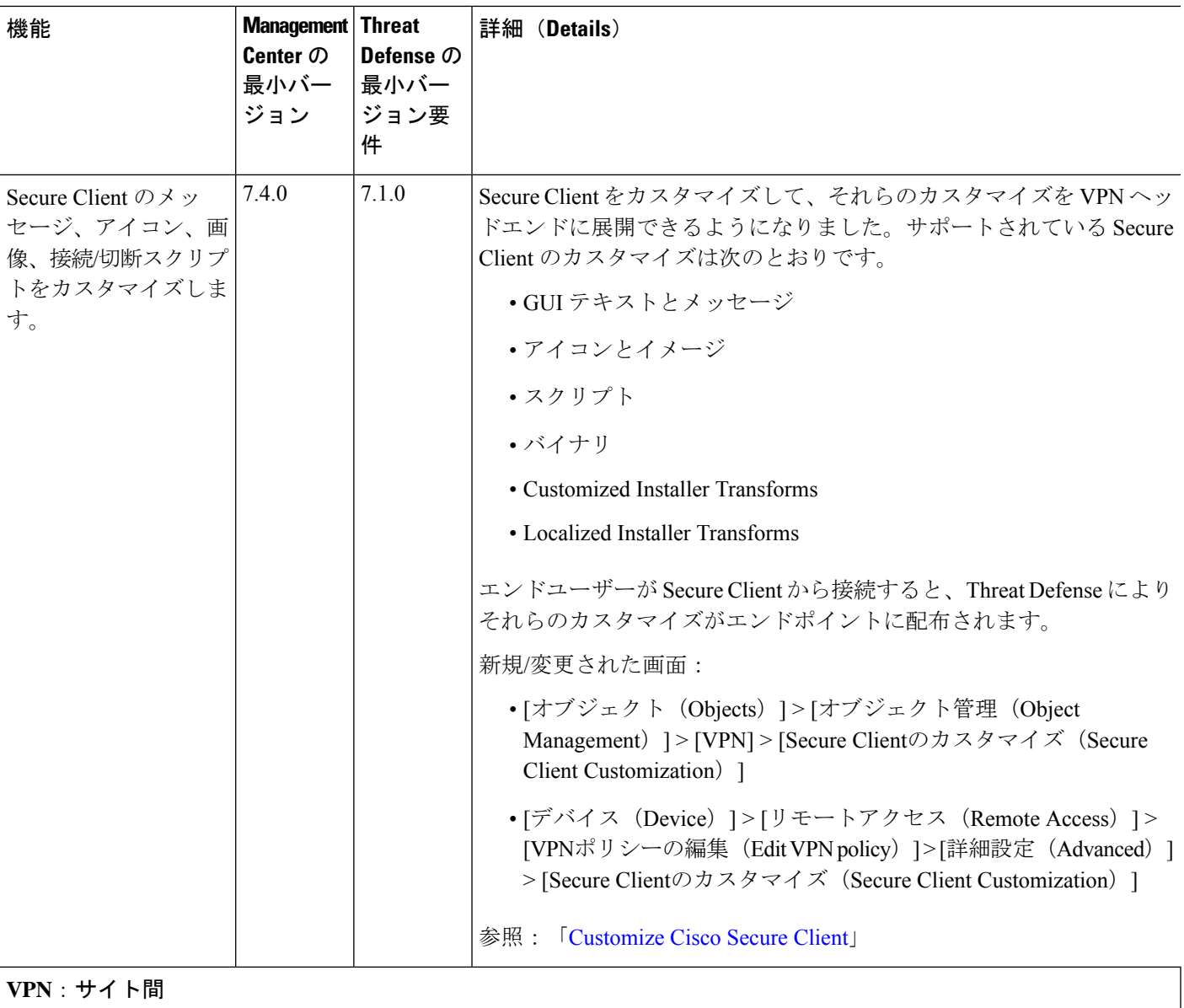

#### **VPN**:サイト間

 $\mathbf I$ 

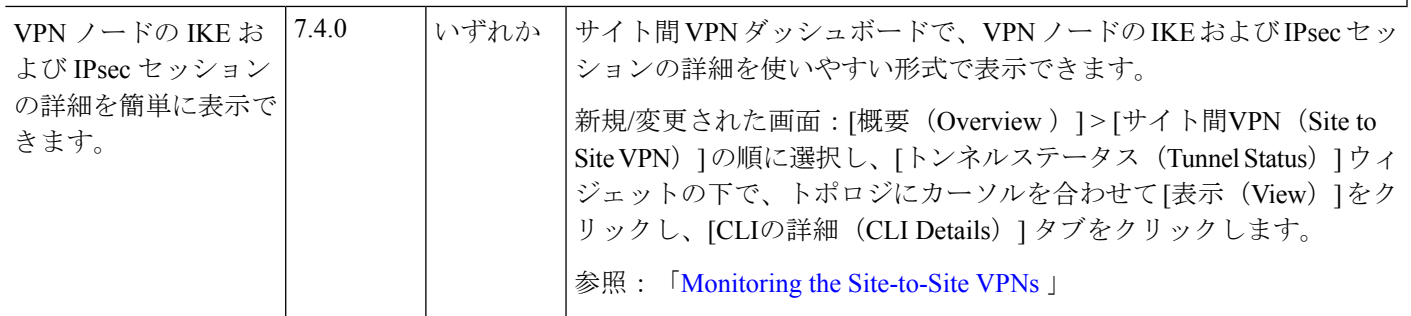

I

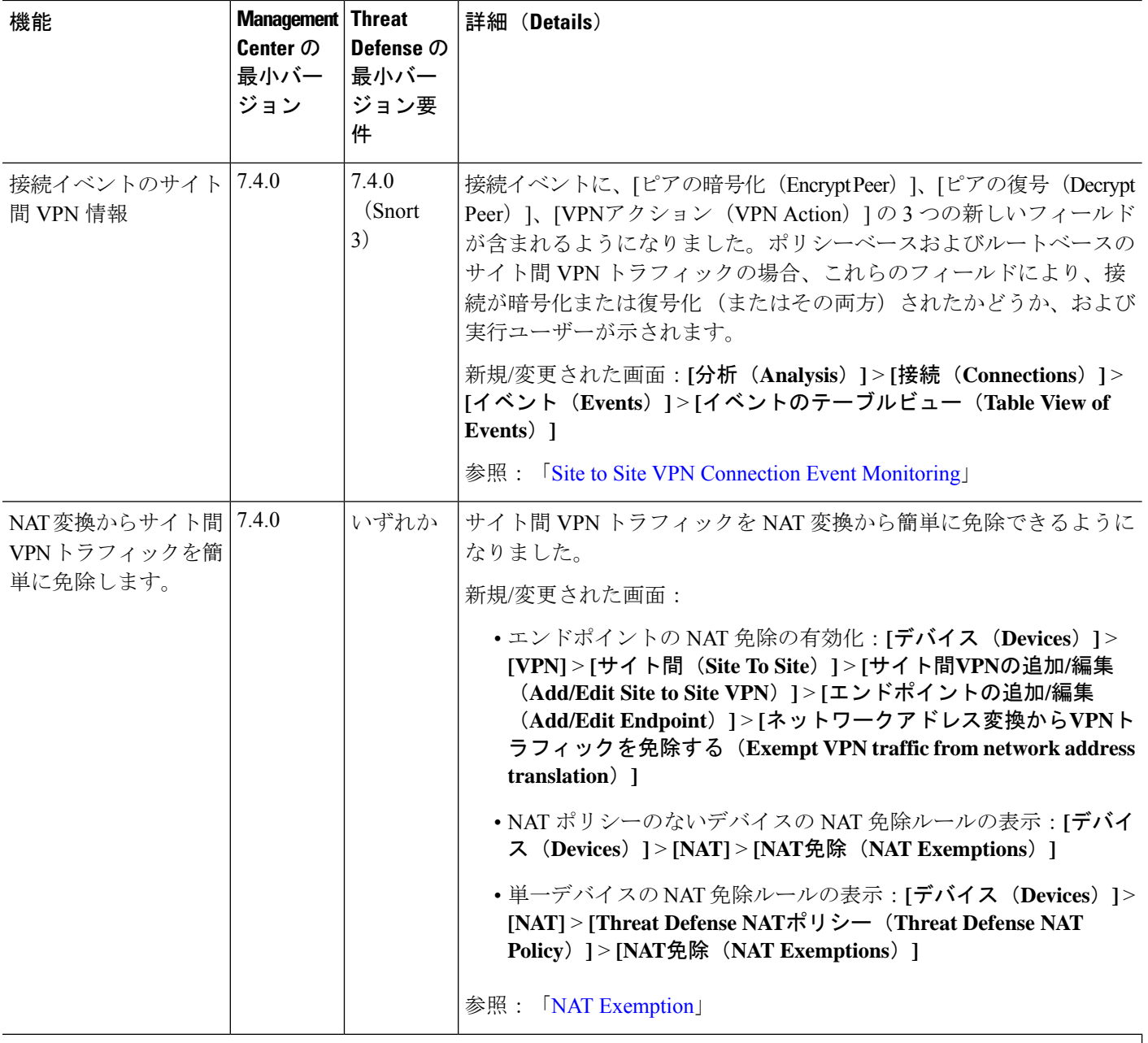

ルーティング

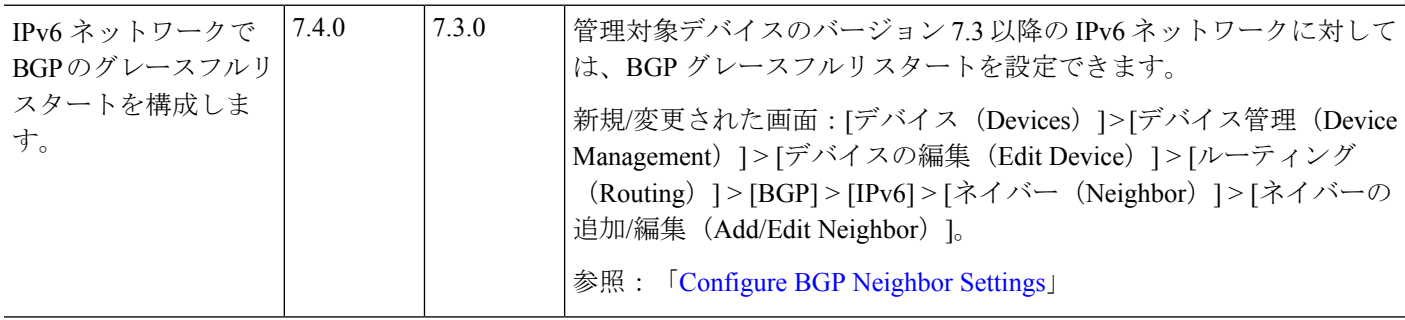

 $\mathbf I$ 

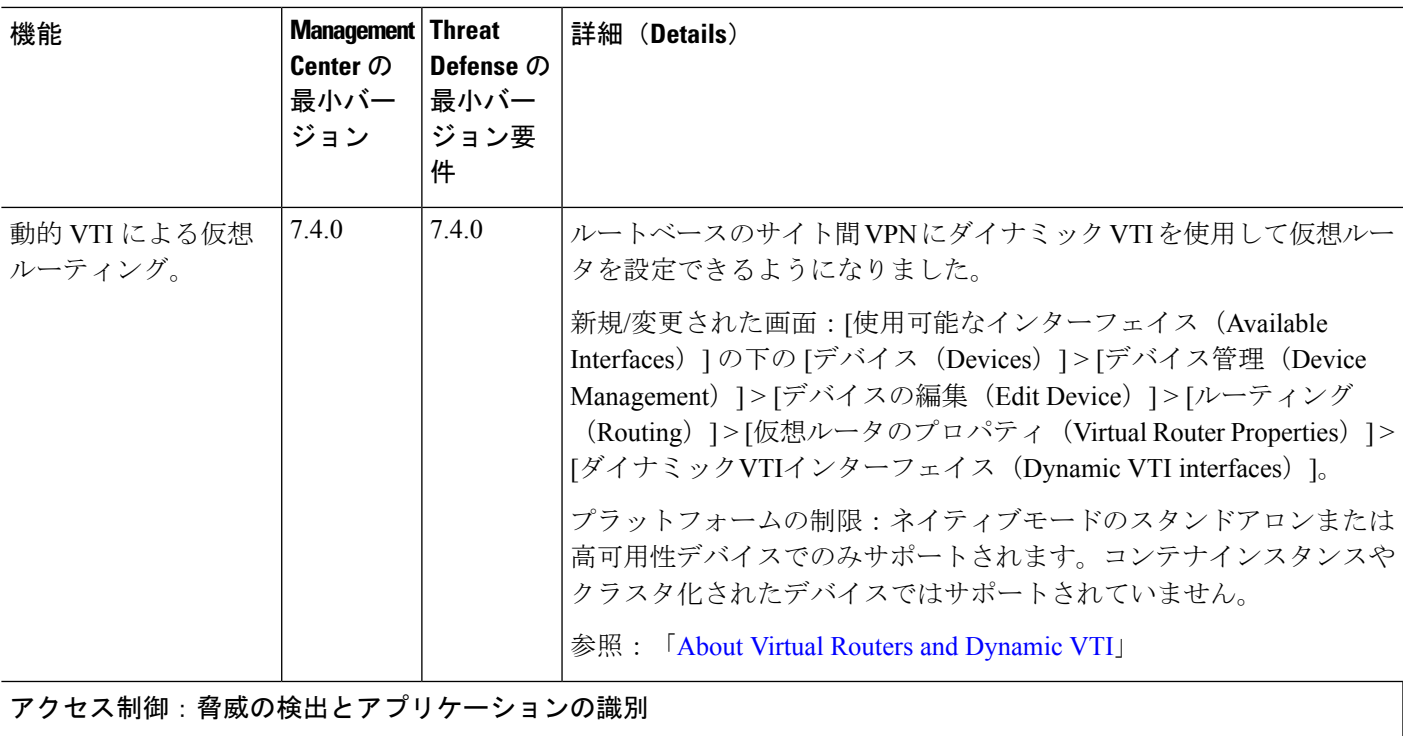

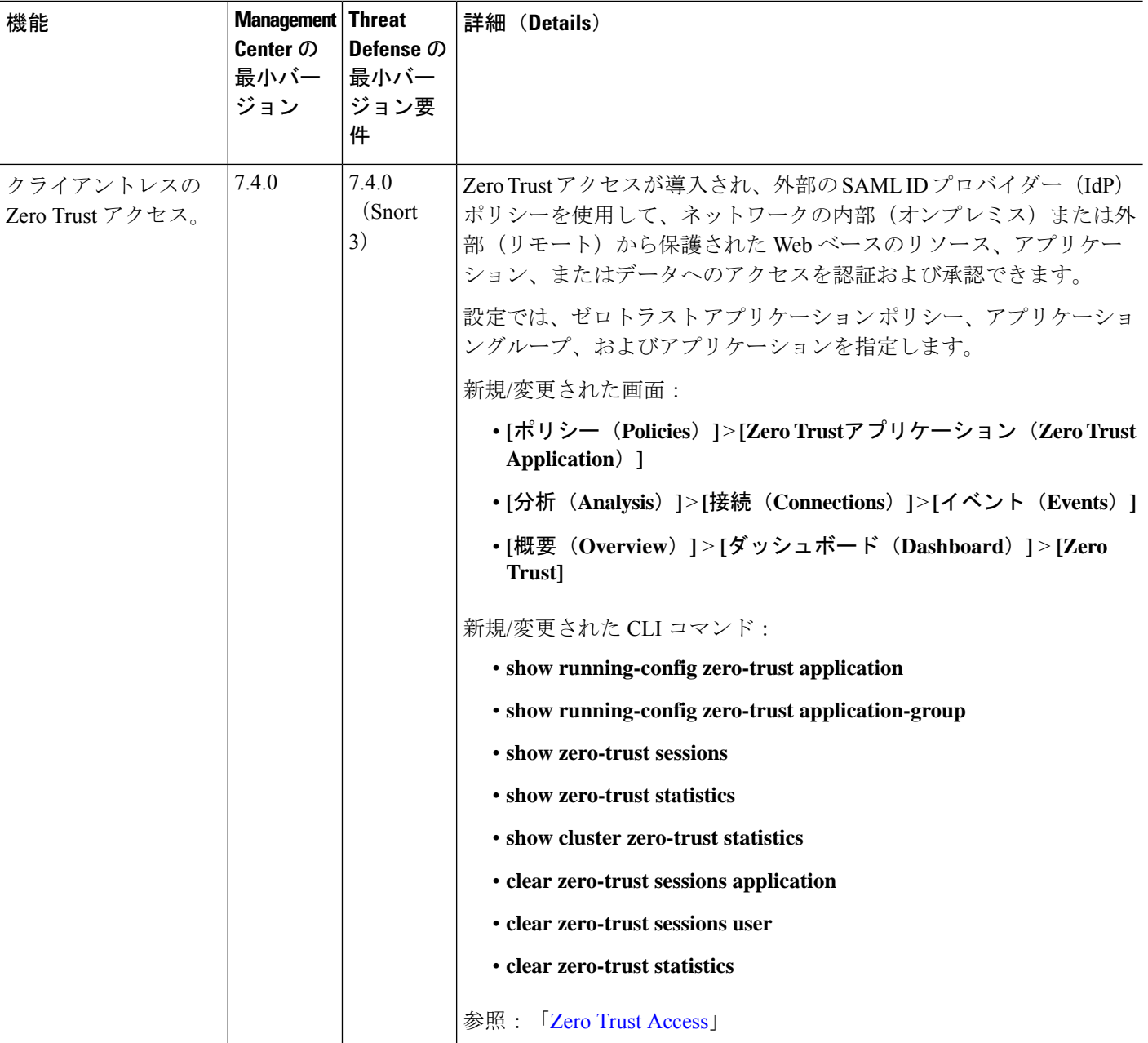

 $\mathbf{l}$ 

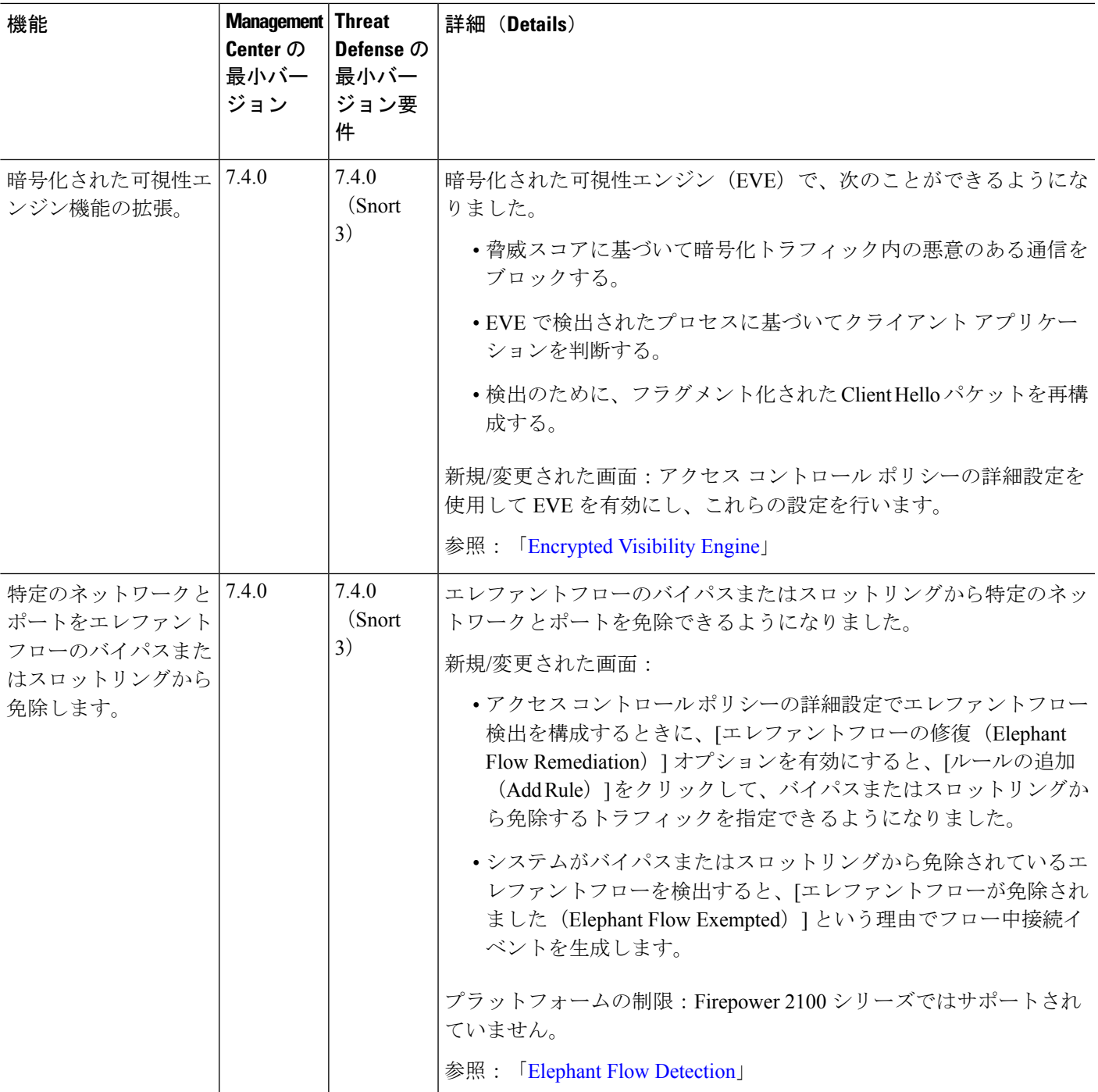

I

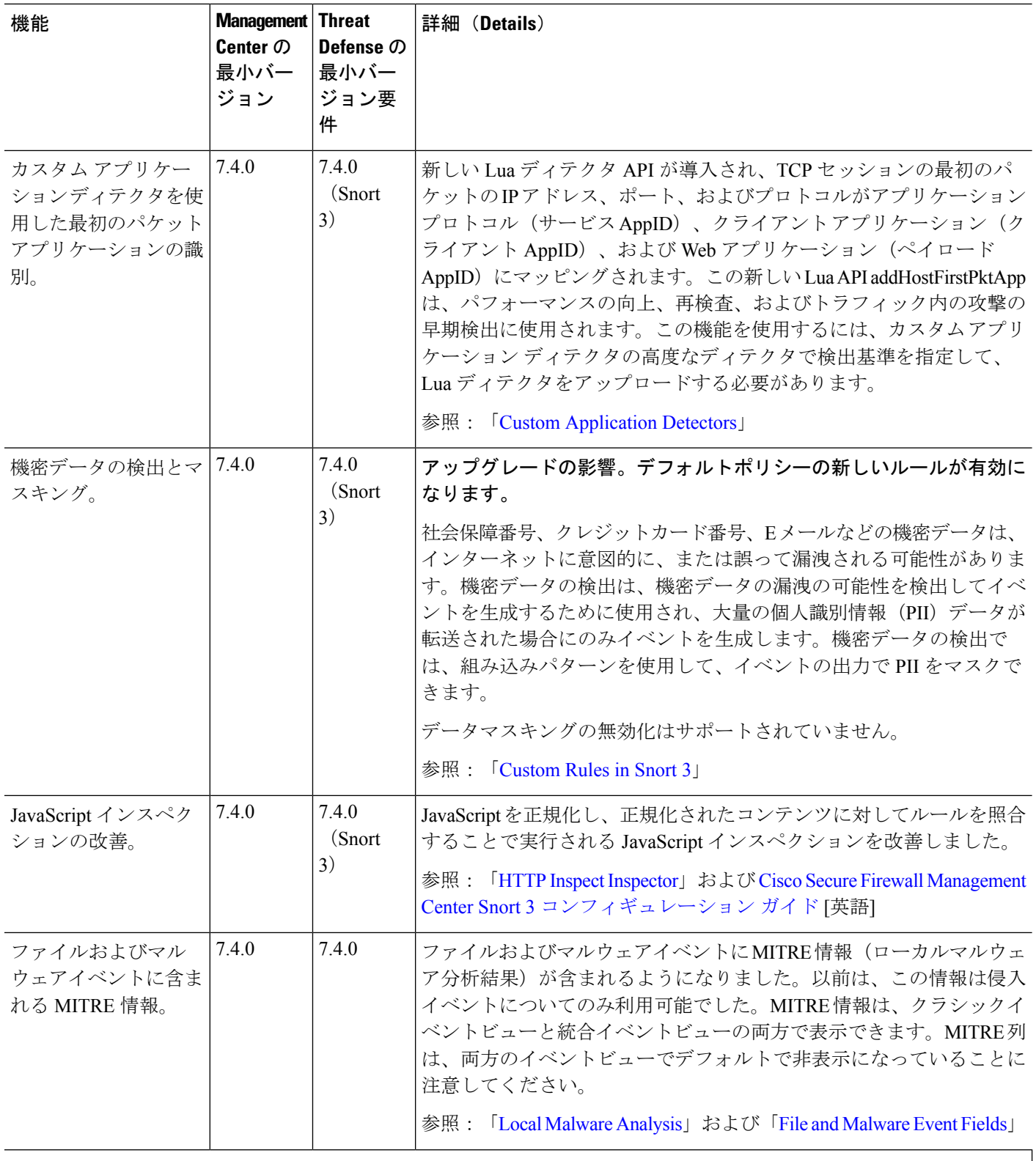

**Access Control**:**Identity**

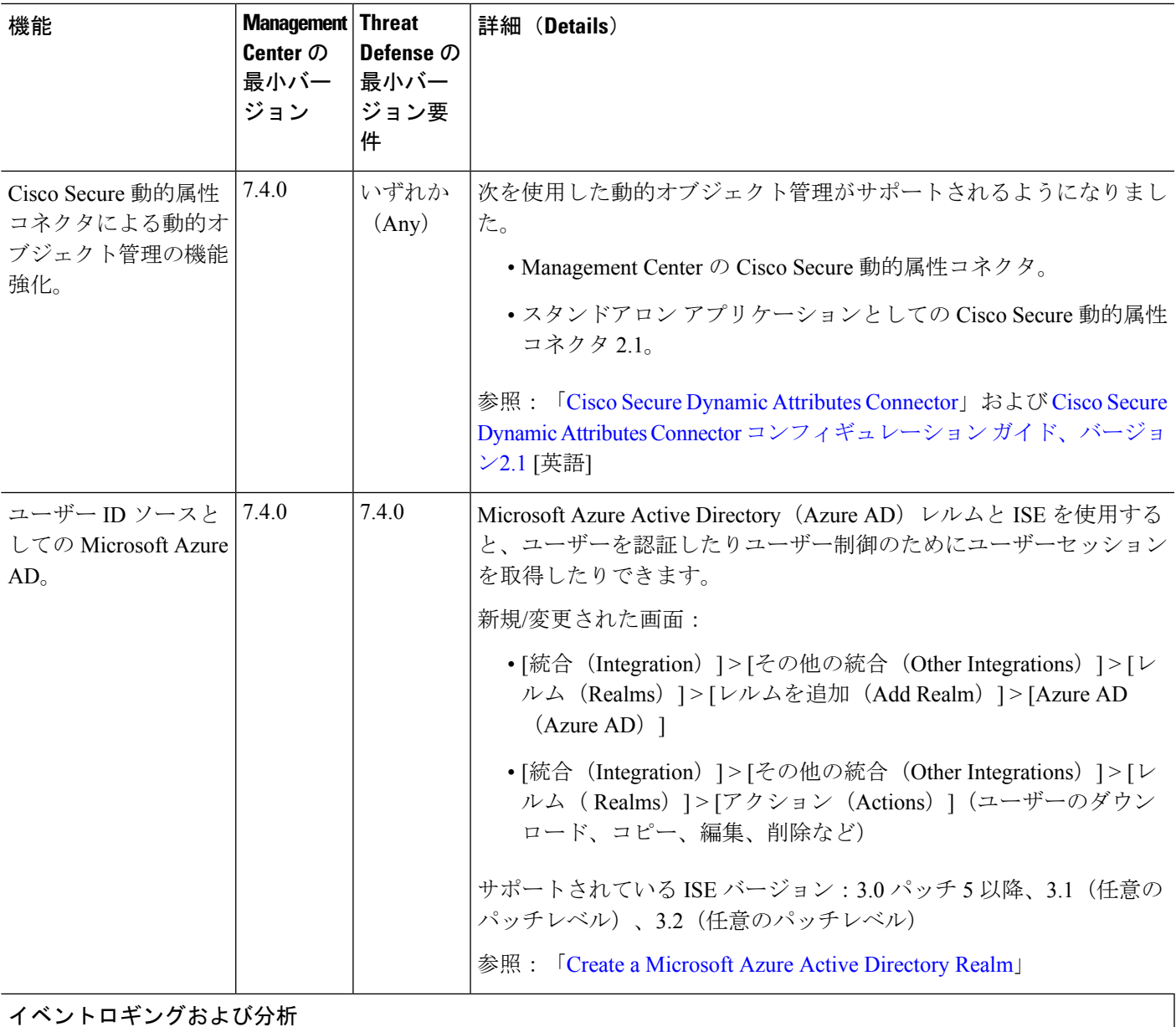

 $\mathbf l$ 

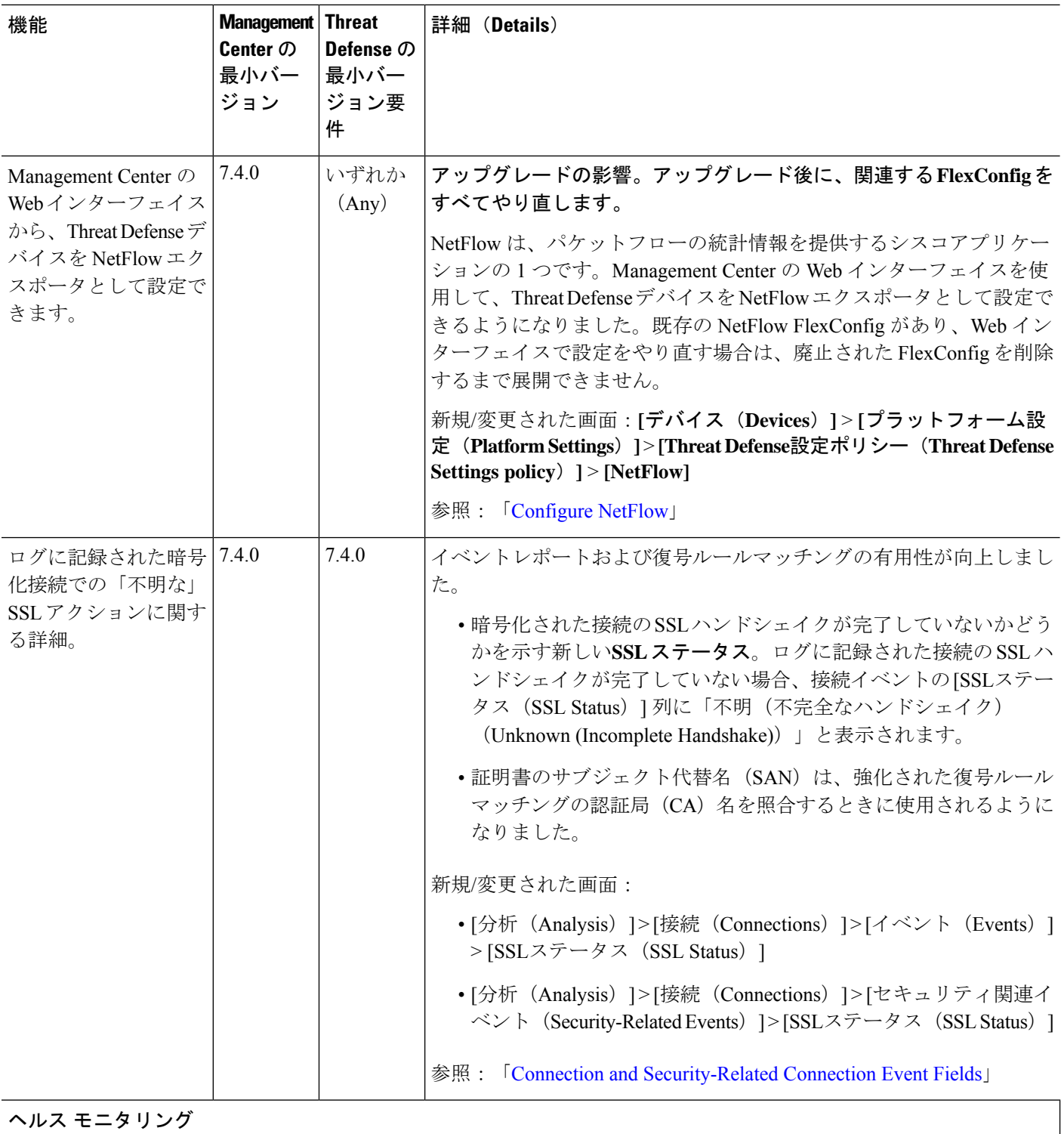

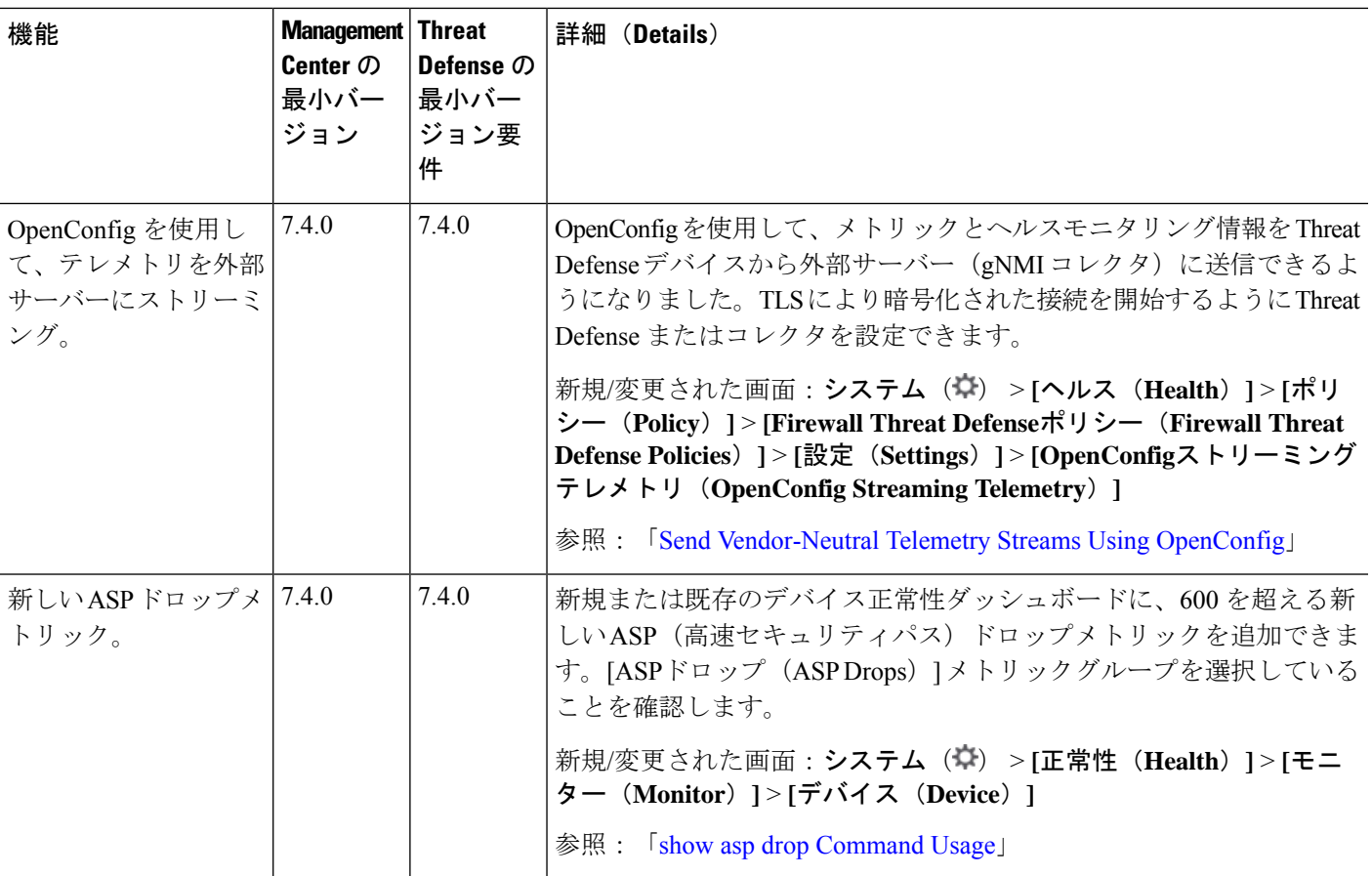

## 管理(**Administration**)

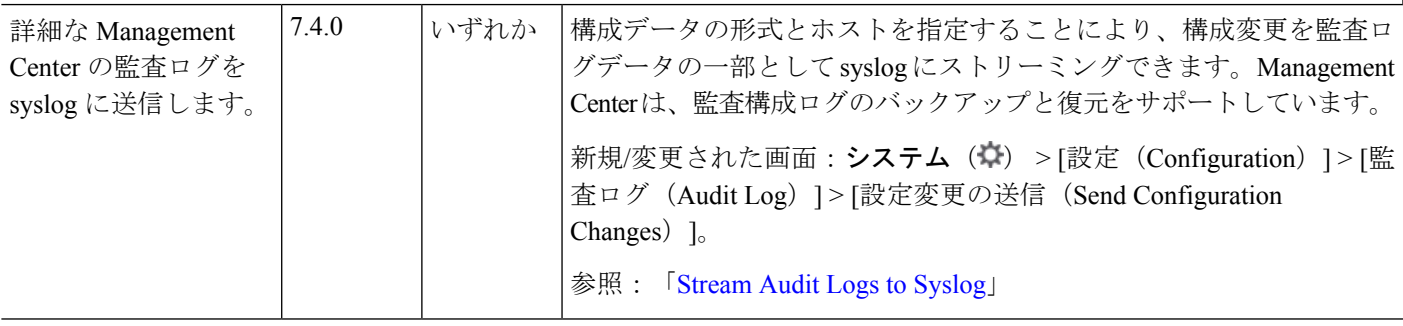

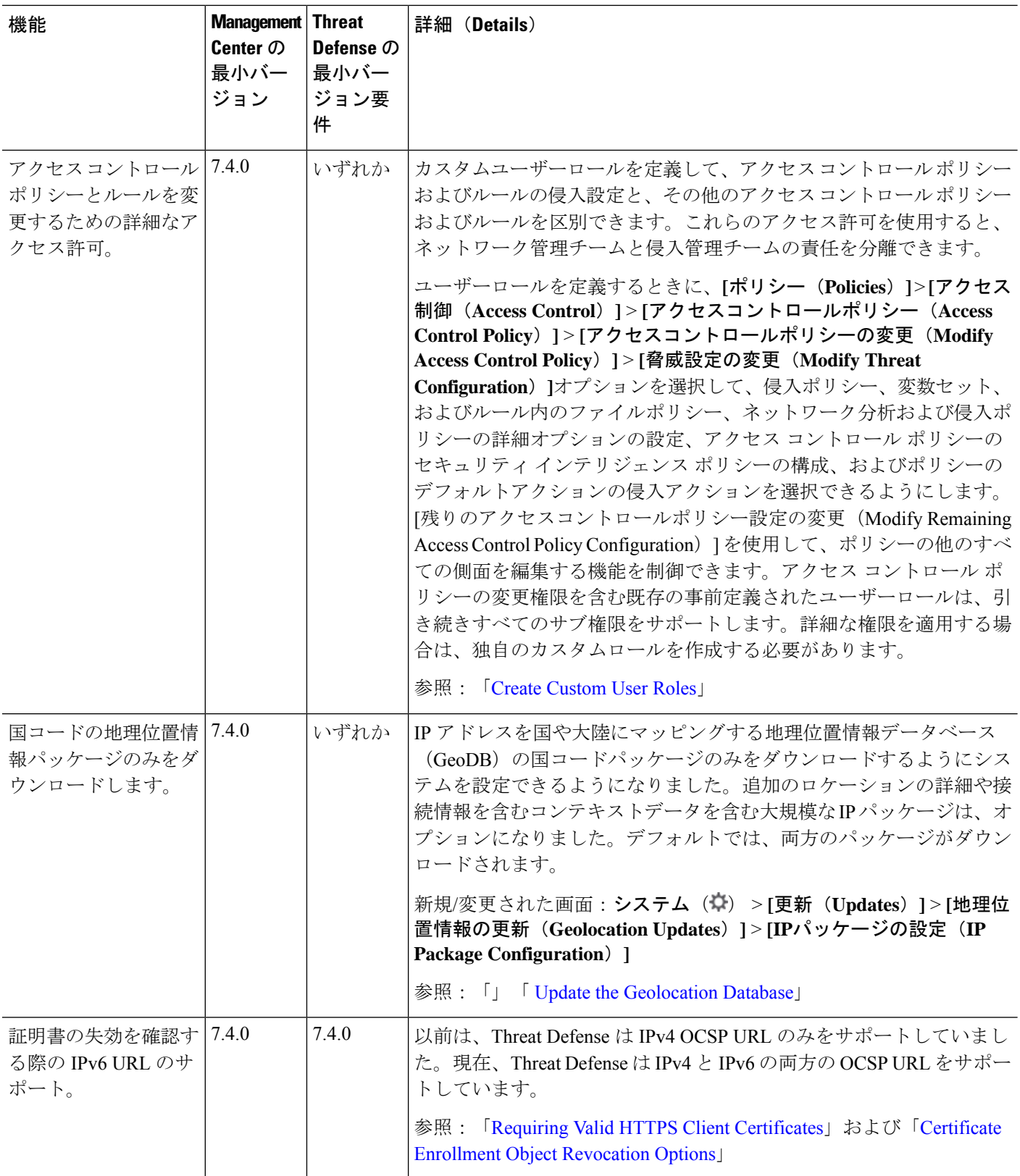

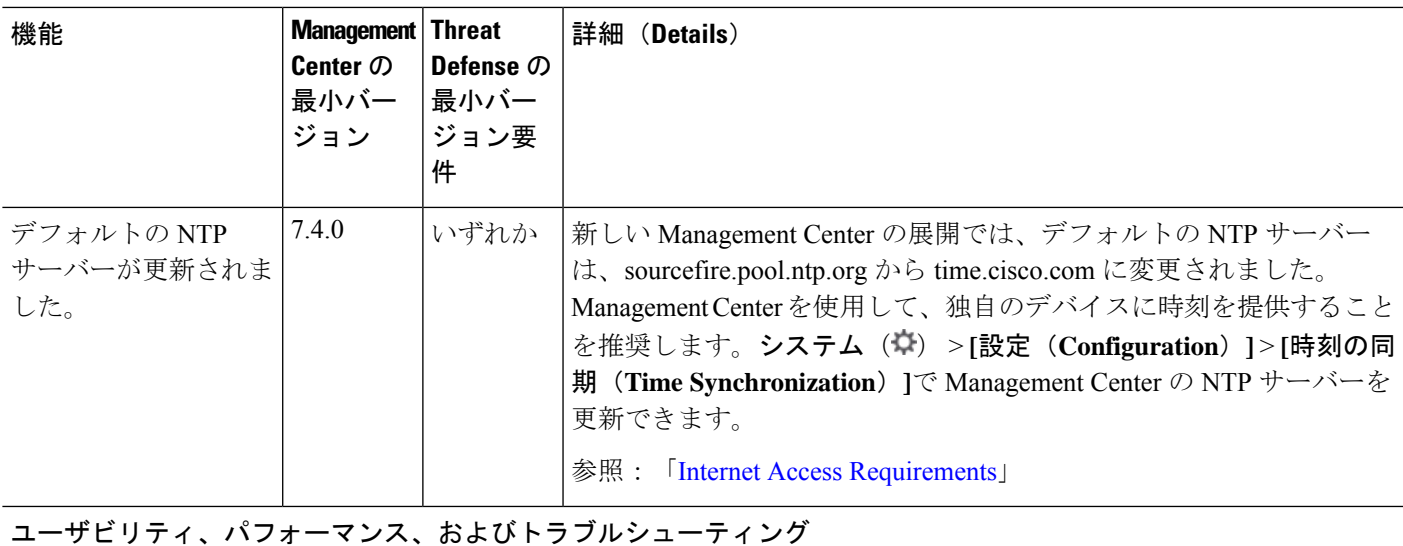

 $\mathbf I$ 

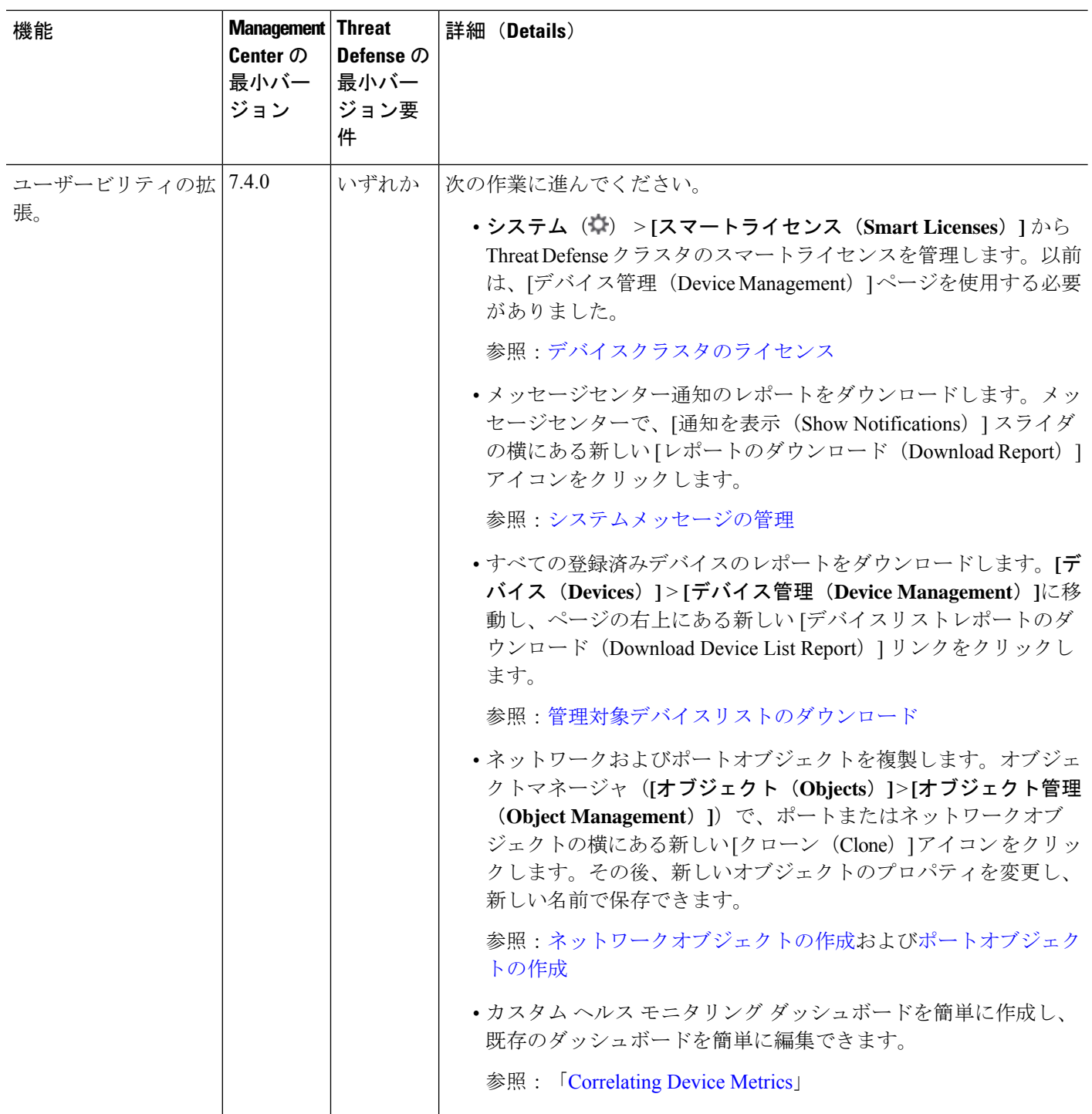

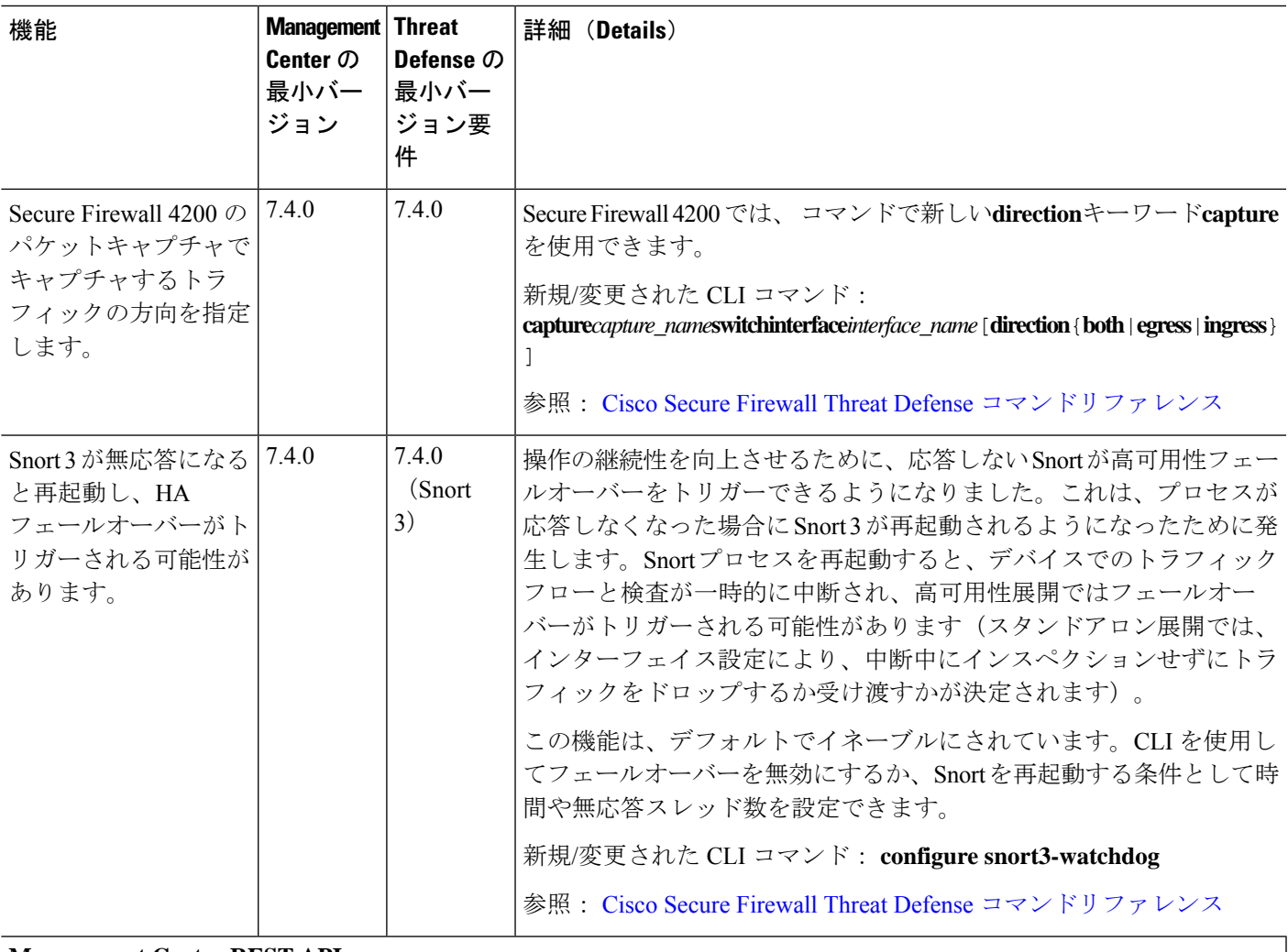

#### **Management Center REST API**

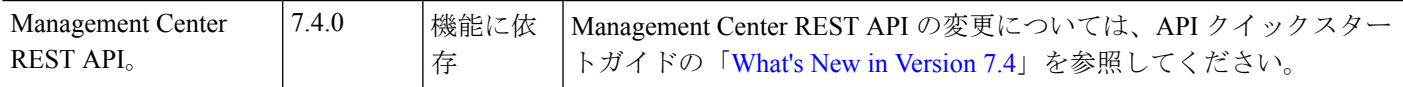

### 廃止された機能

表 **<sup>4</sup> : Management Center** バージョン **7.4.0** で廃止済みの機能

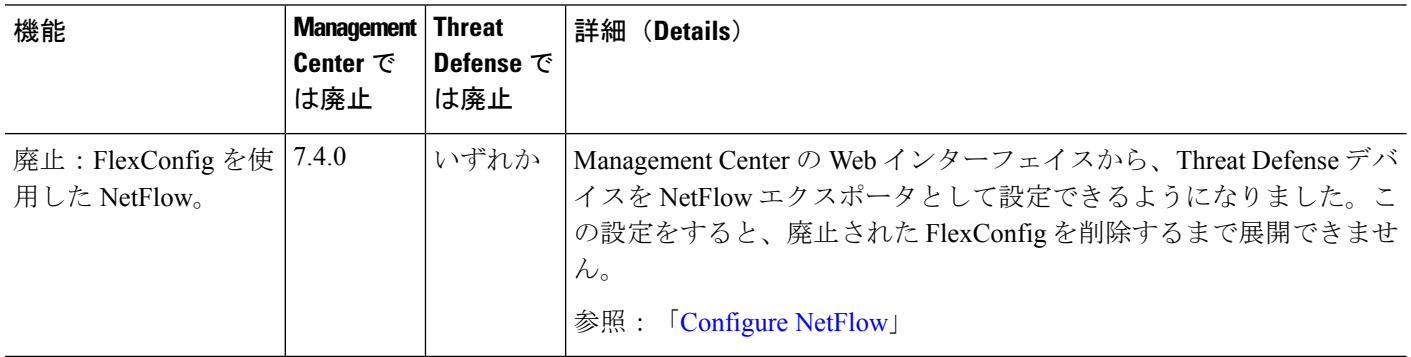

# **Device Manager** の機能

この表では、Threat Defense バージョン7.4で使用可能な新機能と廃止された機能について説明 します。

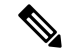

バージョン 7.4 の機能に対する Device Manager のサポートは、バージョン 7.4.1 から始まりま す。これは、Device Manager をサポートするプラットフォームではバージョン 7.4.0 を使用で きないためです。 (注)

バージョンごとの Snort 拡張機能の詳細については、Management Center が Device Manager よ りも多くの設定可能オプションを提供する可能性があることに注意してくださいManagement Centerの新機能リストを参照してください。Snortは、Device Manager またはManagementCenter のどちらを使用しているか関係なく、Threat Defense の主要な検査エンジンです。

#### 表 **<sup>5</sup> : Device Manager** バージョン **7.4.1** の新機能と廃止された機能

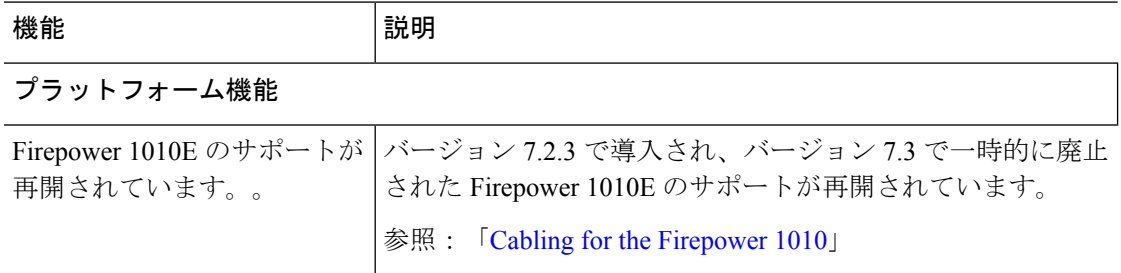

I

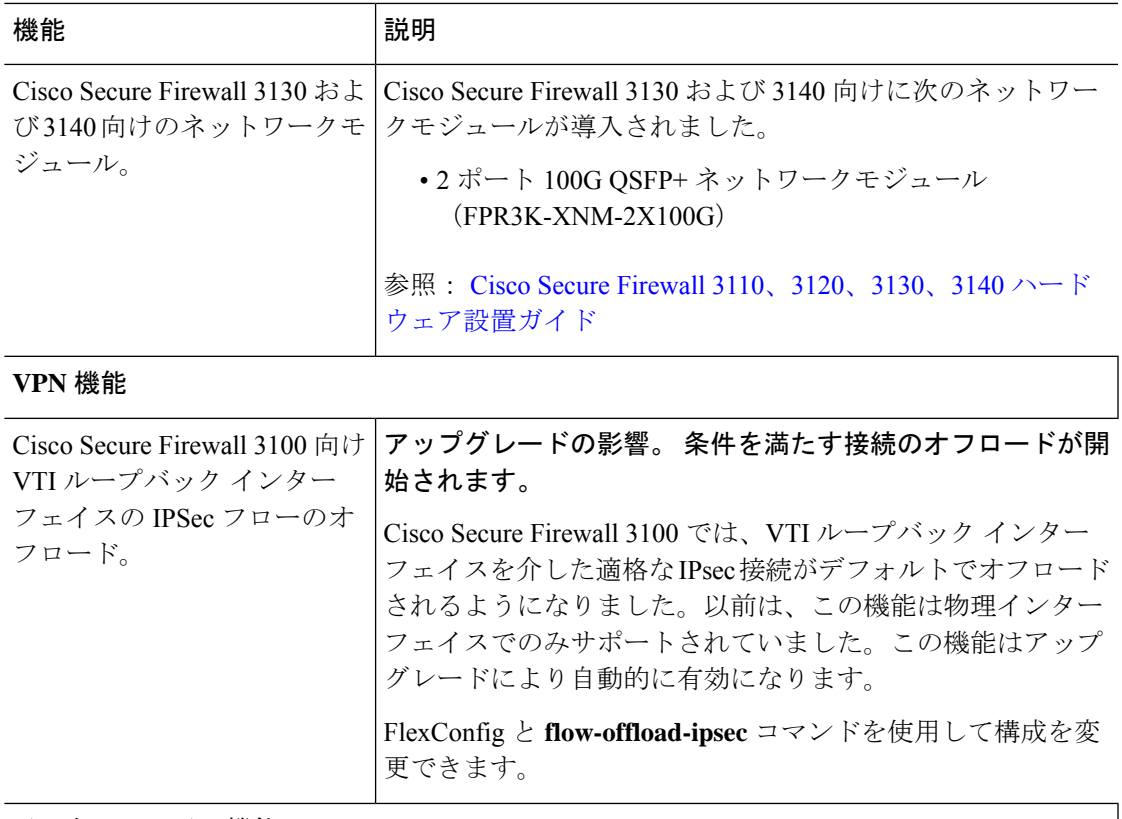

インターフェイス機能

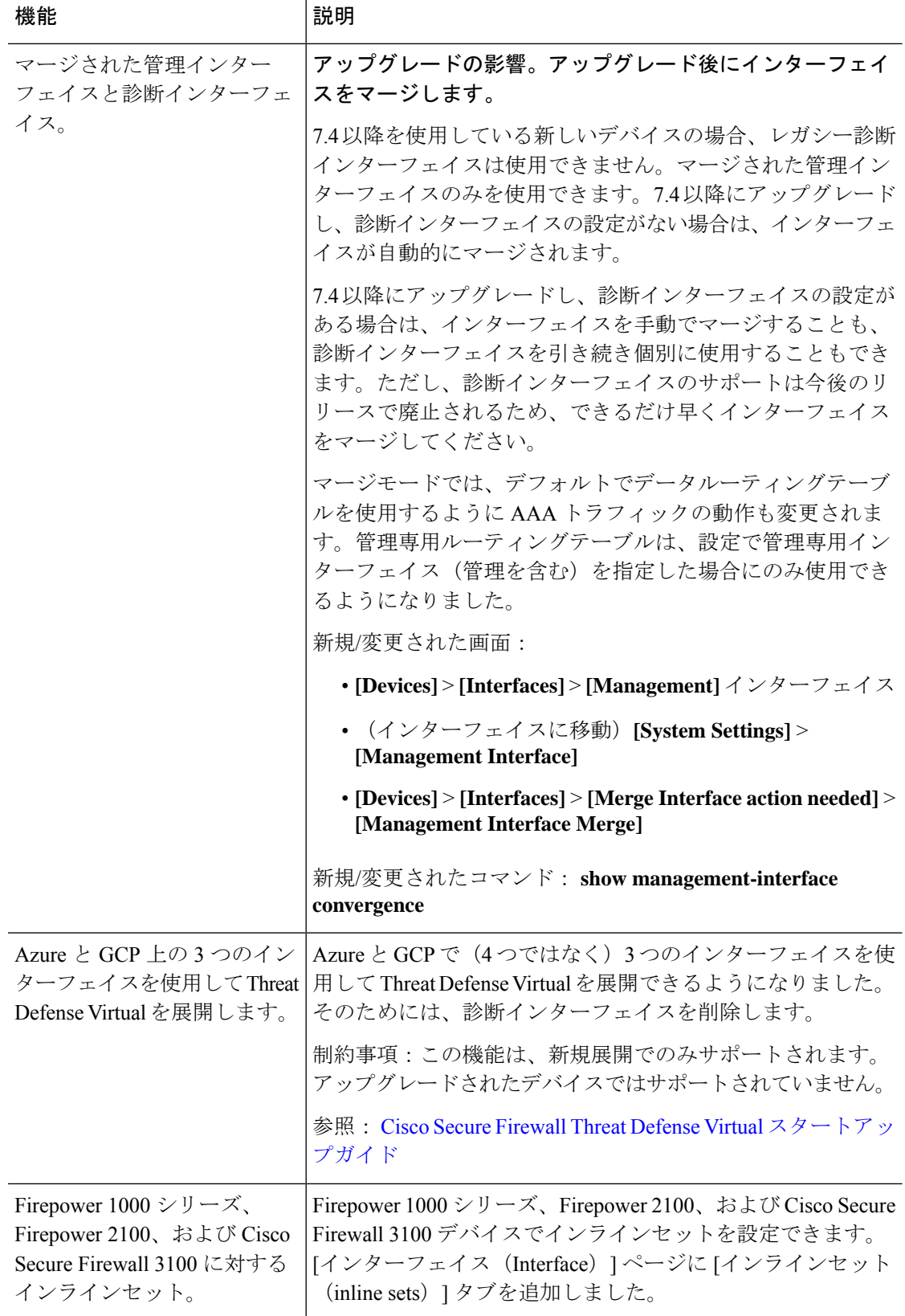

Ι

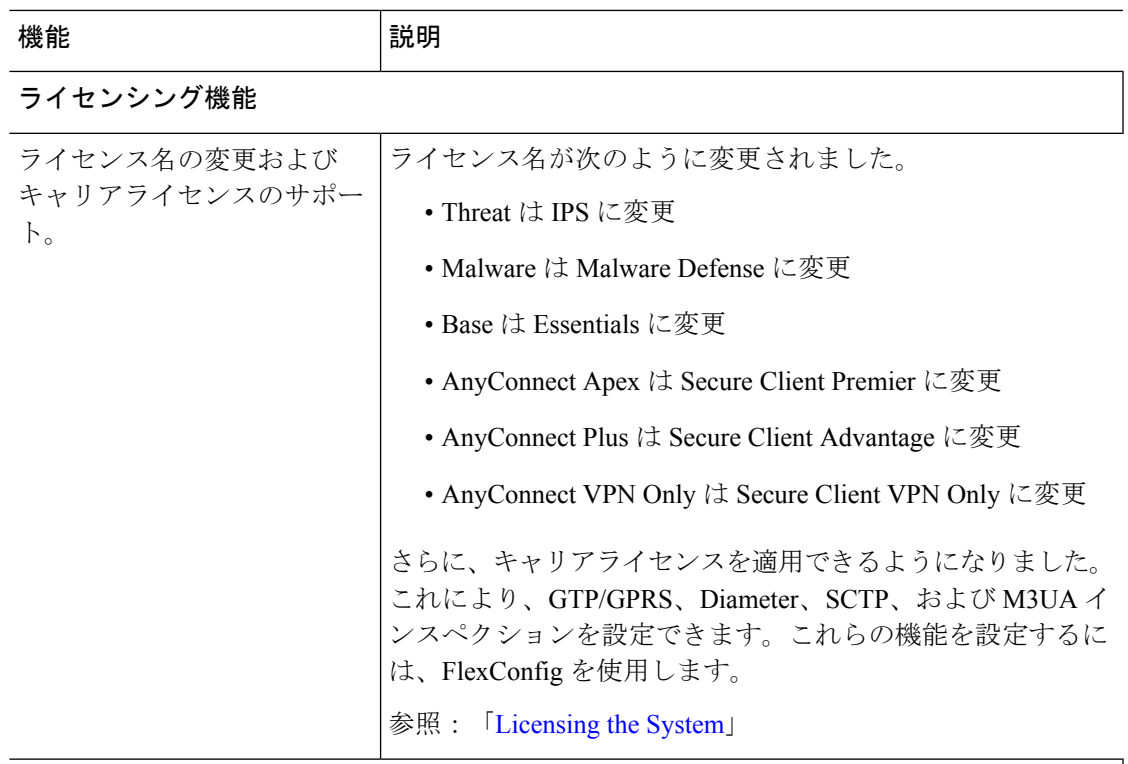

# 管理およびトラブルシューティングの機能

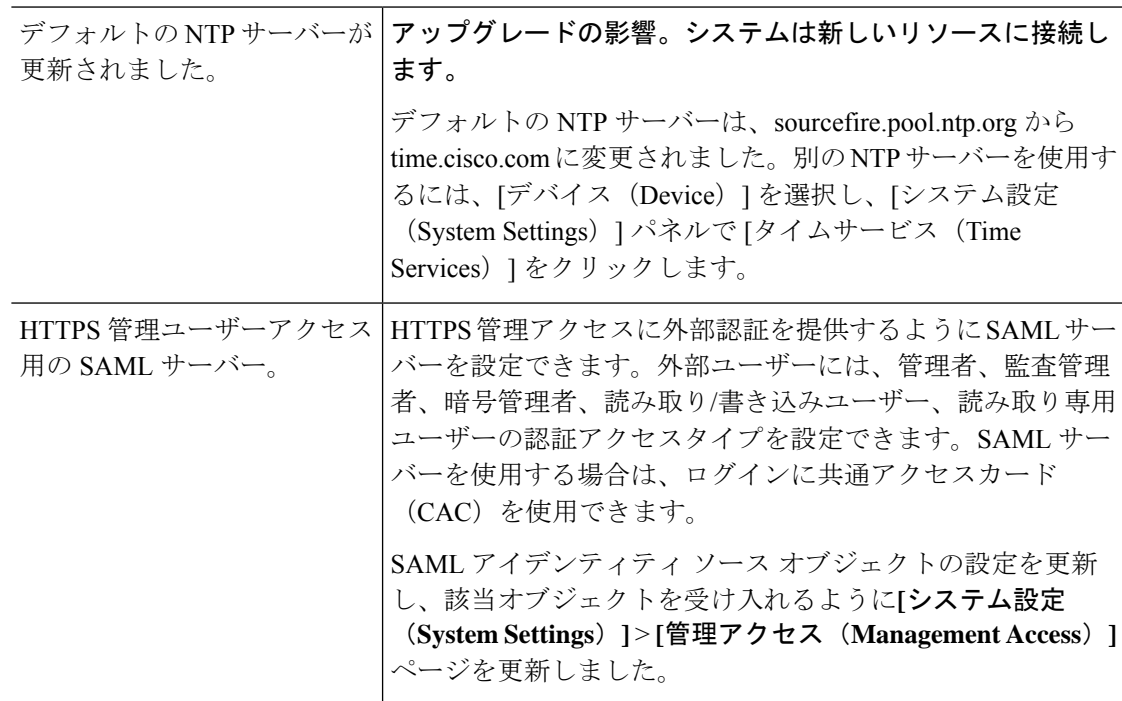

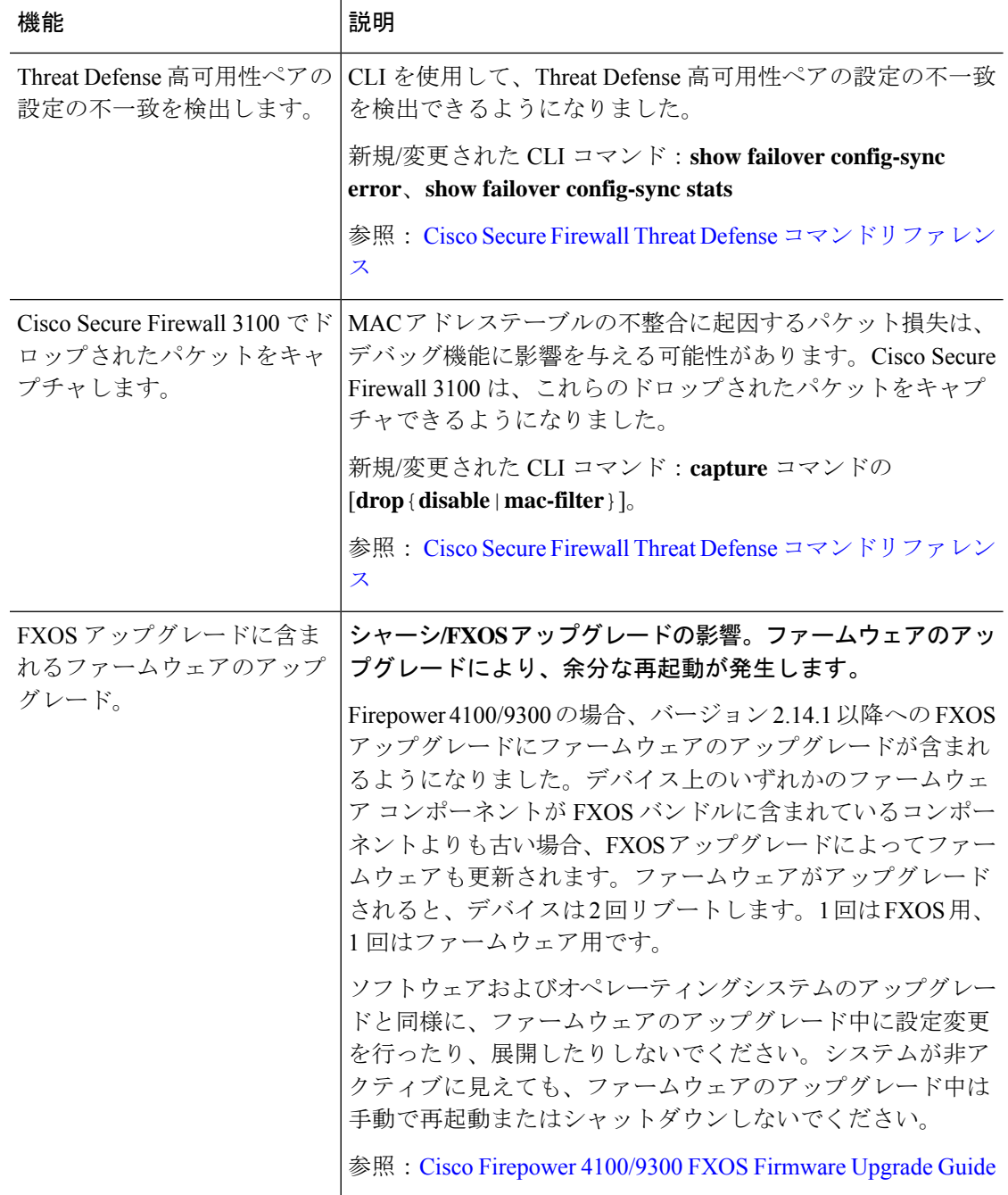

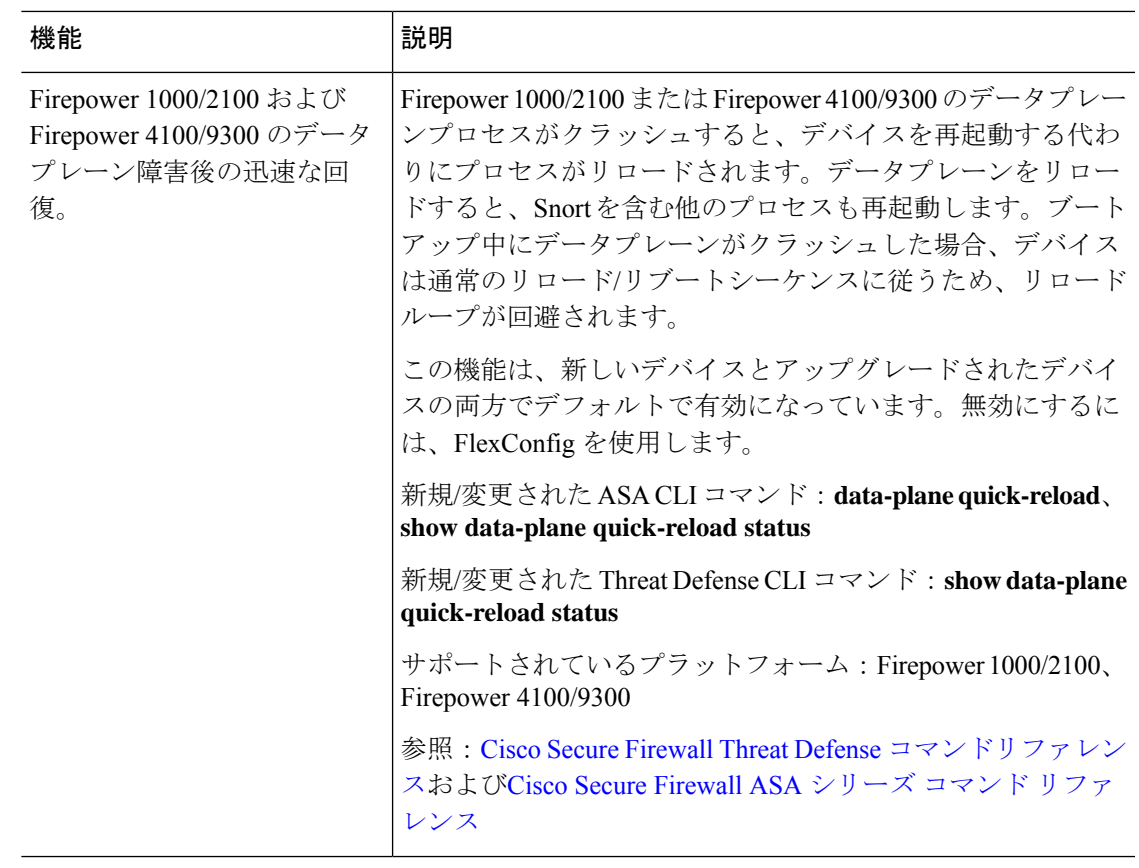

# 侵入ルールとキーワード

アップグレードにより侵入ルールをインポートして自動的に有効化が可能です。

侵入ルールを更新(SRU/LSP)すると、新規および更新された侵入ルールとプリプロセッサ ルール、既存のルールに対して変更された状態、および変更されたデフォルトの侵入ポリシー の設定が提供されます。現在のバージョンでサポートされていないキーワードが新しい侵入 ルールで使用されている場合、SRU/LSPを更新しても、そのルールはインポートされません。

アップグレードし、これらのキーワードがサポートされると、新しい侵入ルールがインポート され、IPS の設定に応じて自動的に有効化できるため、イベントの生成とトラフィックフロー への影響を開始できます。

Snort のバージョンを確認するには、互換性ガイドの「バンドルされたコンポーネント」の項 を参照するか、次のコマンドのいずれかを使用します。

- Management Center:**[**ヘルプ(**Help**)**]** > **[**概要(**About**)**]**を選択します。
- Device Manager :**show summary** CLI コマンドを使用します。

Snort リリースノートには、新しいキーワードの詳細が含まれています。[https://www.snort.org/](https://www.snort.org/downloads) [downloads](https://www.snort.org/downloads) でSnort ダウンロードページのリリースノートを参照できます。

# **FlexConfig** コマンド

このドキュメントでは、今回のリリースで廃止されたFlexConfigのオブジェクトおよびコマン ドと、その他の廃止された機能が記載されています。FlexConfig が導入されたときに禁止され たコマンドを含む、禁止されたコマンドと以前のリリースで廃止になった機能の完全なリスト については、コンフィギュレーション ガイドを参照してください。

 $\sqrt{ }$ 

#### **FlexConfig** について

いくつかの Threat Defense の機能は、ASA 設定コマンドを使用して設定されます。Smart CLI または FlexConfig を使用して、他の方法では Web インターフェイスでサポートされないさま ざまな ASA 機能を手動で設定できます。

アップグレードにより、以前に FlexConfig を使用して設定した機能について、GUI またはス マートCLIのサポートが追加されることがあります。これにより、現在使用しているFlexConfig コマンドが廃止される可能性があります。ご使用の構成は自動的に変換されません。アップグ レード後は、新しく廃止されたコマンドを使用してFlexConfigオブジェクトを割り当てたり作 成したりすることはできません。

アップグレード後、FlexConfig ポリシーおよび FlexConfig オブジェクトを確認してください。 廃止されたコマンドが含まれている場合、メッセージは問題を示します。設定をやり直すこと をお勧めします。新しい設定を確認したら、問題のある FlexConfig オブジェクトまたは FlexConfig コマンドを削除できます。

ほとんどの場合、既存のFlexConfig設定はアップグレード後も引き続き機能し、展開ができま す。ただし、廃止されたコマンドを使用すると、展開の問題が発生する場合があります。 注意

翻訳について

このドキュメントは、米国シスコ発行ドキュメントの参考和訳です。リンク情報につきましては 、日本語版掲載時点で、英語版にアップデートがあり、リンク先のページが移動/変更されている 場合がありますことをご了承ください。あくまでも参考和訳となりますので、正式な内容につい ては米国サイトのドキュメントを参照ください。